# VYSOKÉ UČENÍ TECHNICKÉ V BRNĚ

Fakulta elektrotechniky a komunikačních technologií

# DIPLOMOVÁ PRÁCE

**Brno, 2019 Brno, 2019 Brno, 2019 Bc. Michal Ondráš** 

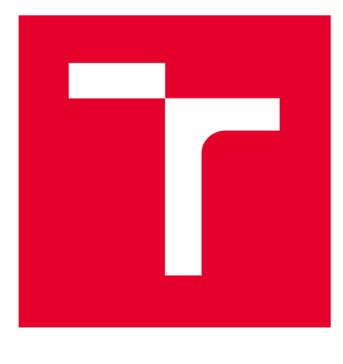

# VYSOKÉ UČENÍ TECHNICKÉ V BRNĚ

**BRNO UNIVERSITY OF TECHNOLOGY** 

### **FAKULTA ELEKTROTECHNIKY A KOMUNIKAČNÍCH TECHNOLOGIÍ**

**FACULTY OF ELECTRICAL ENGINEERING AND COMMUNICATION** 

### **ÚSTAV RÁDIOELEKTRONIKY**

**DEPARTMENT OF RADIO ELECTRONICS** 

# **ANTÉNA A LNA PRO VÍCEPÁSMOVÝ PŘIJÍMAČ GNSS**

**ANTENNA A LNA FOR MULTIBAND GNSS RECEIVER** 

**DIPLOMOVÁ PRÁCE MASTER'S THESIS** 

**AUTOR PRÁCE AUTHOR** 

**Be. Michal Ondráš** 

**VEDOUCÍ PRÁCE SUPERVISOR** 

**Ing. Filip Záplata, Ph.D.** 

**BRNO 2019** 

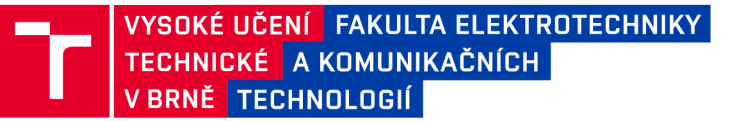

### **Diplomová práce**

magisterský navazující studijní obor Elektronika a sdělovací technika Ústav radioelektroniky

*Student:* Bc. Michal Ondráš *ID:* 154823 *Ročník: 2 Akademický rok:* 2018/19

NÁZEV TEMATU:

#### Anténa a LNA pro vícepásmový přijímač GNSS

#### POKYNY PRO VYPRACOVÁNÍ:

Prostudujte signály poskytované navigačními systémy GPS, Galileo a Glonass včetně těch moderních, pripravovaných pro budoucí generaci družic. Na základě kmitočtového plánu vytvořte koncept vícepásmového přijímače, který bude schopen využívat současně všechny volně dostupné signály. Nalezněte řešení vícepásmové antény tohoto konceptu, anténu navrhněte, odsimulujte a realizujte funkční prototyp včetně měření.

Optimalizovanou anténu doplňte o pásmový nízkošumový zesilovač. Návrh zesilovače podpořte důkladnou simulací a vše řádně zdokumentujte. Proveďte optimalizaci a měření celého systému a vytvořte výrobní dokumentaci a podrobnou zprávu o měření.

#### DOPORUČENÁ LITERATURA:

[1] NURMI, Jari, Elena Simona LOHAN, Stephan SAND a Heikki HURSKAINEN, ed. GALILEO Positioning Technology [online]. Dordrecht: Springer Netherlands, 2015 [cit. 2018-05-11]. Signals and Communication Technology. ISBN 978-94-007-1829-6.

[2] Understanding GPS: principles and applications. 2nd ed. Editor Elliott D. KAPLAN, editor C. HEGARTY. Boston: Artech House, c2006. ISBN 978-1-58053-894-7.

*Termín zadání:* 4.2.2019 *Termín odevzdání:* 16.5.2019

*Vedoucí práce:* Ing. Filip Záplata, Ph.D. *Konzultant:* 

> prof. Ing. Tomáš Kratochvíl, Ph.D. *předseda oborové rady*

UPOZORNĚNÍ:

Autor diplomové práce nesmí při vytváření diplomové práce porušit autorská práva třetích osob, zejména nesmí zasahovat nedovoleným způsobem do cizích autorských práv osobnostních a musí si být plně vědom následků porušení ustanovení § 11 a následujících autorského zákona č. 121/2000 Sb., včetně možných trestněprávních důsledků vyplývajících z ustanovení části druhé, hlavy VI. díl 4 Trestního zákoníku č.40/2009 Sb.

Fakulta elektrotechniky a komunikačních technologií, Vysoké učení technické v Brně / Technická 3058/10 / 616 00 / Brno

### **ABSTRAKT**

Tento projekt popisuje mikropáskovou anténu pro GNSS a nízkošumový zesilovač. Mikropásková anténa je moderní typ antény. Anténa v tomto projektu je dvoupásmová s kruhovou polarizací. Tato práce popisuje jak vyrobit anténu, co je to kruhová polarizace, mikropáskovou anténu a také co je GNSS. Nízkošumový zesilovač zesiluje výstupní signál z antény.

## **KLÍČOVÁ SLOVA**

GNSS, Mikropásková anténa, GPS, Galileo, Glonass, Dvoupásmová anténa, Nízkošumový zesilovač, LNA

### **ABSTRACT**

This project describes a microwave antenna for GNSS and low noise amplifier. Mikrostrip antenna is a modern type of antenna. This mikrostrip antenna is Dual – band antenna with circual polarization. The thesis describes how to make an antenna, what a circular polarization is, what a patch antenna is and what GNSS is. Low noise amplifier amplifies the antenna output signal.

### **KEYWORDS**

GNSS, Microstrip antenna, GPS, Galileo, Glonass, Dual - Band antenna, Low noise amplifier, LNA

ONDRÁŠ, Michal. Anténa a LNA pro vícepásmový přijímač GNSS [online]. Brno, 2019 [cit. 2019-05-15]. Dostupné z: https://www.vutbr.cz/studenti/zav2019-05-15]. Dostupné z: [https://www.vutbr.cz/studenti/zav](https://www.vutbr.cz/studenti/zav-)prace/detail/118452. Diplomová práce. Vysoké učení technické v Brně, Fakulta elektrotechniky a komunikačních technologií, Ustav radioelektroniky. Vedoucí práce Filip Záplata.

### **PROHLÁŠENÍ**

Prohlašuji, že svou diplomovou práci na téma Anténa a LNA pro vícepásmový přijímač GNSS jsem vypracoval samostatně pod vedením vedoucího diplomové práce a s použitím odborné literatury a dalších informačních zdrojů, které jsou všechny citovány v práci a uvedeny v seznamu literatury na konci práce.

Jako autor uvedené diplomové práce dále prohlašuji, že v souvislosti s vytvořením této diplomové práce jsem neporušil autorská práva třetích osob, zejména jsem nezasáhl nedovoleným způsobem do cizích autorských práv osobnostních a/nebo majetkových a jsem si plně vědom následků porušení ustanovení § 11 a následujících zákona č. 121/2000 Sb., o právu autorském, o právech souvisejících s právem autorským a o změně některých zákonů (autorský zákon), ve znění pozdějších předpisů, včetně možných trestněprávních důsledků vyplývajících z ustanovení části druhé, hlavy VI. díl 4 Trestního zákoníku č. 40/2009 Sb.

V Brně dne

(podpis autora)

#### **Poděkování**

Děkuji vedoucímu diplomové práce Ing. Filipu Záplatovi, Ph.D., za pomoc s realizací a za jeho odborné rady ohledně návrhu a postupu v této práci.

V Brně dne

(podpis autora)

### **Obsah**

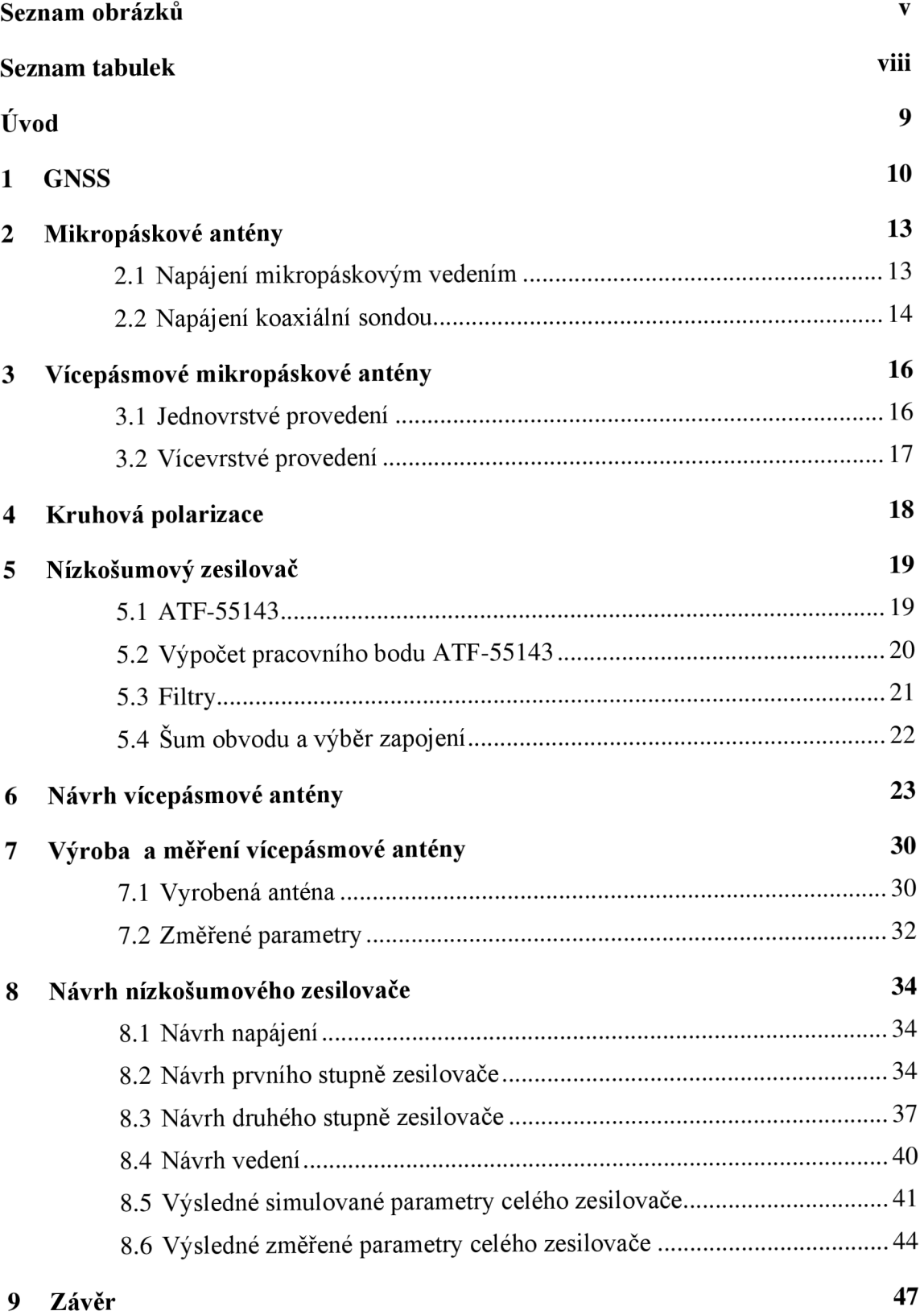

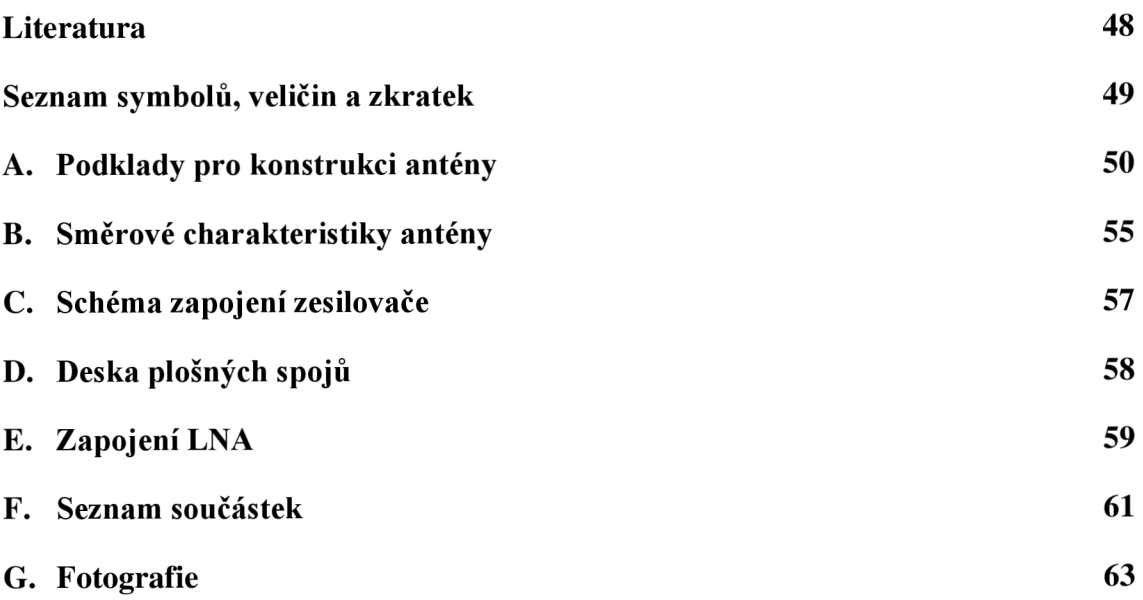

# **SEZNAM OBRÁZKŮ**

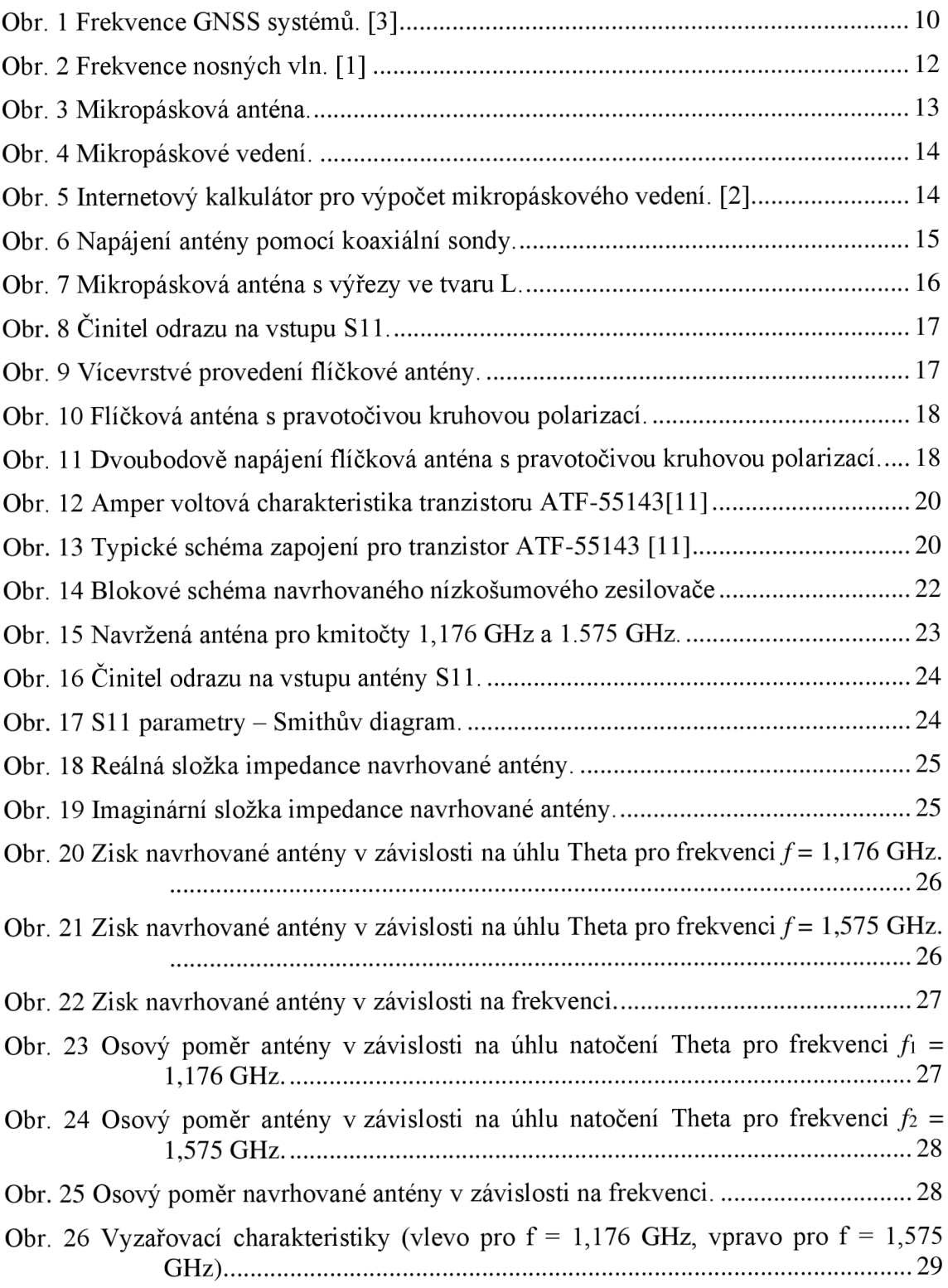

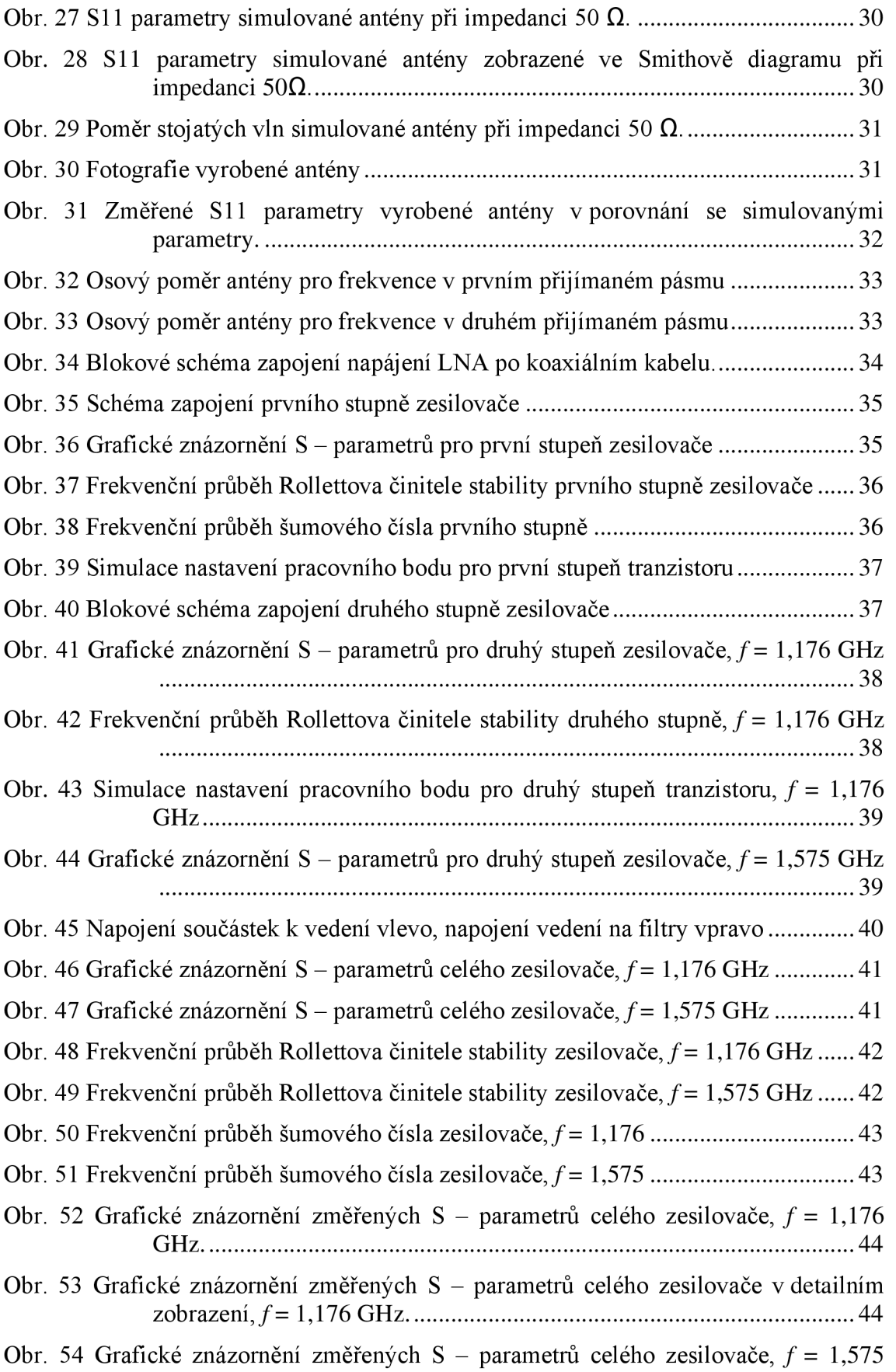

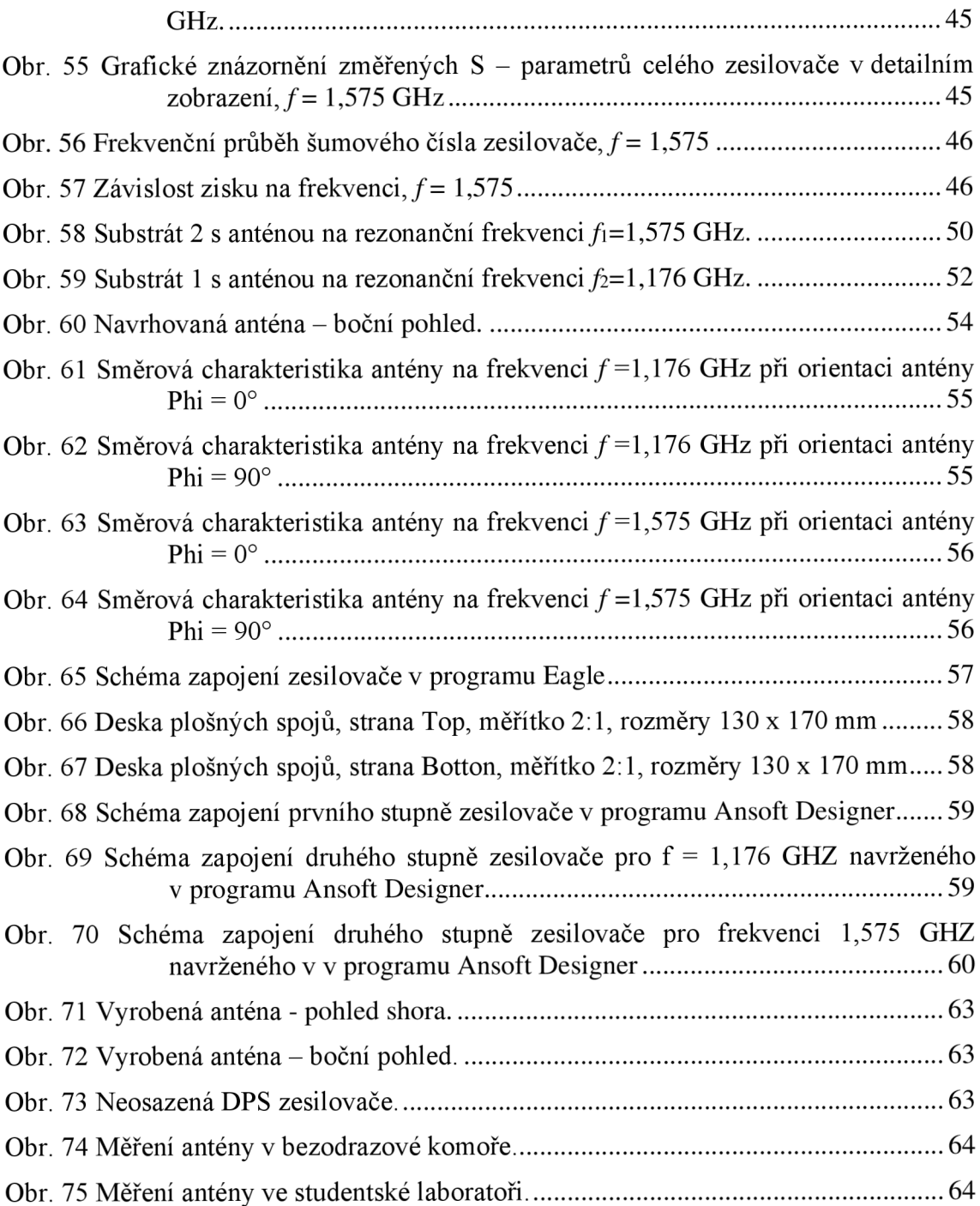

### **SEZNAM TABULEK**

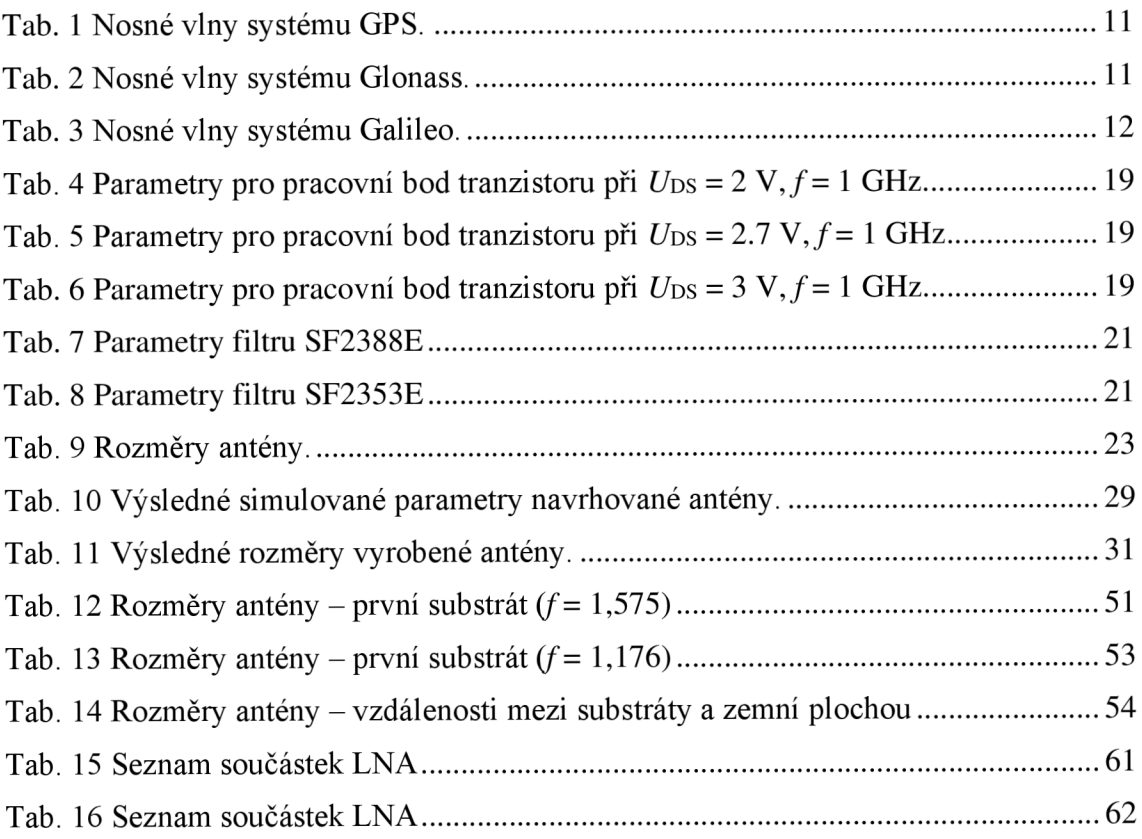

### **ÚVOD**

V dnešní době se vyskytuje mnoho navigačních satelitních systémů. Všechny tyto systémy spadají pod jediný název GNSS. Pokud hovoříme o GNSS, tak se bavíme všeobecně o navigačních satelitních systémech. Úkolem této práce je navrhnout vícepásmový přijímač GNSS a k danému přijímači vytvořit nízkošumový předzesilovač. Přijímač bude schopen přijímat signály z několika navigačních systémů, jako jsou například GPS, Glonass, Galileo a další.

Tato práce je rozdělená na dvě základní části. V první části je popsána teorie potřebná pro návrh vícepásmového přijímače a nízkošumového zesilovače. Čtenář se zde dozví informace o tom co je to GNSS, jaké rozeznáváme navigační systémy a co je to nízkošumový zesilovač. V dalších kapitolách jsou pak popsány teoretické předpoklady a také různé způsoby, kterými můžeme docílit toho, abychom navrhli vícepásmový přijímač pro GNSS a LNA . Je zde možno se dočíst o tom co si představit pod pojmem mikropásková anténa, jaké má druhy napájení nebo co se myslí pojmy jednovrstvé a vícevrstvé provedení. Je zde také popis kruhové polarizace, která je pro GNSS přijímač velice důležitá. V neposlední řadě se v teoretické části popisují i součástky potřebné pro návrh nízkošumového zesilovače

V druhé části je již rozebrán návrh konkrétního modelu antény a LNA . Jsou zde rozebrány způsoby, které se zvolily pro návrh antény a také výsledky. Čtenář zde najde výsledky simulací antény a LNA v programech CST microwave studio, Ansoft Designer a Capture CIS a také technické předpoklady a podklady pro výrobu dané antény. Na konci druhé části jsou popsány změřené hodnoty vyrobené antény a sestaveného zesilovače a je zde popsaného jejich hodnocení a srovnání se simulacemi.

#### **1 GNSS**

GNSS je zkratka pro Globální navigační satelitní systémy. V dnešní době jsou systémy GNSS volně dostupné a hojně se využívají v mobilních telefonech, tabletech a navigacích pro určování polohy a navigování. Tyto systémy se také využívají při geodetických měřeních.

Jedná se o systém, který pracuje na principu, že družice vysílají navigační zprávu a přijímač, u kterého potřebujeme určit polohu, zprávu přijme. Součástí navigační zprávy jsou informace o poloze družice, času vyslání zprávy, korekce hodin družice a další. Aby se mohla určit poloha přijímače je zapotřebí přijmout signál alespoň ze 4 satelitů. Princip určování polohy pomocí GNSS je takový, že se určí rozdíl času mezi časem vyslání signálu a časem přijetí signálu. Z těchto časů a ze znalosti polohy družice dokáže přijímač určit svou vlastní polohu, tedy souřadnice X , Y , Z.

Rozeznáváme několik systémů GNSS. Jsou to například americké GPS, ruský Glonass nebo evropský systém Galileo. Frekvence různých navigačních systémů jsou vidět na obr. 1

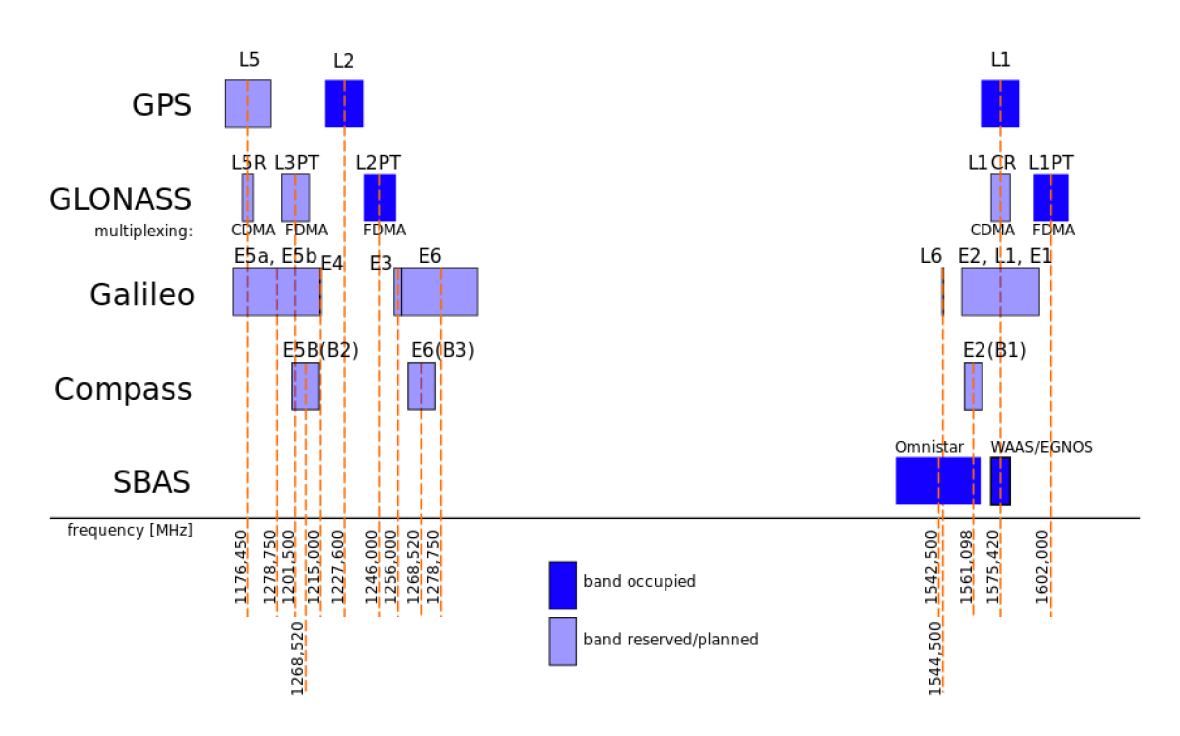

Obr. 1 Frekvence GNSS systémů. [3]

Nej známějším navigačním systémem je GPS. Zkratka znamená Global Positioning System a je to zkratka pro americký vojenský globální družicový systém. Některé služby GPS jsou zpřístupněné i pro civilní obyvatelstvo. Původní název systému byl NAVSTAR GPS, který byl vytvořen již v roce 1973. Tento systém se může plně používat od roku 1994, kdy bylo do vesmíru vypuštěno 24 družic. Nyní celý systém využívá 31 operačních družic.

Družice obíhají na MEO drahách ve výšce 20 200 km nad zemským povrchem a

doba oběhu je 11 hodin a 58 minut. GPS družice vysílají k zemi signál s navigační zprávou pomocí tří nosných vln L1, L2, L5. Kmitočty těchto nosných vln jsou zobrazeny v tab. 1

| Nosná vlna        | Kmitočet [MHz] |
|-------------------|----------------|
|                   | 1575,42        |
| $L$ $\mathcal{D}$ | 1227,60        |
| 5. آ              | 1176,45        |

Tab. 1 Nosné vlny systému GPS.

U GPS rozlišujeme tři civilní signály.

- L1 obsahuje civilní C/A (Coarse/acquisition) kód.
- L2 je druhý civilní signál. Signál by měl mít lepší příjem pro oblasti se špatnou dostupností signálu, například v zalesněných oblastech. Signál je aktuálně vysílán na 19 satelitech a od roku 2018 by měl být plně spuštěn
- L5 je třetí civilní signál GPS, který je vyhrazen pro letecké služby. Tento signál by měl být plně spuštěn od roku 2024. Nyní je signál spuštěn na 12 satelitech.

Druhým velice známým systémem je Glonass. Glonass je zkratka pro ruský vojenský globální družicový systém. Tento systém pracuje velmi podobně jako systém GPS. Vývoj systému začal v roce 1970. Systém je navrhnutý na 24 družic obíhajících ve výšce 19 100 km a doba oběhu kolem Země je 11 hodin 15 minut. Od roku 2007 se může Glonass používat i pro mimo vojenské použití.

U systému Glonass je možné signály přijímat pomocí FDMA nebo CDMA. Systém nejdříve pracoval jen s kódováním FDMA . Tak tomu bylo u signálů L1PT a L2PT a L3PT. Nové družice a nové signály, ale už používají CDMA . Seznam nosných vln i s jejich frekvencemi je zobrazen v tab. 2

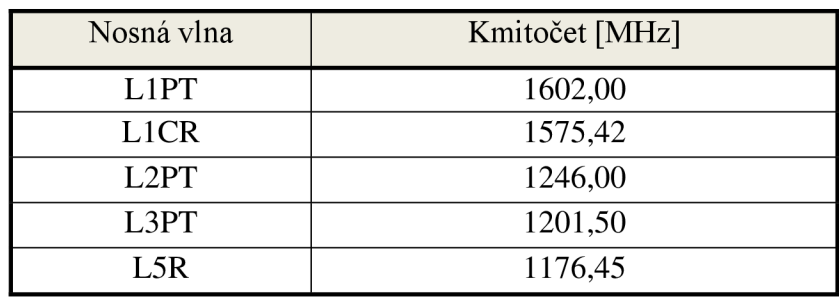

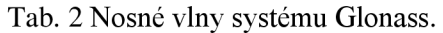

Dalším velice známým systémem je Galileo. Galileo je evropský navigační systém. Jedná se o civilní navigační systém, který se skládá z 27 operačních satelitů a 3 záložních satelitů. Provoz tohoto systému byl zahájen v roce 1999 a v současnosti obíhá na oběžné dráze 22 satelitů. V tab. 3 jsou zobrazeny nosné vlny i se jejich frekvencemi.

| Nosná vlna       | Kmitočet [MHz] |
|------------------|----------------|
| E1               | 1575,42        |
| E5a              | 1176,45        |
| E <sub>5</sub> b | 1201,50        |
| F6               | 1278,75        |

Tab. 3 Nosné vlny systému Galileo.

Navigační systémy GPS, Glonass a Galileo jsou aktuálně nej větší a nejznámější celosvětové navigační systém. Postupem času, ale vznikají i další nové systémy. Mnohé státy si zakládají své vlastní navigační systémy.

Jedním z nových celosvětových navigačních systémů je Beidou. Jedná se čínský navigační systém. Plně funkční by měl být systém v roce 2020. Dalšími jsou například Indický IRNSS nebo japonský QZSS. IRNSS je navigační systém pro indii, který se skládá ze sedmi satelitů. Plná funkčnost systému je od roku 2016. QZSS je naproti tomu navigační systém určený pro Japonsko. Jedná se o čtyřdružicový systém. První satelit byl vypuštěn na oběžnou dráhu v roce 2010 a od roku 2018 by měl být systém plně funkční.

Na obr. 2 jsou zobrazeny frekvence, na kterých jednotlivé navigační systémy pracují. Z obrázku je zřejmé, že navigační systémy pracují na stejných kmitočtech a proto je na frekvenci  $f_1 = 1,176$  GHz a na frekvenci  $f_2 = 1,575$  GHz možné zachytit signály všech popisovaných navigačních systémů.

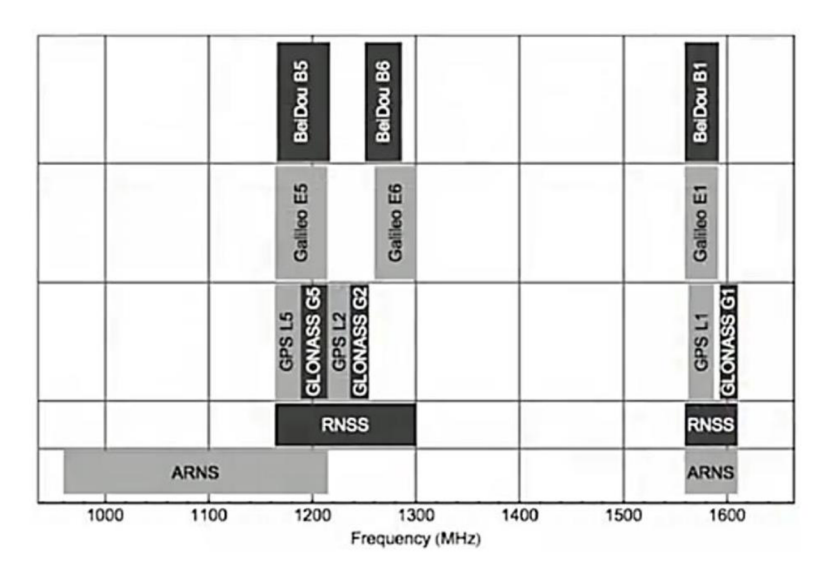

Obr. 2 Frekvence nosných vln. [1]

### **2 MIKROPÁSKOVÉ ANTÉNY**

Mikropáskové nebo také flíčkové antény jsou v dnešní době velice rozšířené a populární antény. K rozvoji jejich popularity velice přispívá jejich cena, jednoduchost a rychlost výroby. Mikropáskové antény jsou vyrobitelné pomocí technologií desek plošných spojů a velký rozvoj zaznamenaly v 70 letech 20. Století.

Mikropásková anténa se skládá ze tří vrstev. Ze zemní plochy, na které je použitý substrát, ze substrátu a antény. Na substrátu je poslední vrstva a to samotná anténa, která může mít různé tvary. Mikropásková anténa je zobrazena na obr. 3

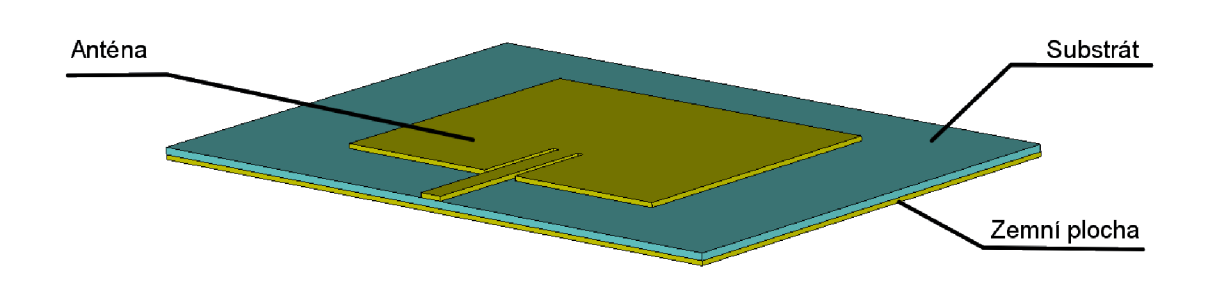

Obr. 3 Mikropásková anténa.

Mikropáskové antény mohou mít mnoho tvarů. Existují například čtvercové, obdélníkové, kruhové, eliptické, trojúhelníkové a mnoho dalších.

Stejně tak, jak může mít anténa mnoho tvarů, tak může mít i několik druhů napájení. Rozeznáváme Jednobodové napájení nebo dvoubodové napájení a dále rozeznáváme také aperturové napájení, napájení blízkým mikropáskem, napájení mikropáskovým vedením nebo napájení koaxiální sondou.

#### **2.1 Napájení mikropáskovým vedením**

Napájení mikropaskovým vedením je jednoduchý na výrobu a velmi rozšířený způsob napájení mikropáskové antény. Při tomto způsobu napájení je k anténě připojen mikropásek. Šířka mikropásku určuje jeho impedanci. Většinou se snažíme dosáhnout toho, aby měl mikropásek impedanci 50  $\Omega$ . Impedančního přizpůsobení můžeme dosáhnout například zanořením mikropásku do antény (flíčku). Jako další způsob impedančního přizpůsobení můžeme použít například čtvrtvlnný transformátor.

Ukázka mikropáskového vedení je zobrazena na obr. 4 kde je impedančního přizpůsobení dosaženo zanořením mikropásku do flíčku.

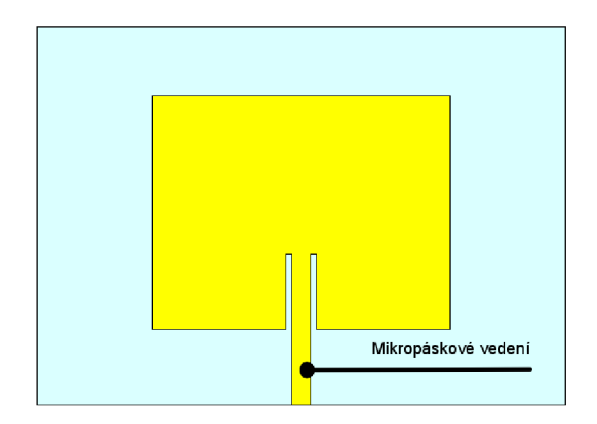

Obr. 4 Mikropáskové vedení.

Návrh mikropáskového vedení můžeme vytvořit buď ručně. Tedy si hodnoty vypočítat sami nebo můžeme pro jeho návrh využít mnoho předpřipravených kalkulátorů, do kterých jen dosadíme parametry naší antény a kalkulátor nám přibližné hodnoty určí sám. Dosazovanými parametry jsou například kmitočet nebo parametry použitého substrátu. Příklad takovéhoto kalkulátoru je na obr. 5

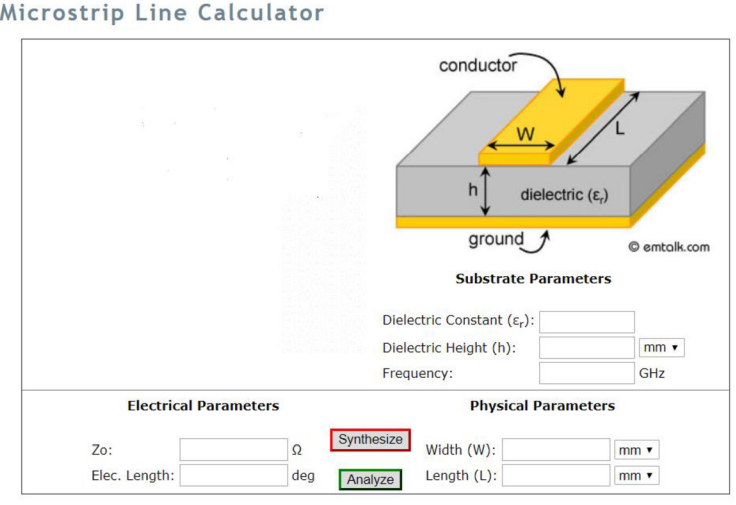

Obr. 5 Internetový kalkulátor pro výpočet mikropáskového vedení. [2]

#### **2.2 Napájení koaxiální sondou**

Napájení pomocí koaxiální sondy je další ze způsobů, jak můžeme napájet mikropáskovou anténu. Výroba je také velmi jednoduchá a můžeme takto dosáhnout nízkého nežádoucího vyzařování oproti předchozímu napájení.

Anténa se napájí pomocí koaxiálního kabelu. Vnitřní vodič koaxiálního kabeluje spojen s flíčkem a vnější vodič je spojen se zemní plochou. Impedančního přizpůsobení pak můžeme dosáhnout změnou polohy sondy.

Na obr. 6 je zobrazeno napájení mikropáskové antény pomocí koaxiální sondy.

Koaxiální kabel se skládá ze tří částí. První je vnitřní vodič, okolo kterého je nevodivý materiál a poslední je vnější vodič. Nevodivý materiál zabraňuje spojení vnitřního a vnějšího vodiče.

V bodě A dochází ke spojení mikropáskové antény a vnitřního vodiče koaxiální sondy. V bodě B pak dochází ke spojení vnějšího vodiče koaxiální sondy a zemní plochy mikropáskové antény.

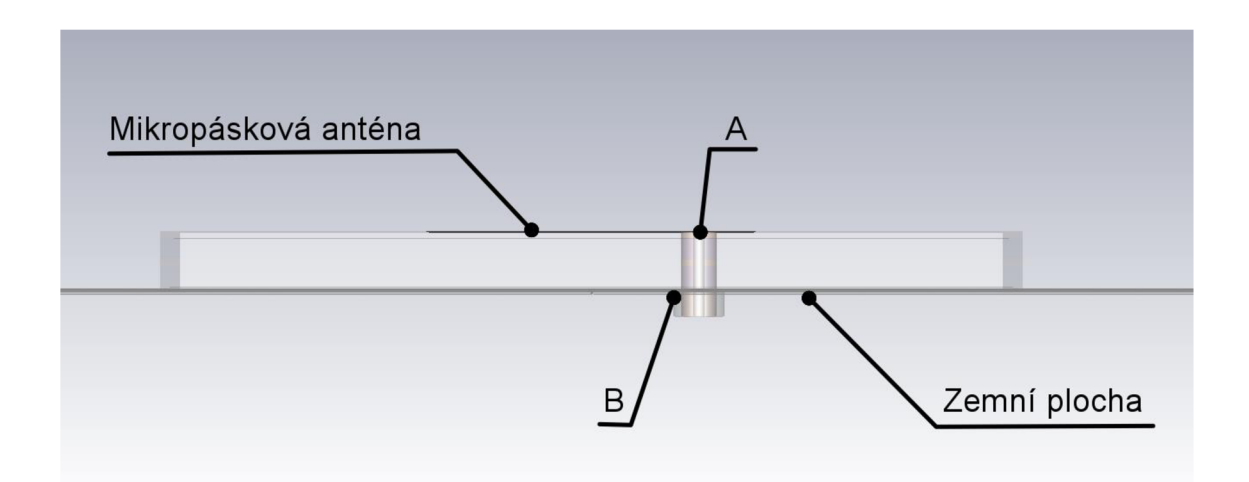

Obr. 6 Napájení antény pomocí koaxiální sondy.

### **3 VÍCEPÁSMOVÉ MIKROPÁSKOVÉ ANTÉNY**

V některých případech je potřeba, aby anténa přijímala signál na více frekvencích než jen na jedné. K těmto účelům se proto používají vícepásmové antény, které dokáží přijímat signál na více kmitočtech. Nejčastěji se ale používá příjem signálu na dvou kmitočtech.

Mezi nejčastější provedení vícepásmových mikropáskových antén se udává jednovrstvé a vícevrstvé provedení.

#### **3.1 Jednovrstvé provedení**

Jednovrstvé provedení vícepásmové antény znamená, že se anténa skládá jen ze zemní desky, substrátu a flíčku a druhý kmitočet je ve flíčku vybuzen pomocí určitých výřezů Nej častějšími výřezy jsou například výřezy ve tvaru U nebo L.

Na obr. 7 je zobrazena vícepásmová mikropásková anténa s výřezy ve tvaru L. Rozměry antény byly vypočítány pro frekvenci f<sub>1</sub>=1,176 GHz a pomocí výřezů ve tvaru L byla anténa upravena i pro příjem druhé frekvence. V tomto případě pro frekvenci *fi=* 1.575 GHz .

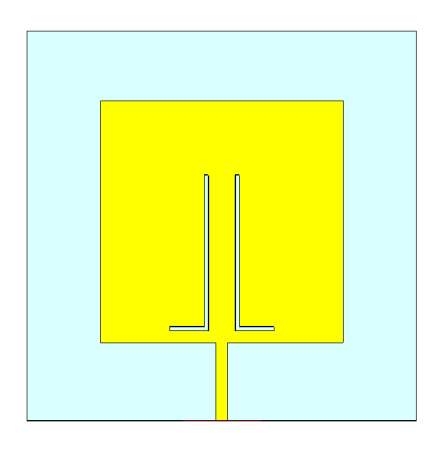

Obr. 7 Mikropásková anténa s výřezy ve tvaru L.

Jednovrstvé antény mohou být napájeny více způsoby. Mohou být napájeny například pomocí mikropáskového vedení nebo pomocí koaxiální sondy. V případě uvedeném na obr. 7 je anténa napájena pomocí mikropáskového vedení.

Na obr. 8 je pak zobrazen činitel odrazu na vstupu  $S_{11}$  námi uvažované antény, kde je vidět přenos na obou dvou frekvencích.

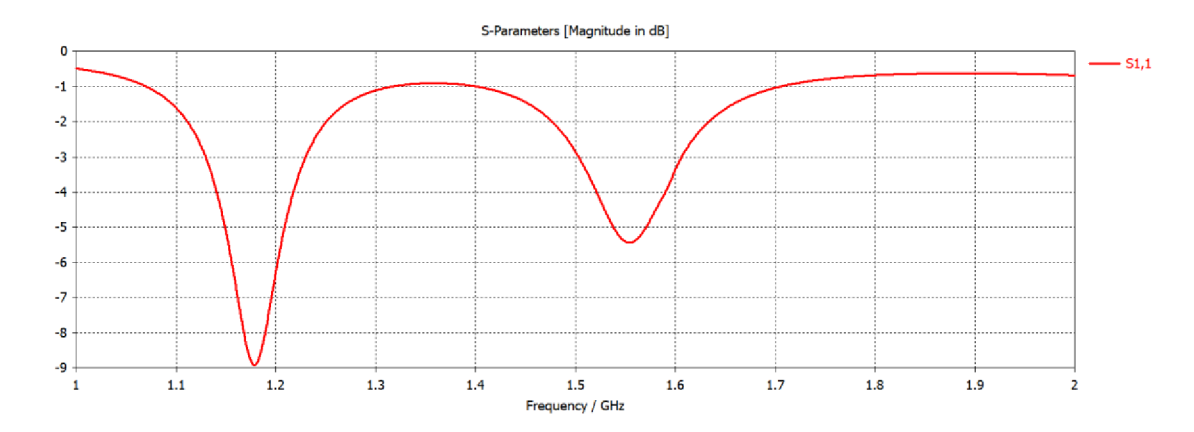

Obr. 8 Činitel odrazu na vstupu S11.

#### **3.2 Vícevrstvé provedení**

Vícevrstvé provedení vícepásmové mikropáskové antény znamená, že máme anténu, která je tvořena více flíčky, které jsou nad sebou. To znamená, že se anténa skládá ze zemní plochy, substrátu, prvního flíčku, substrátu a druhého flíčku.

Vícevrstvé provedení vícepásmové mikropáskové antény se zpravidla napájí pomocí koaxiální sondy. Je to jednoduchá metoda, jak takto vzniklou anténu napájet. Vnitřní vodič koaxiální sondy je připojen k hornímu flíčku a vnější vodič je připojen jako obvykle k zemní ploše.

Výhodou tohoto provedení, je, že vytvoříme dvě jednoduché antény, každou pro jinou frekvenci a dáme je nad sebe. Ve většině případů nám navíc nevadí, když se anténa v tomto směru zvětšuje a je tedy tlustší.

Na obr. 9 je zobrazena mikropásková anténa se dvěma flíčky na sobě. První flíček je menší a je určen pro kmitočet  $f = 1.575$  GHz. Druhý flíček je naopak větší a je určen pro kmitočet  $f = 1.176$  GHz. Anténa na obrázku je napájena pomocí koaxiální sondy.

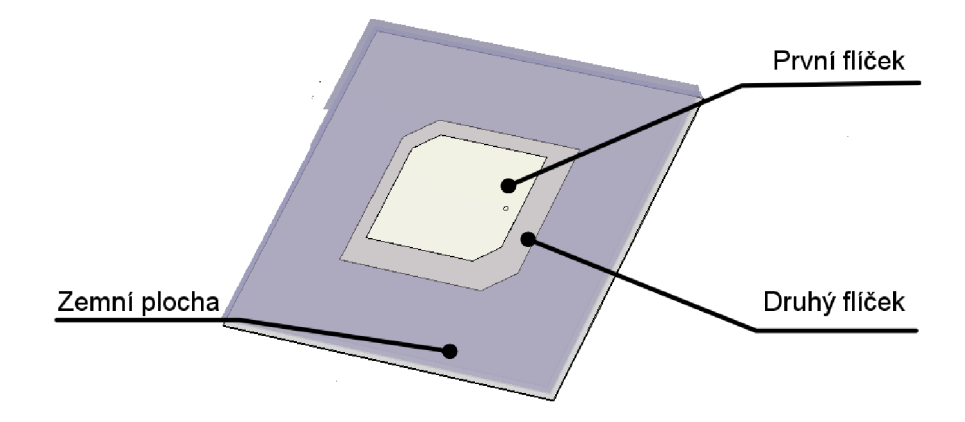

Obr. 9 Vícevrstvé provedení flíčkové antény.

### **4 KRUHOVÁ POLARIZACE**

Pro použití antény v satelitní technice je potřeba generovat kruhově polarizovanou vlnu. Jednou z výhod mikropáskových antén je právě jednoduché generování kruhově polarizovaných vln a také mnoho způsobů, jakými ji lze vytvořit.

Prvním a velice známým způsobem je vytvoření čtvercového flíčku se skosenými hranami. Pomocí toho, které hrany zkosíme, můžeme vybírat mezi tím, jestli máme pravotočivou nebo levotočivou kruhově polarizovanou anténu. Dále pomocí velikosti zkosení nastavujeme osový poměr antény. Osový poměr by měl být menší než 3 dB a ideálně by měl být nulový. Na obr. 10 je zobrazena anténa s pravotočivou kruhovou polarizací a s jednobodovým napájením.

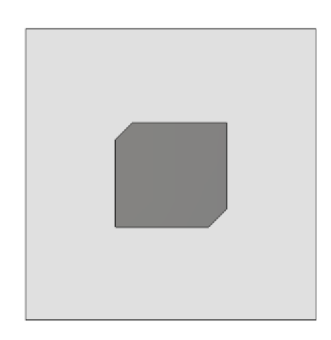

Obr. 10 Flíčková anténa s pravotočivou kruhovou polarizací.

Pro vytvoření pravotočivé polarizované antény můžeme, buď použít jednobodové napájení (viz obr. 10) nebo můžeme také použít dvoubodové napájení, které je zobrazeno na obr. 11. Výběr mezi pravotočivou a levotočivou polarizací provádíme pomocí toho, z kterého směru anténu napájíme.

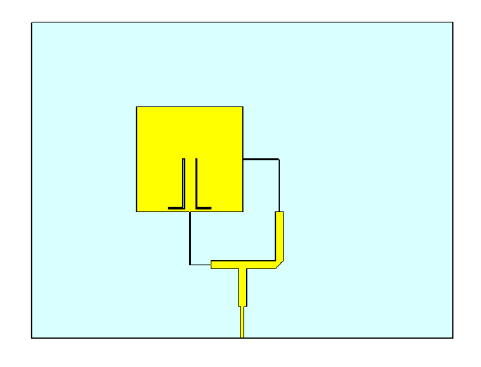

Obr. 11 Dvoubodově napájení flíčková anténa s pravotočivou kruhovou polarizací.

### **5 NÍZKOŠUMOVÝ ZESILOVAČ**

Ve druhé části diplomové práce bylo úkolem vytvořit nízkošumový zesilovač pro navrhovanou anténu. Pro tvorbu zesilovače bylo důležité vybrat vhodný tranzistor pro zesilování a nastavit mu co nejlépe pracovní bod. Vybrat vhodné filtry pro filtraci výstupních signálů a také zvolit co nejlepší zapojení zesilovače tak, aby byl co nejnižší šum.

#### **5.1 ATF-55143**

Jako nejvhodnější tranzistor byl vybrán Agilent ATF-55143. Jedná se o nízkošumový tranzistor v pouzdře SOT-343. Pro správnou funkci celého zesilovače bylo potřeba vybrat nejlepší pracovní bod tranzistoru a správně jej nastavit. V následujících tabulkách jsou zobrazeny možné nastavení pracovních bodů tranzistoru pro různá napětí **Č7DS** (napětí mezi Drain a Source) a různé proudy **TDS.** 

Tab. 4 Parametry pro pracovní bod tranzistoru při  $U_{DS} = 2 V$ ,  $f = 1 GHz$ 

| Parametry         | Jednotka | $\text{I}\text{DS} = 10 \text{ mA}$ | $I_{DS} = 15 \text{ mA}$ | $I_{DS} = 20 \text{ mA}$ |
|-------------------|----------|-------------------------------------|--------------------------|--------------------------|
| $\mathrm{S}_{11}$ | dВ       | 19,32                               | 20,58                    | 21,29                    |
| F <sub>MIN</sub>  | dВ       | 0,27                                | 0,26                     | 0,26                     |
| Ga                | dВ       | 22,39                               | 23,02                    | 23,34                    |

Tab. 5 Parametry pro pracovní bod tranzistoru při  $U_{DS} = 2.7 V, f = 1 GHz$ 

| Parametry        | Jednotka | $I_{DS} = 10 \text{ mA}$ | $I_{DS} = 20 \text{ mA}$ |
|------------------|----------|--------------------------|--------------------------|
| $S_{11}$         | dВ       | 19,44                    | 21,37                    |
| F <sub>MIN</sub> | dВ       | 0.27                     | 0,26                     |
| Ga               | dB       | 22,76                    | 23,45                    |

Tab. 6 Parametry pro pracovní bod tranzistoru při  $U_{DS} = 3 V, f = 1 GHz$ 

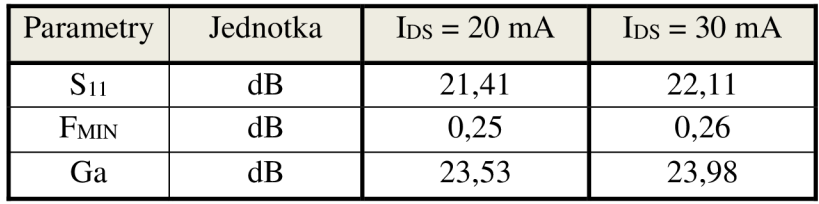

Jako nejlepší varianta napájecího napětí a proudu byla vybrána varianta zobrazená v tab. 6, pro napájecí napětí **Č7DS** = 3 V a proud *IDS* = 30 mA. Nastavení pracovního bodu v závislosti na napětí  $U_{\text{GS}}$  (Gate - Source) je zobrazeno na obr. 12.

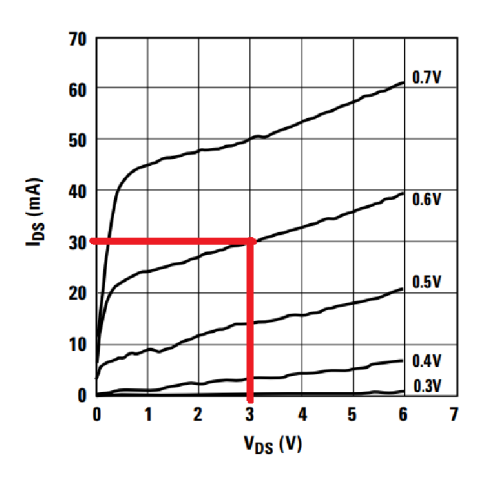

Obr. 12 Amper voltová charakteristika tranzistoru ATF-55143[11]

Pro nastavení pracovního bodu bylo vybráno napětí mezi drain a source  $U_{DS} = 3$  V, napětí mezi gate a source  $U_{GS} = 0.6$  V a proud drain – source  $I_{DS} = 30$  mA.

Schéma napájení tranzistoru bylo použito podle doporučení výrobce z katalogového listu součástky. Schéma zapojení z katalogového listuje zobrazeno na obr. 13.

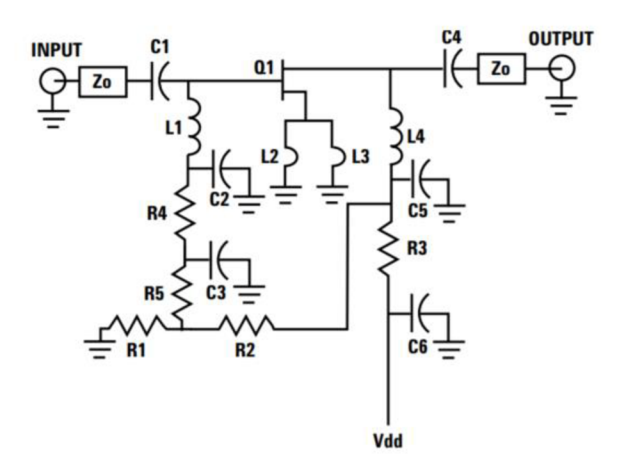

Obr. 13 Typické schéma zapojení pro tranzistor ATF-55143 [11]

V doporučeném zapojení z katalogového listu byly posléze udělány ještě drobné změny. Vzhledem k tomu že jednotlivé rezistory mají určitou toleranci, tak byl rezistor R l nahrazen odporovým trimrem pro doladění pracovního bodu. Místo L2 a L3 byly použity mikropásková vedení. Celkové konečné schéma zapojení je zobrazeno v příloze.

#### **5.2 Výpočet pracovního bodu ATF-55143**

Pro výpočet hodnot rezistorů bylo stanoveno napájecí napětí  $U_{DD} = 5V$ . Nejprve byla vypočítána hodnota rezistorů **R3.** 

$$
R_3 = \frac{U_{DD} - U_{DS}}{I_{DS} + I_{BB}} = \frac{5 - 3}{30 \cdot 10^{-3} + 0.5 \cdot 10^{-3}} = 65.57 \text{ }\Omega
$$

kde *IBB* byl podle doporučení z katalogového listu zvolen na *IBB* = 0,5 mA.

Pro rezistor  $R_3$  byla vybrána z reálných hodnot rezistorů hodnota  $R_3 = 56 \Omega$ . Dále se vypočítaly hodnoty pro *Ri* a *R2.* 

$$
R_1 = \frac{U_{GS}}{I_{BB}} = \frac{0.6}{0.5 \cdot 10^{-3}} = 1200 \text{ }\Omega
$$

$$
R_2 = \frac{(U_{DS} - U_{GS}) \cdot R_1}{I_{DS}} = \frac{(3 - 0.6) \cdot 56}{30 \cdot 10^{-3}} = 4480 \text{ }\Omega
$$

Pro rezistor *R2* byla vybrána z reálných hodnot rezistorů hodnota *R2 =* 4700 Q. Rezistor *Ri* byl nahrazen odporovým trimrem pro doladění pracovního bodu. Další hodnoty součástek byly zjištěny pomocí simulací a jsou více popsány v kapitole 8.

#### **5.3 Filtry**

Za tranzistorem ATF-55143 se v obvodu objevují dva SAW filtry, které slouží k odfiltrování signálů na nežádoucích frekvencích. Byly použity dva filtry SF2353E a SF2388E

#### **• Filtr SF2388E**

Tento filtr je určený pro použití pro filtraci signálu GPS v pásmu L5 . Vstupní i výstupní impedance filtru je 50  $\Omega$  a filtr je osazen v pouzdře SM3030-6. Důležité parametry filtru jsou zapsány v tab. 7.

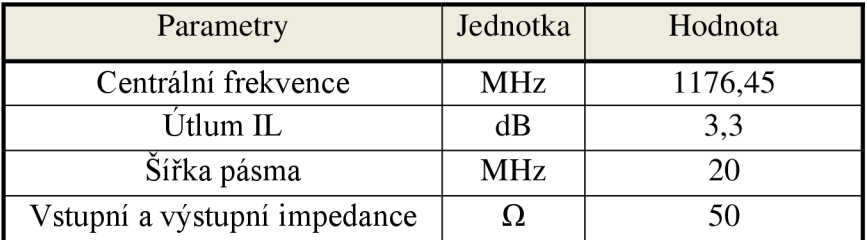

Tab. 7 Parametry filtru SF2388E

#### **• Filtr SF2353E**

Filtr SF2353 je osazen v pouzdře SM3030-6 a jeho parametry jsou zobrazeny v tab. 8

Tab. 8 Parametry filtru SF2353E

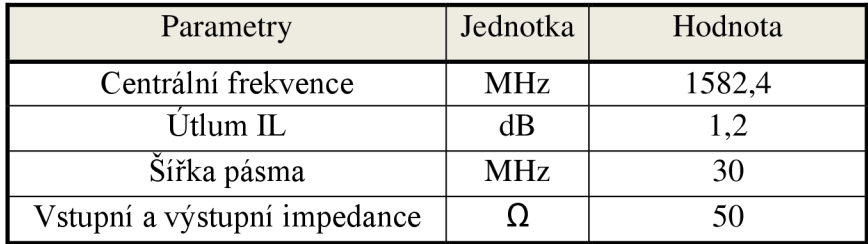

### v **5.4 Sum obvodu a výběr zapojení**

Pro daný zesilovač je důležité, aby měl nízký šum. Co nejnižšího šumu lze dosáhnout výběrem vhodných nízkošumových součástek a také výběrem vhodného zapojení součástek. Výběr součástek byl popsán v předchozí kapitole, kde byl vybrán nízkošumový tranzistor pro zesílení signálu. Nyní je na řadě výběr vhodného zapojení.

Pro výběr vhodného kaskádního zapojení je dobré si vypočítat šumové číslo celého kaskádního zapojení. K tomu nám slouží Friisův vztah.

$$
F = F_1 + \frac{F_2 - 1}{G_1} + \frac{F_3 - 1}{G_1 \cdot G_2} + \dots + \frac{F_n - 1}{G_1 \cdot G_2 \dots G_{n-1}}
$$

Kde F je šumové číslo a G je zisk.

Z Friisova vztahu je patrné, že největší vliv na šum celého obvodu má šumové číslo prvního dvoj hranu. Z tohoto důvodu je důležité, aby jako první v obvodu byl použit dvojbran s nejnižším šumovým číslem. V našem případě to bude zesilovač neboli dvojbran s tranzistorem ATF-55143. Za tímto dvojhranem bude teprve následovat filtr z předchozí kapitoly. Vzhledem k tomu, že první zesilovač musí zesilovat dvě frekvence, které jsou od sebe vzdálené o přibližně 400 MHz , tak se za filtry vloží ještě i druhý zesilovač, který bude zesilovat již jen signál na dané frekvenci. Návrh zapojení je zobrazen na obr. 14.

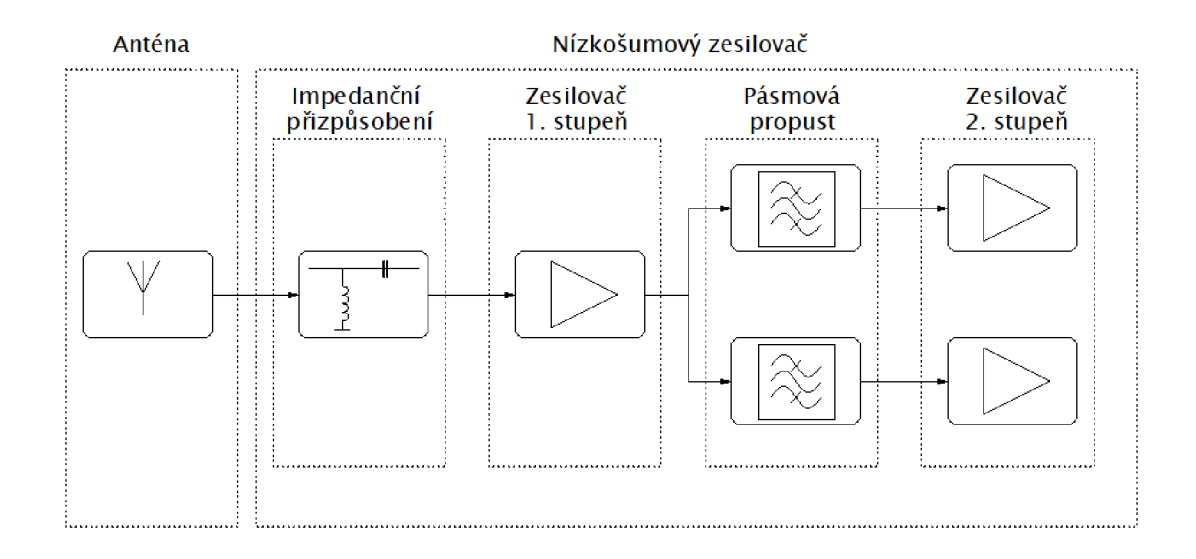

Obr. 14 Blokové schéma navrhovaného nízkošumového zesilovače

### **6 NÁVRH VÍCEPÁSMOVÉ ANTÉNY**

Tato kapitola popisuje již návrh konkrétního vícepásmového přijímače a také simulace vytvořené antény v programu CST microwave studio. Pro návrh vícepásmového přijímače byla z mnoha simulací vybrána jako nejlepší varianta, varianta s vícevrstvým provedením a s jednobodovým napájením pomocí koaxiální sondy.

Na obr. 15 je zobrazen návrh antény. Anténa se skládá ze dvou substrátů na kterých jsou vytvořeny flíčky. Na dolním substrátu číslo 1 je vytvořená anténa pro kmitočet  $f_1 = 1.176$  GHz a na horním substrátu číslo 2 je vytvořen flíček pro anténu s kmitočtem *fi =* 1,575 GHz . Jako substrát byl vybrán substrát FR4. Pro zvětšení zisku byl pak mezi substrát 1 a 2 a také mezi substrátem číslo 1 a zemní plochu vložen vzduch.

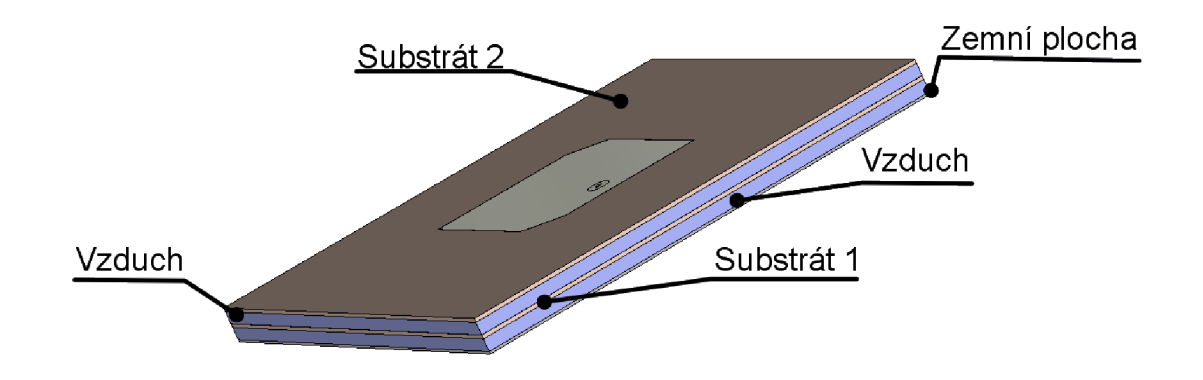

Obr. 15 Navržená anténa pro kmitočty 1,176 GHz a 1.575 GHz.

Pro vytvoření kruhově polarizované vlny byly použity čtvercové flíčky se zkosenými stranami pro vytvoření pravotočivé kruhově polarizované vlny. Při simulacích bylo dále zjištěno, že při posunu spodního flíčku směrem doleva dochází ke zlepšení impedančního přizpůsobení antény a tím také ke zlepšení PSV. Z tohoto důvodu nejsou flíčky přímo pod sebou, ale spodní flíček je na substrátu číslo 1 oproti vrchnímu mírně posunutý.

V tab. 9 jsou zobrazeny rozměry substrátů a flíčků navrhované antény. V posledním řádku tabulky je zobrazen rozměr odvěsen na trojúhelníku, který vznikl při zkosení hran antény pro generování kruhově polarizované vlny.

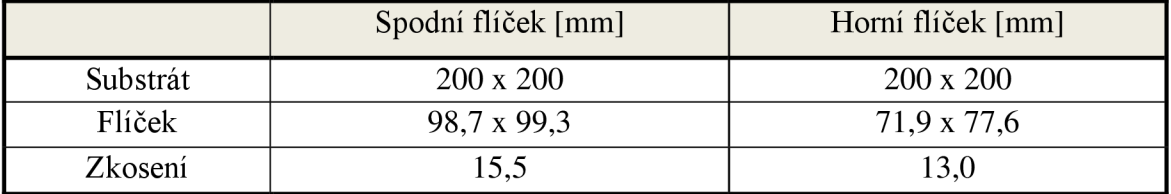

Tab. 9 Rozměry antény.

Na obr. 16 je zobrazen činitel odrazu na vstupu antény  $S_{11}$  pro oba kmitočty. Pro kmitočet f<sub>1</sub> vychází činitel odrazu S<sub>11</sub> na -13,305 dB a pro kmitočet f<sub>2</sub> je činitel odrazu S<sub>11</sub> roven -13,341 dB. Pro první kmitočet vychází šířka pásma B<sub>f1</sub> = 196 MHz a šířka  $pásma B_{f2} = 326 \text{ MHz}.$ 

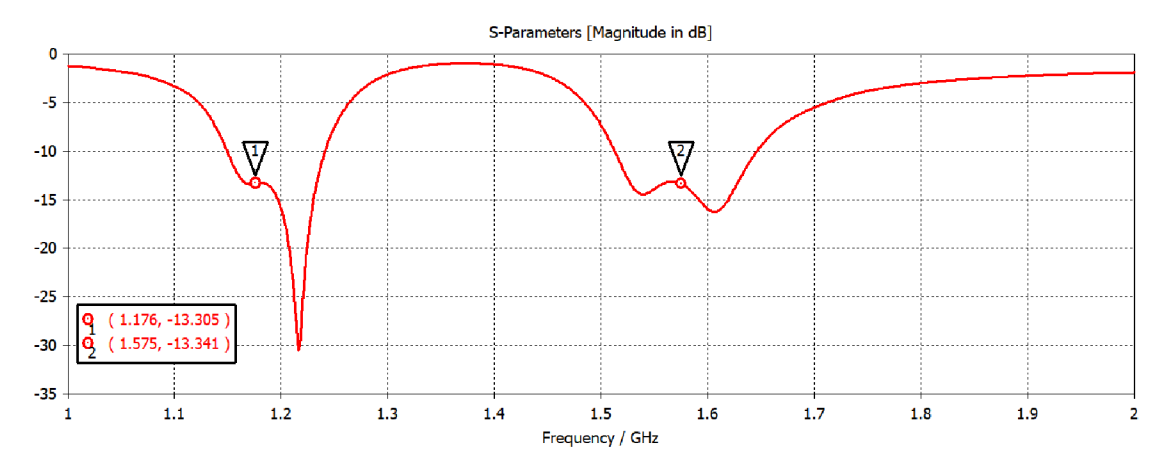

Obr. 16 Činitel odrazu na vstupu antény Sil .

S parametry jsou pak dobře viditelné i na obr. 17 ve Smithově diagramu. Pro další použití antény bylo zapotřebí, aby obě antény měli stejnou nebo co nejvíce podobnou impedanci. Na Smithově diagramu je patrné, že obě požadované frekvence se nachází u sebe a také se obě nachází na reálné ose, aby imaginární část impedance byla co nejmenší nebo nejlépe nulová.

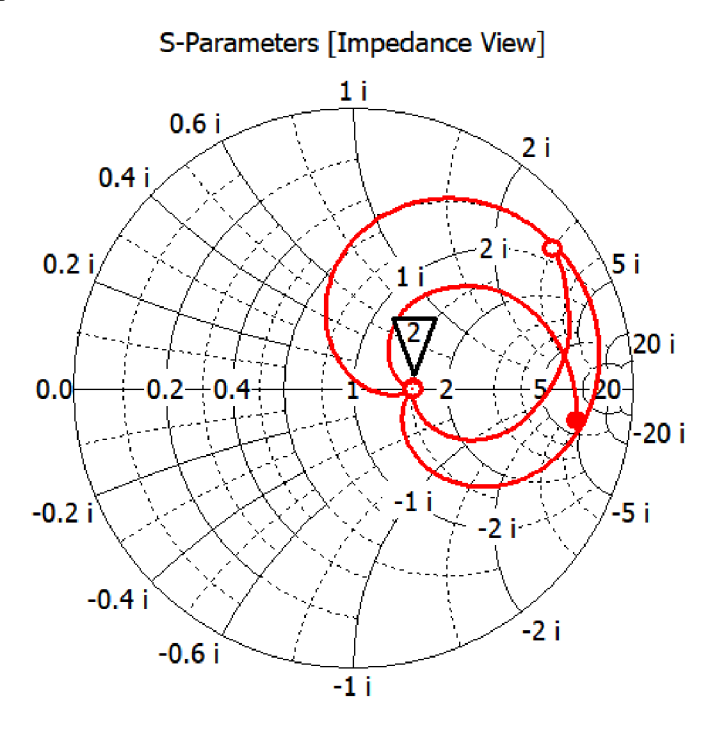

Obr. 17 S11 parametry – Smithův diagram.

Pro návrh antény je důležité i její impedanční přizpůsobení. Impedančního přizpůsobení bylo dosaženo několika způsoby. Posunem koaxiální sondy, úpravou rozměrů antény a také posunem dolního flíčku. Při změnách posunu koaxiální sondy a následných drobných změnách rozměrů antény bylo dosaženo PSV kolem hodnoty 3. Při následném posunu spodního flíčku na substrátu směrem do leva a následném doladění polohy koaxiální sondy a také rozměrů antény bylo dosaženo mnohem lepších hodnot PSV. Výsledné PSV se tímto způsobem povedlo posunout pod hodnotu 2. Na obr. 18 je vidět impedance antény pro obě dvě zkoumané frekvence. Pro $f_1$  je impedance Z<sub>1</sub>= 79,238 Ω a pro kmitočet  $f_2$  je impedance Z<sub>2</sub> = 79,083 Ω. Obě tyto hodnoty jsou reálné.

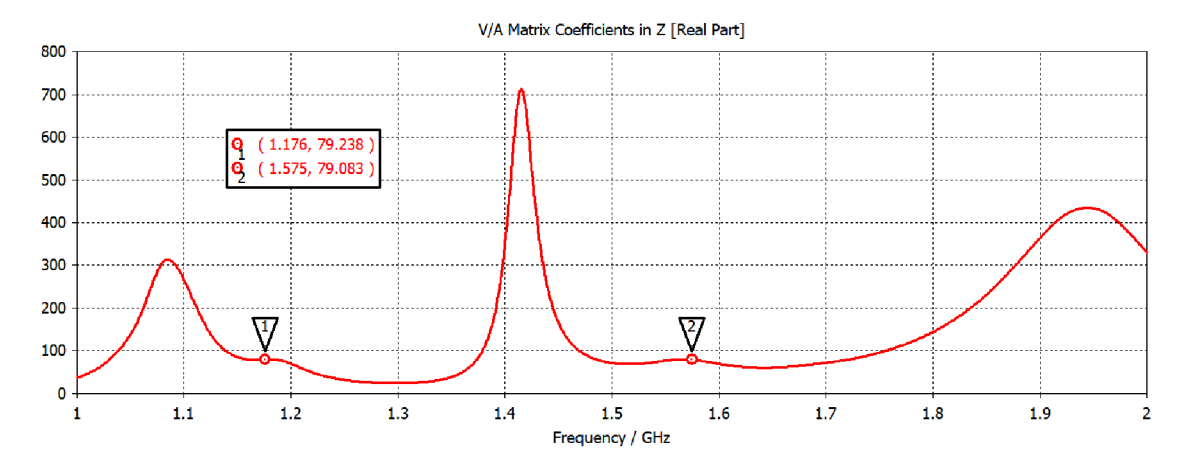

Obr. 18 Reálná složka impedance navrhované antény.

Při optimálním impedančním přizpůsobení by měla být imaginární část impedance co nejmenší nebo nejlépe nulová. Při návrhu bylo dosaženo téměř nulové imaginární části na obou zmiňovaných frekvencích. Průběh imaginární části impedance je zobrazen na obr. 19

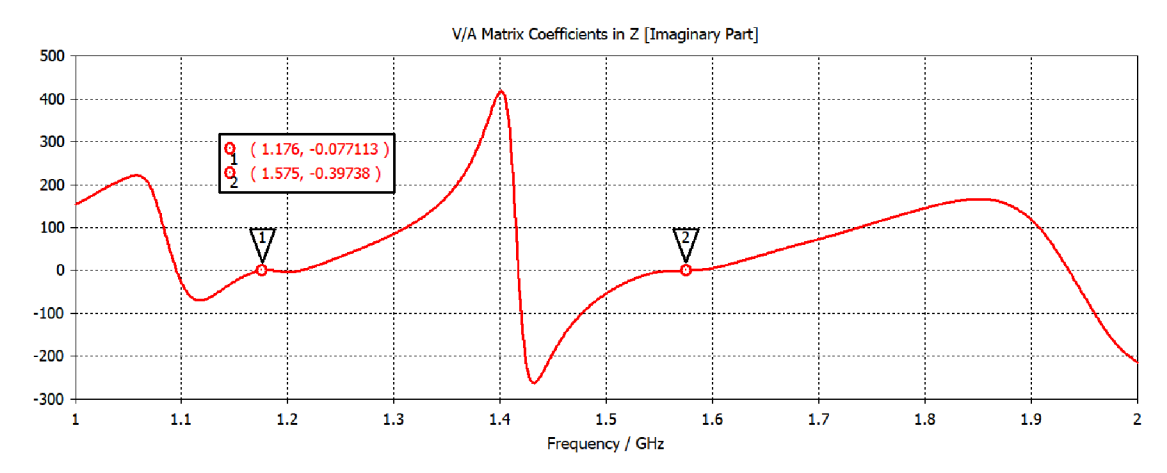

Obr. 19 Imaginární složka impedance navrhované antény.

Dalším důležitým parametrem antény je zisk. Při použití materiálu FR4 jako substrát antény, se zisk nejprve pohyboval mezi hodnotami 0 až 1 dBi. Z tohoto důvodu, byly substráty jedna a dva od sebe odděleny vzduchovou mezerou. Díky vzduchové mezeře mezi oběma substráty a také mezi substrátem jedna a zemní plochou (viz obr. 15) se zisk antény mnohonásobně zvedl. Výsledný zisk se začal pohybovat okolo 9 dBi na obou dvou zkoumaných frekvencích. Velikost vzduchové mezery byla z konstrukčních důvodů zvolena na velikost 5 cm. Tato délka je totiž velikost plastových distančních sloupků, které jsou levné a běžně k dostání. Díky tomu bude mít anténa dostatečnou mechanickou pevnost a plastové distanční sloupky, které budou přimontovány do substrátu, by neměly ovlivnit parametry antény.

Na obr. 20 a obr. 21 je vidět závislost zisku antény na jejím natočení. Při natočení antény, kdy se bude rovnat Theta =  $0^{\circ}$ , má anténa nejlepší zisk. Zisk se zde pohybuje pro obě frekvence kolem 9 dBi.

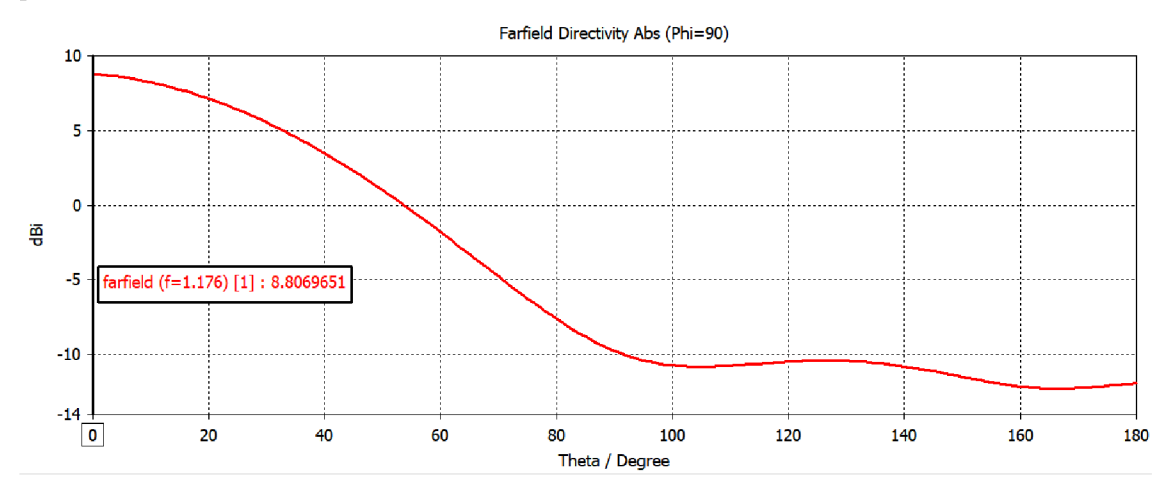

Obr. 20 Zisk navrhované antény v závislosti na úhlu Theta pro frekvenci  $f = 1,176$  GHz.

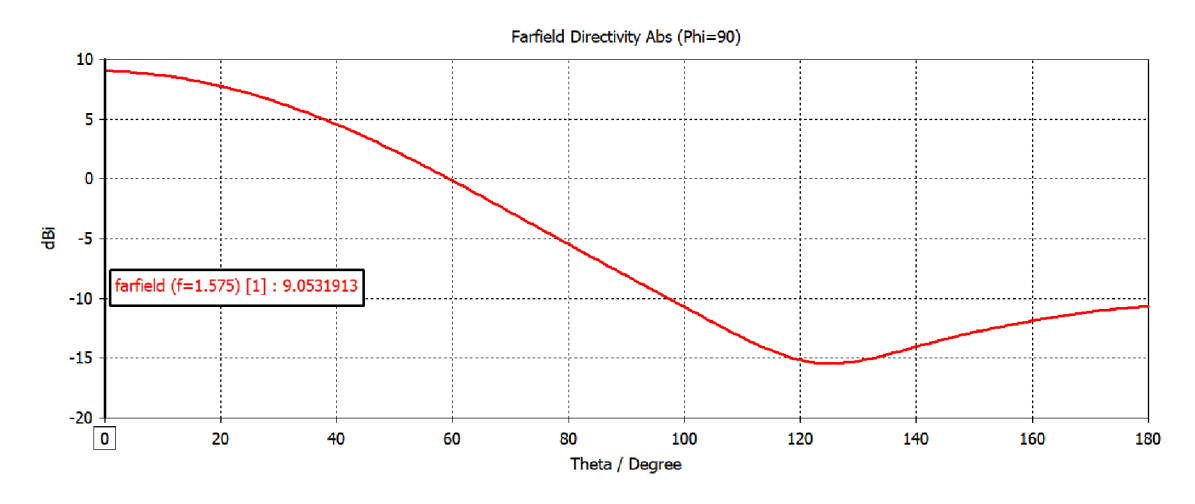

Obr. 21 Zisk navrhované antény v závislosti na úhlu Theta pro frekvenci  $f = 1,575$  GHz.

Na obr. 22 je zobrazen zisk pro frekvence v rozsahu 1 až 2 GHz . Z grafu je patrné, že na daných dvou frekvencích je zisk téměř největší.

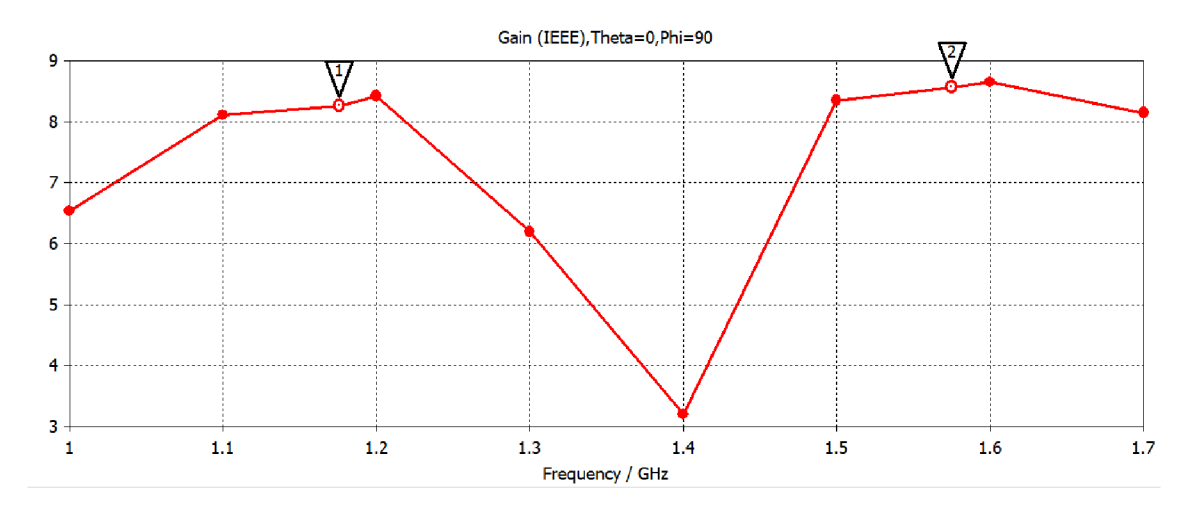

Obr. 22 Zisk navrhované antény v závislosti na frekvenci.

Pro použití antény v satelitní technice je potřeba, aby anténa měla na daných frekvencích co nejlepší osový poměr. Při simulacích antény a následném korigování rozměrů, posunu dolního flíčku a také posunu koaxiální sondy bylo dosaženo osového poměru 0,58 dB pro frekvenci 1,176 GHz a 0,90 dB pro frekvenci 1,575 GHz.

Na obr. 23 a obr. 24 je zobrazena závislost osového poměru antény na jejím natočení. Při natočení antény, kdy se bude rovnat Theta =  $0^{\circ}$ , má anténa nejlepší osový poměr.

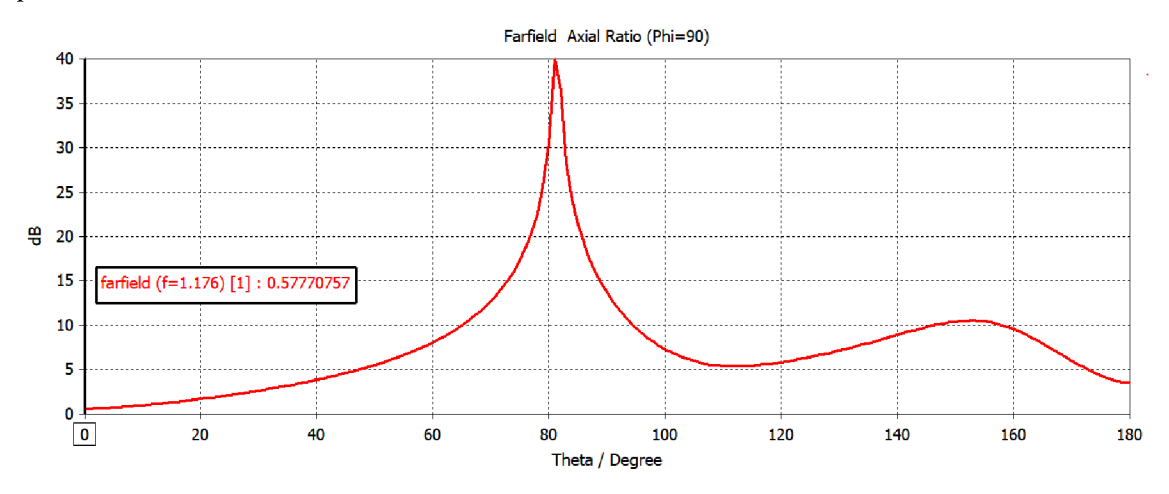

Obr. 23 Osový poměr antény v závislosti na úhlu natočení Theta pro frekvenci  $f_1 = 1,176$  GHz.

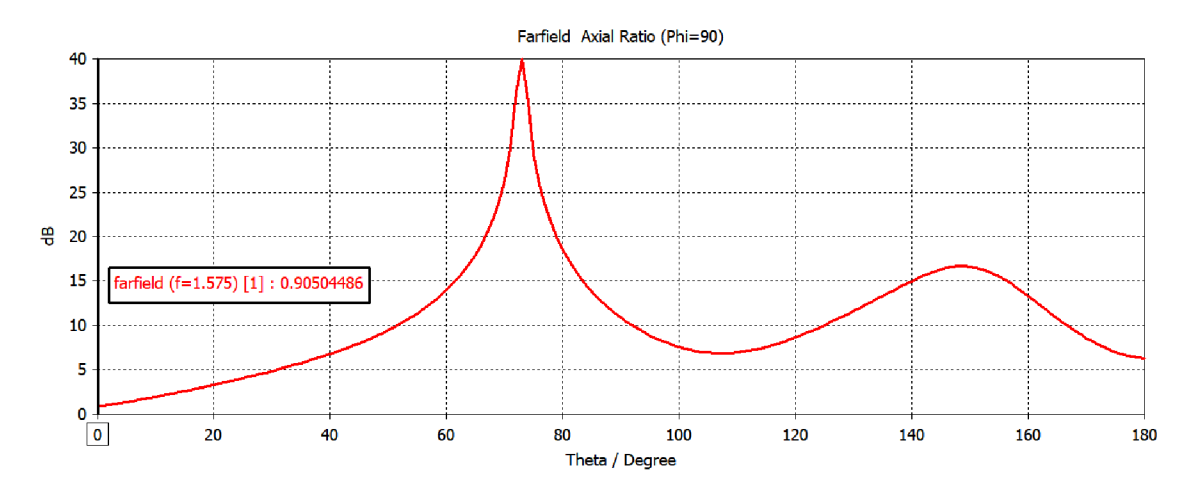

Obr. 24 Osový poměr antény v závislosti na úhlu natočení Theta pro frekvenci  $f_2 = 1,575$  GHz.

Na obr. 25 je zobrazen graf závislosti osového poměru na frekvenci. Z grafu je patrné, že na obou zkoumaných frekvencích bylo dosaženo nejnižšího osového poměru. Šířka pásma pro obě dvě pásma ve třech decibelech se pohybuje kolem hodnoty 20 MHz . Konkrétní změřené hodnoty jsou uvedeny v tab. 10

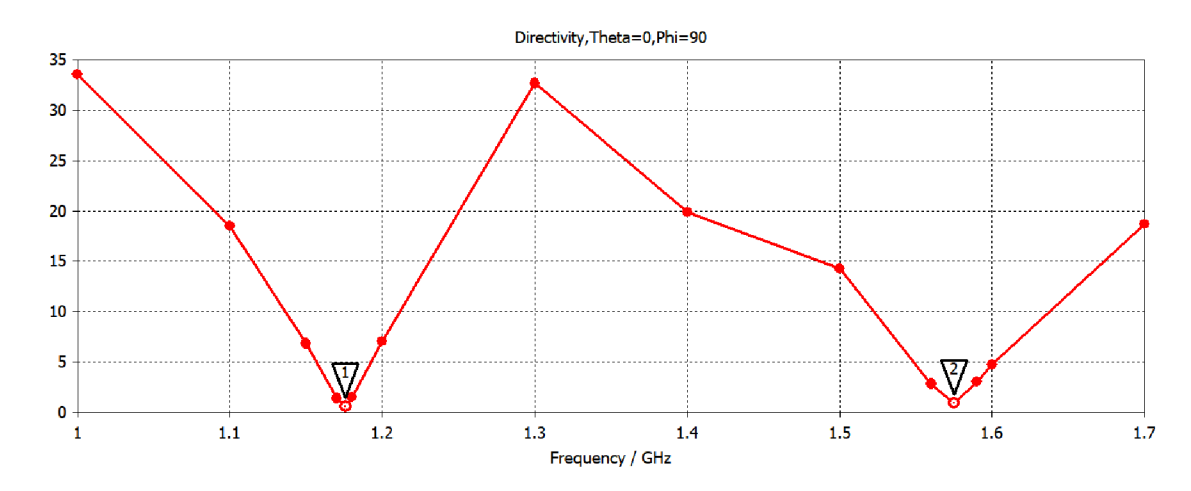

Obr. 25 Osový poměr navrhované antény v závislosti na frekvenci.

Na obr. 26 jsou vidět směrovosti antény pro obě dvě frekvence. Vlevo je graf směru hlavního laloku pro frekvenci 1,176 GHz a vpravo graf směru hlavního laloku pro frekvenci 1,575 GHz. Z grafů je patrné, že nejlepší směr hlavního laloku není přímo v 0°, ale je mírně posunutý. Na první frekvenci je posun o 5 ° a druhé frekvenci o 2°. Tento posun není nijak velký a neměl by mít příliš velký záporný vliv na parametry realizované antény.

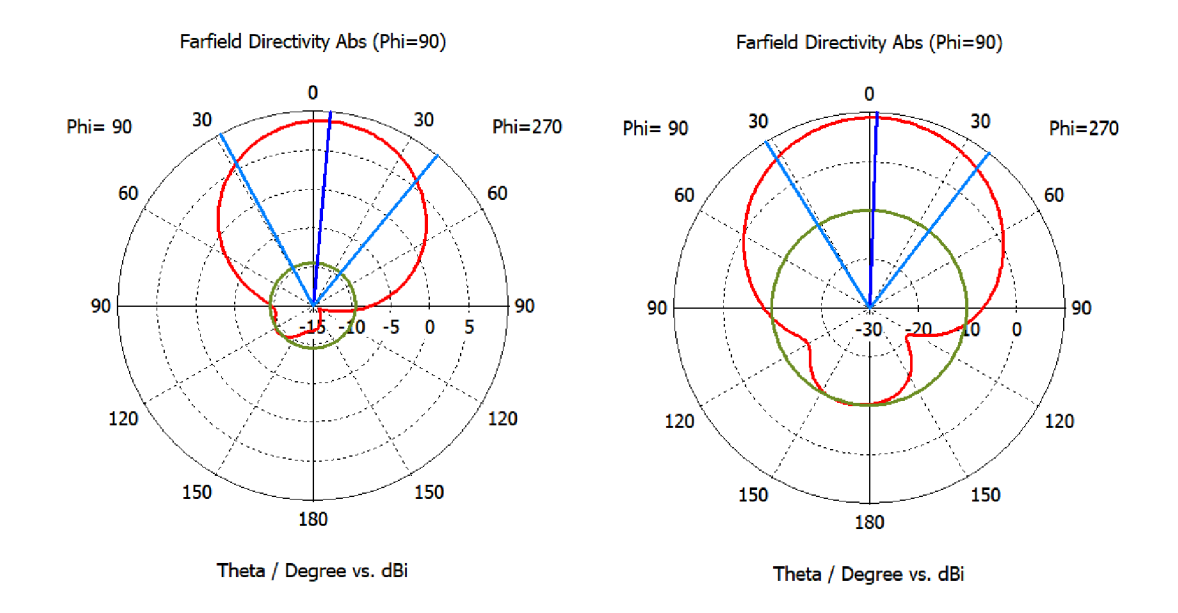

Obr. 26 Vyzařovací charakteristiky (vlevo pro f = 1,176 GHz, vpravo pro f = 1,575 GHz).

V Tab. 10 jsou zobrazeny veškeré odsimulované parametry antény. Spodní flíček má rezonanční frekvenci  $f_1 = 1,176$  GHz a horní flíček má rezonanční frekvenci  $f_2$  $=1,575$  GHz.  $B_0$  je šířka pásma pro osový poměr a  $B_f$  je šířka pásma odečtená na  $S_{11}$ charakteristice.

|                      | Jednotka                | Spodní flíček | Horní flíček   |
|----------------------|-------------------------|---------------|----------------|
| <b>PSV</b>           | $\lbrack \cdot \rbrack$ | 1,5415        | 1,5486         |
| $B_{\rm f}$          | [MHz]                   | 196           | 326            |
| $F_{0f}$             | [GHz]                   | 1,219         | 1,607          |
| $F_{\rm 1f}$         | [GHz]                   | 1,090         | 1,464          |
| $F_{2f}$             | [GHz]                   | 1,286         | 1,790          |
| $Z_{\text{real}}$    | $[\Omega]$              | 79,238        | 79,083         |
| $Z_{\text{imag}}$    | $\lceil \Omega \rceil$  | $-0,077$      | $-0,3974$      |
| Směr hlavního laloku | $\lceil^{\circ} \rceil$ | 5             | $\overline{2}$ |
| Osový poměr          | [dB]                    | 0,58          | 0,90           |
| Zisk G               | [dBi]                   | 8,8           | 9,1            |
| $S_{11}$             | [dB]                    | $-13,305$     | $-13,341$      |
| $B_{\rm o}$          | [MHz]                   | 34            | 40             |

Tab. 10 Výsledné simulované parametry navrhované antény.

### *r w* **7 VÝROBA A MERENIVICEPASMOVE ANTÉNY**

V poslední fázi, před výrobou antény se ještě pozměnily rozměry antény. Rozměry flíčku zůstaly stejné, jen se zmenšila šířka a délka neosazené části antény z důvodu úspory materiálu.

#### **7.1 Vyrobená anténa**

V této kapitole jsou zobrazeny výsledné odsimulované parametry antény a s těmito parametry byla anténa i vyrobena. Parametry antény se jen mírně pozměnily oproti parametrům v předchozí kapitole. Na obr. 27 jsou zobrazeny S<sub>11</sub> parametry antény pro obě simulované frekvence a na obr. 28 jsou zobrazeny  $S_{11}$  parametry ve Smithově diagramu. Obě dvě charakteristiky jsou simulovány při impedanci 50  $\Omega$ .

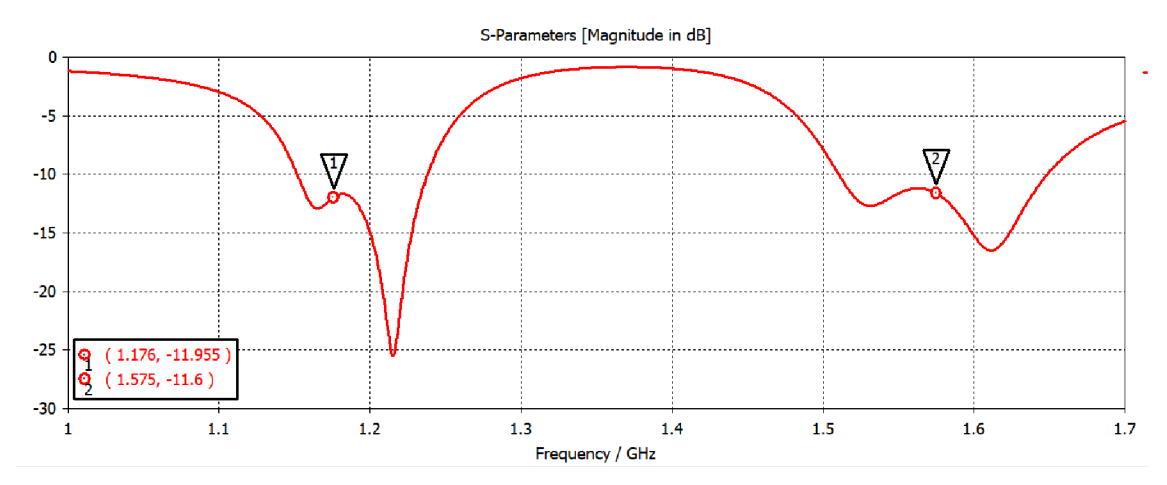

Obr. 27 S11 parametry simulované antény při impedanci 50  $\Omega$ .

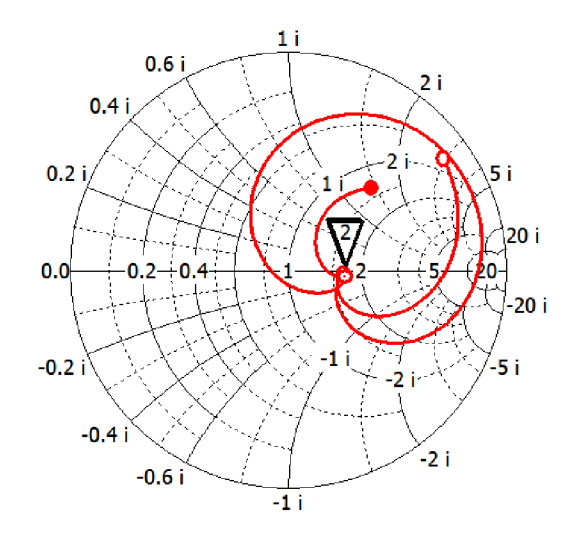

Obr. 28 SI 1 parametry simulované antény zobrazené ve Smithově diagramu při impedanci 50Q.

Výsledné rozměry obou desek antény i obou flíčků jsou zobrazeny v tab. 11. Oproti původní velikosti antény 200 x 200 mm se podařilo zmenšit anténu na rozměry 130 x 170 mm při zachování velikosti flíčků a také při minimální změně parametrů antény. Díky domu došlo k úspoře materiálu.

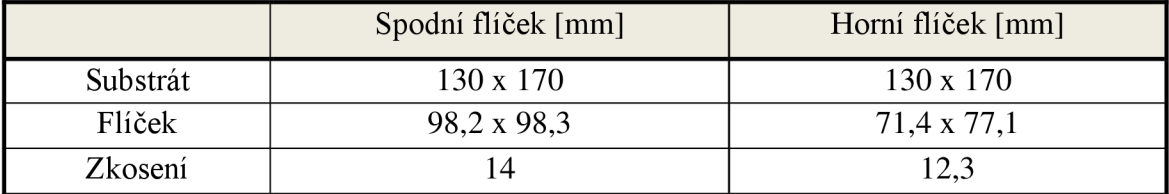

Tab. 11 Výsledné rozměry vyrobené antény.

Poměr stojatých vln se v simulacích povedlo dostat přibližně k hodnotám 1,7. Tento poměr odpovídá zhruba impedanci antény 85  $\Omega$ . Poměr stojatých vln je graficky znázorněn na obr. 29.

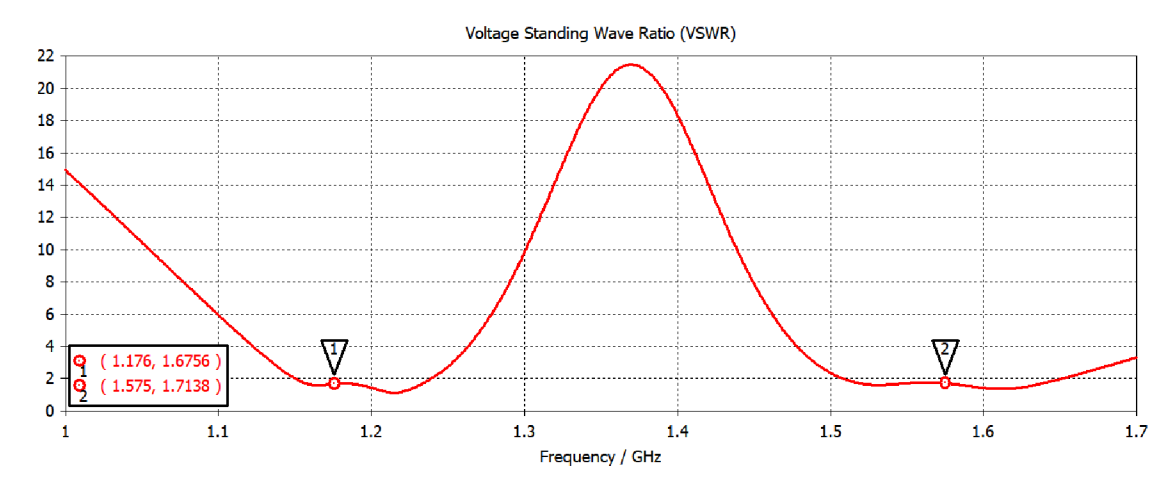

Obr. 29 Poměr stojatých vln simulované antény při impedanci 50 Q.

Na obr. 30 je již zobrazena anténa po vyrobení, po jejím smontování a také po napájení konektoru.

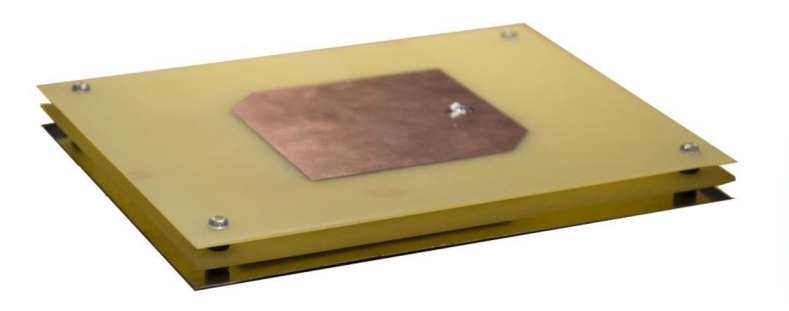

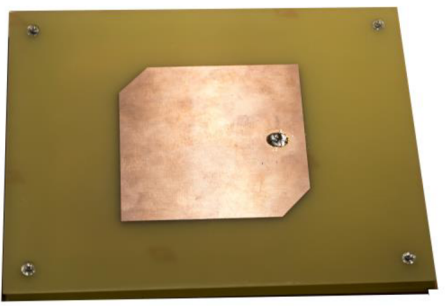

Obr. 30 Fotografie vyrobené antény

#### **7.2 Změřené parametry**

Tato kapitola zobrazuje změřené parametry vyrobené dvoupásmové antény. Anténa byla nejprve změřena na vektorovém analyzátoru, kde se zjistily její S - parametry a posléze byly změřeny i její směrové charakteristiky a osový poměr. Měření probíhalo ve stíněné komoře v budově fakulty na VUT .

Na obr. 31 jsou zobrazeny měřené i simulované S<sub>11</sub> parametry antény. Z grafu je patrné, že změřené hodnoty činitele odrazu jsou mírně odlišné než simulované. Na frekvenci 1,176 GHz má anténa hodnotu činitele odrazu S<sub>11</sub> = -9,5 dB a na frekvenci 1,575 GHz má anténa hodnotu činitele odrazu  $S_{11} = -9.2$  dB.

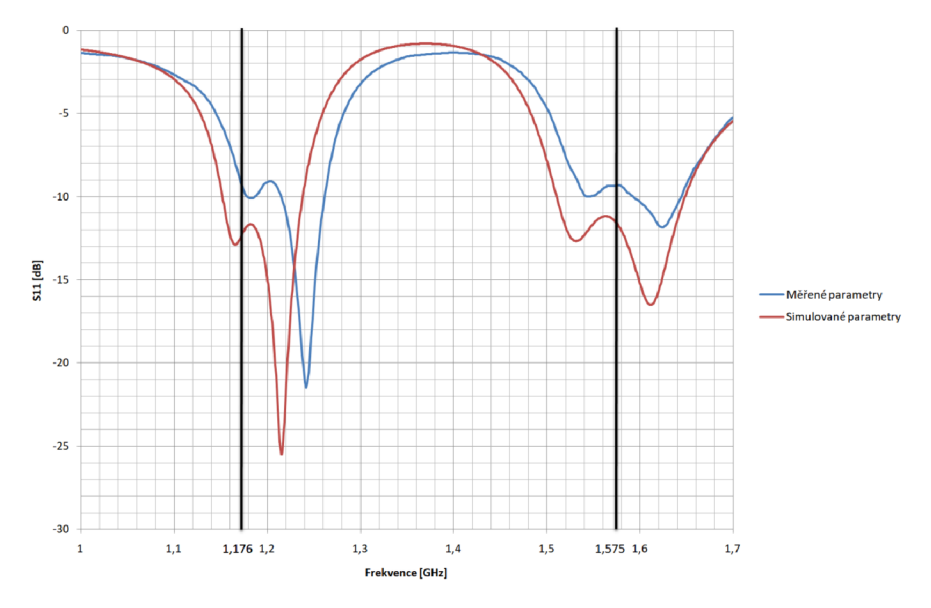

Obr. 31 Změřené Si l parametry vyrobené antény v porovnání se simulovanými parametry.

Dalším bodem měření bylo ověření simulovaného osového poměru. Na obr. 32 je zobrazeno frekvenční pásmo v okolí první měřené frekvence  $f = 1,176$  GHz. Z obrázku je patrné, že nejmenší osový poměr antény v tomto pásmu je mírně vychýlený oproti návrhu. Nejmenší osový poměr se nachází na frekvenci  $f = 1,196$  GHz. Tedy se při výrobě antény posunul osový poměr o přibližně 20 MHz na vyšší frekvenci.

Na frekvenci  $f = 1,176$  GHz je osový poměr přibližně 8 dB. Hranice osového poměru do hodnoty 3dB se pohybuje mezi frekvencemi  $f_{\text{min}} = 1,188$  GHz až  $f_{\text{max}} = 1,204 \text{ GHz}.$ 

Na obr. 33 je zobrazeno frekvenční pásmo v okolí druhé měřené frekvence  $f = 1,575$  GHz. Z obrázku je patrné, že nejmenší možný osový poměr se také mírně posunul stejně jako na prvním frekvenčním pásmu. Osový poměr na frekvenci  $f = 1,575$  GHz je 2,4 dB. Hranice osového poměru do hodnoty 3 dB se pohybuje mezi frekvencemi  $f_{\text{min}} = 1.570 \text{ GHz}$  až  $f_{\text{max}} = 1.604 \text{ GHz}$ . Měřená frekvence se tedy nachází v daném frekvenčním pásmu. Nejnižší bod osového poměru se nachází na frekvenci  $f = 1,587$  GHz. Osový poměr se tedy posunul přibližně o 12 MHz.

Rozdíly oproti simulovaným hodnotám mohou být způsobeny nepřesností výroby desek plošných spojů nebo nepřesností smontování desek v horizontálním i vertikálním směru.

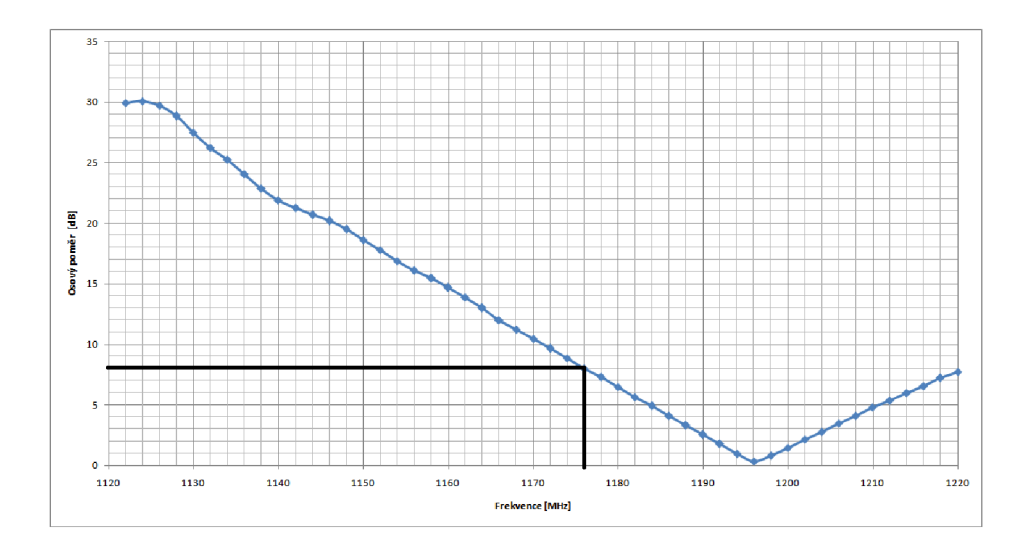

Obr. 32 Osový poměr antény pro frekvence v prvním přijímaném pásmu

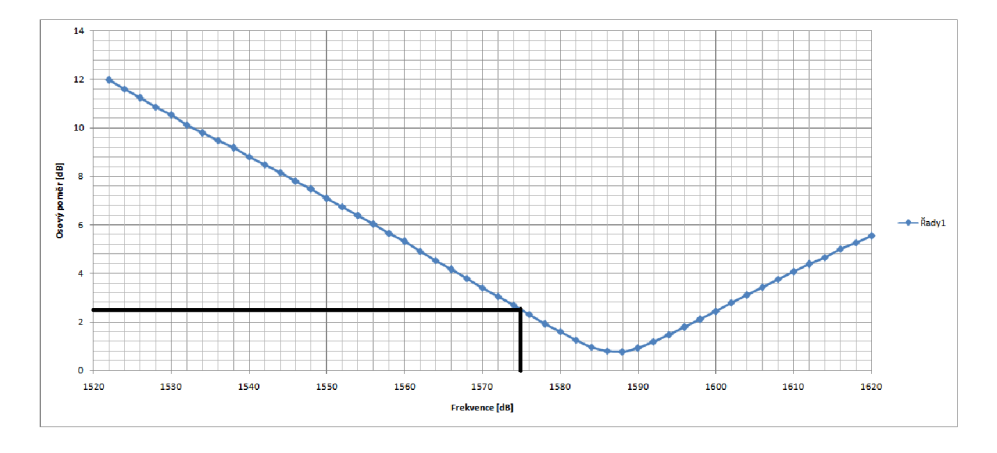

Obr. 33 Osový poměr antény pro frekvence v druhém přijímaném pásmu

Při měření byl zjištěn zisk antény. Pro zjištění zisku byla nejdříve změřena známá anténa, u které jsou známy všechny parametry, a poté byla změřena vyrobená anténa s neznámým ziskem při stejných parametrech. Z výsledků obou měření byl stanoven zisk antény. Zisk antény pro frekvenci  $f = 1,176$  GHz je zisk  $G = 6,3$  dBic a pro frekvenci  $f = 1,575$  GHz je zisk  $G = 7,4$  dBic. Směrové charakteristiky antény jsou zobrazeny v příloze B.

### **8 NÁVRH NÍZKOŠUMOVÉHO ZESILOVAČE**

K navrhované anténě bude dále připojený nízkošumový zesilovač, který zesílí přijímaný signál a také odfiltruje nežádoucí signály. Vybrané součástky a způsob zapojení je popsán v kapitole 5.

Vzhledem k tomu, že nízkošumový zesilovač by měl být co nejblíže anténě, tak bude LNA umístěné na zemní ploše antény. Tedy zemní plocha zesilovače bude zároveň i zemní plochou celé antény. Díky tomu jsou pak dány maximální rozměry DPS.

#### **8.1 Návrh napájení**

Zesilovač potřebuje pro svou funkci napájecí napětí. Z důvodu, aby na desku nemusely, vést kromě koaxiálních kabelů, ještě napájecí vodiče bude celý zesilovač napájen po koaxiálním kabelu. Napájení bude vedeno po koaxiální kabelu pro frekvenci  $f = 1,575$  GHz. Pomocí tlumivky připojené na desce hned za SMA konektorem bude napájecí napětí přivedeno na stabilizátor 7805, který zajistí stálé stabilizované napětí +5 V . Pro správnou činnost stabilizátoru je potřeba na jeho vstup přivést vstupní napětí o hodnotě minimálně 6,8 V . Napájecí napětí 5 V je pak po desce přivedeno ke všem třem tranzistorů ATF- 55143. Blokové schéma napájecí části je zobrazeno na obr. 34.

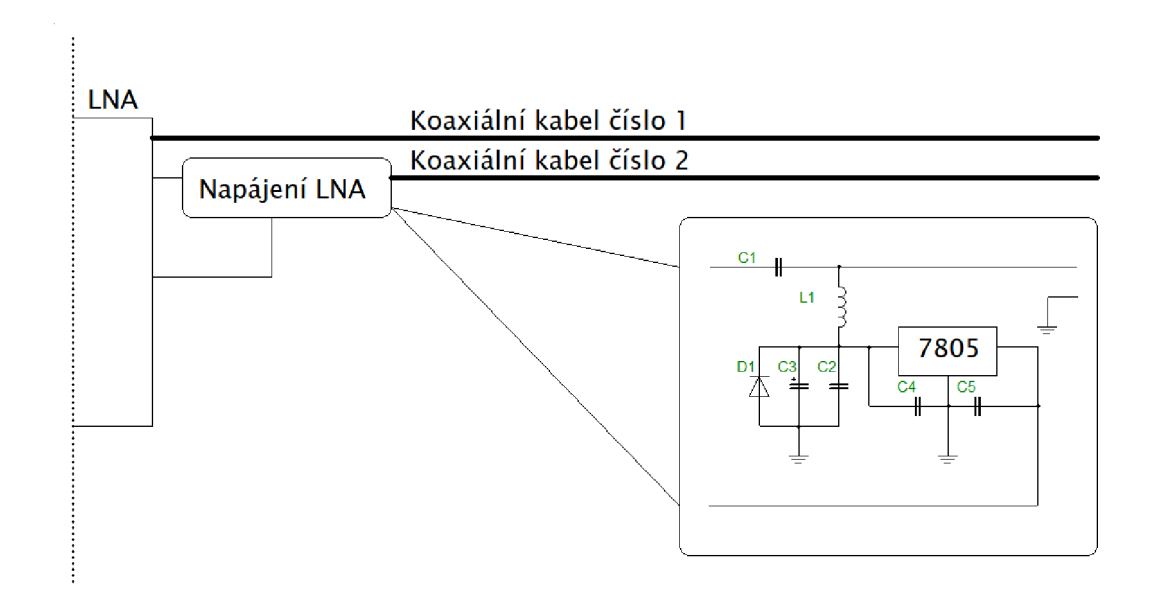

Obr. 34 Blokové schéma zapojení napájení LN A po koaxiálním kabelu.

#### **8.2 Návrh prvního stupně zesilovače**

Vstup prvního stupně zesilovače je umístěn co nejblíže k výstupu antény. Tlumivka *Li*  slouží k impedančnímu přizpůsobení vstupu a také k šumovému přizpůsobení vstupu.

Rezistor připojený kpinu tranzistoru Drain a také dva mikropásky připojené na tranzistoru k pinům Source slouží ke zvětšení stability zesilovače a kondenzátor *CA*  slouží k výkonovému přizpůsobení výstupu zesilovače. Ostatní součástky v obvodu slouží k nastavení pracovního bodu tranzistoru. Na vstupu kondenzátoru C<sub>6</sub> a rezistoru *Rd* (vpravo dole) je přivedeno napájecí napětí **+5** V . Schéma zapojení prvního stupně je zobrazeno na obr. **35.** 

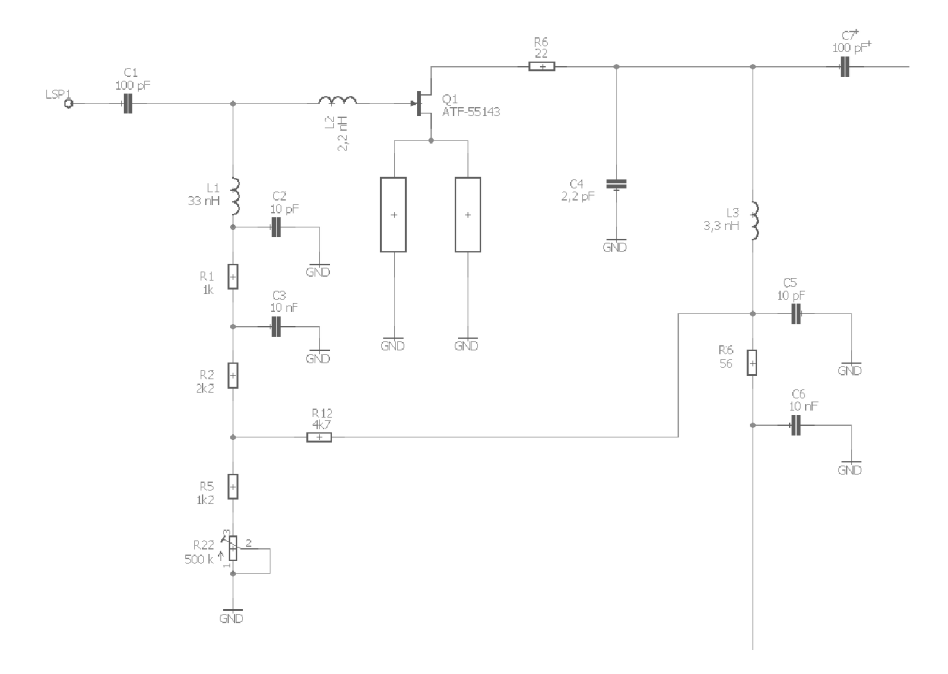

Obr. 35 Schéma zapojení prvního stupně zesilovače

První stupeň zesilovače složí pro zesílení obou frekvencí antény. Tedy zesiluje frekvence 1,176 GHz a 1,575 GHz. Na obr. 36 jsou zobrazeny S-parametry prvního stupně zesilovače.

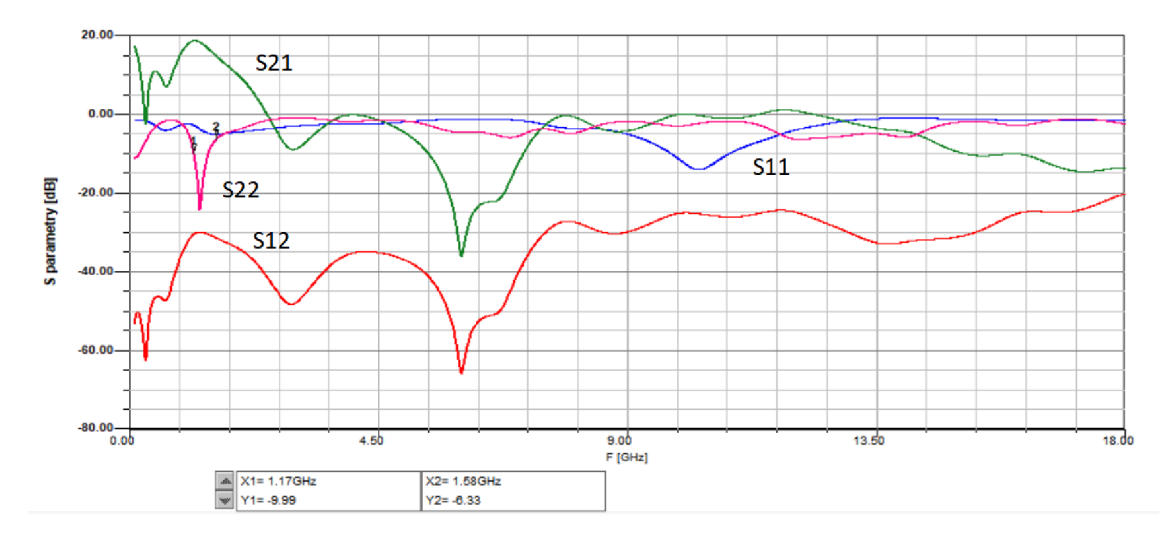

Obr. 36 Grafické znázornění S - parametrů pro první stupeň zesilovače

Pro správnou funkci zesilovače je potřeba, aby Rollettův činitel stability byl na všech frekvencích větší nebo roven jedné, jinak by mohl tranzistor začít kmitat.

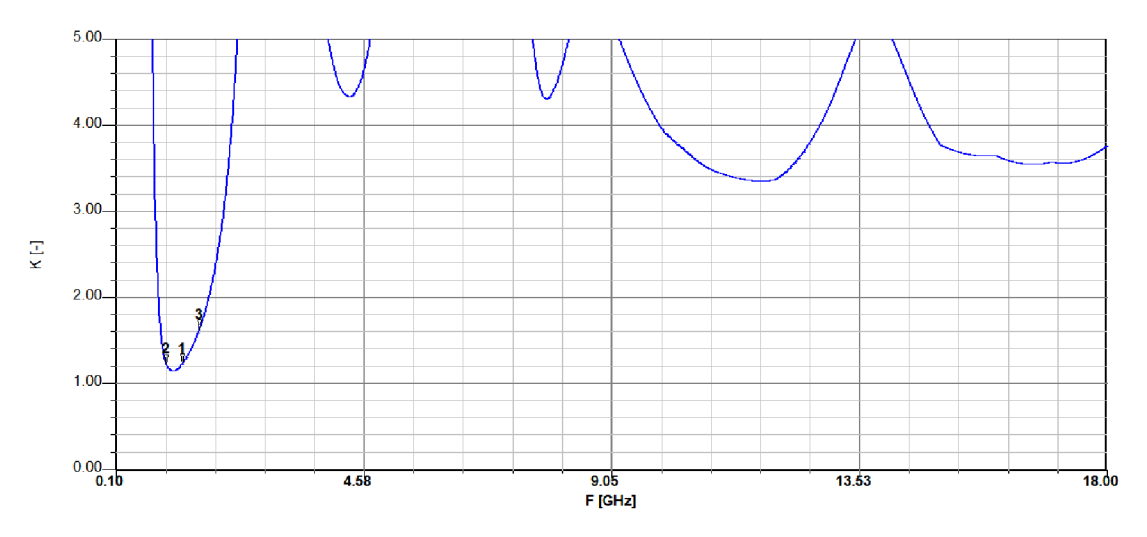

Na obr. 37 je vidět, že Rolletův činitel je v celém frekvenční pásmu větší než 1.

Obr. 37 Frekvenční průběh Rollettova činitele stability prvního stupně zesilovače

U prvního stupně zesilovače je velmi důležitým parametrem šum. ZFriisova vztahu totiž vyplývá, že v kaskádním zapojení dvojhranů má šum prvního dvojbranu největší vliv na šum celého obvodu.  $F_{\text{min}}$  na obr. 38 zobrazuje nejmenší šum tranzistoru na dané frekvenci a NF zobrazuje šum simulovaného obvodu. Šum prvního stupně zesilovače se podařilo dostat na hodnotu 0,43 dB na frekvenci 1,176 GHz a na 0,53 dB na frekvenci 1,575 GHz.

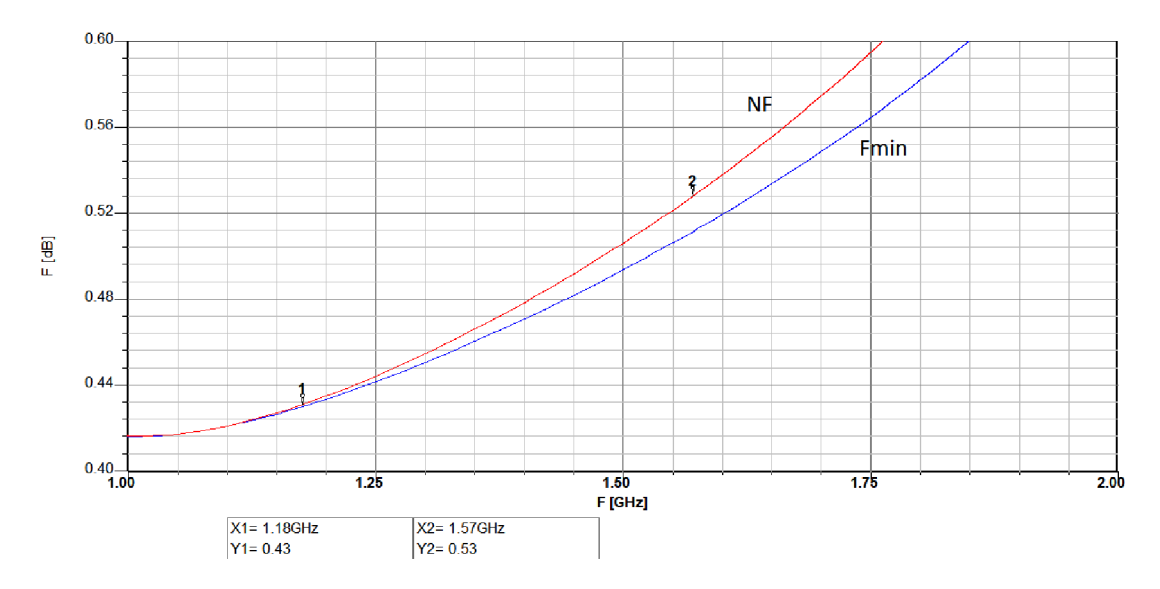

Obr. 38 Frekvenční průběh šumového čísla prvního stupně

Pro správnou funkci zesilovače bylo potřeba i správně nastavit pracovní bod zesilovače. Pro výběr součástek se vytvořila simulace v programu Capture CIS Lite, která je na obr. 39. Pomocí simulace se již určily hodnoty všech rezistorů na DPS.

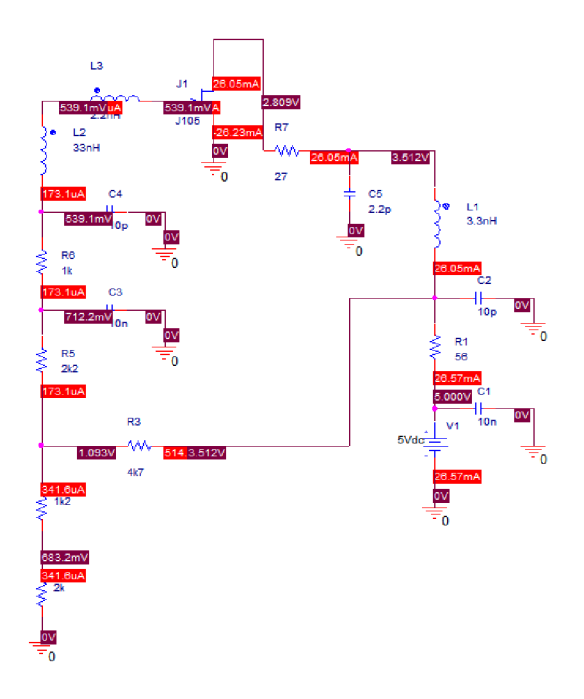

Obr. 39 Simulace nastavení pracovního bodu pro první stupeň tranzistoru

#### **8.3 Návrh druhého stupně zesilovače**

Po prvním stupni zesilovače je v obvodu zapojena pásmová propust a za ní následuje druhý stupeň zesilovače. V celém obvodu existují dvě pásmové propusti a také dva druhé stupně zesilovače. Jeden pro frekvenci 1,176 GHz a druhý pro frekvenci 1,575 GHz. Za druhým stupněm zesilovače již následují SMA konektory, ke kterým se připojí koaxiální kabely. Blokové schéma druhého stupně je zobrazeno na obr. 40.

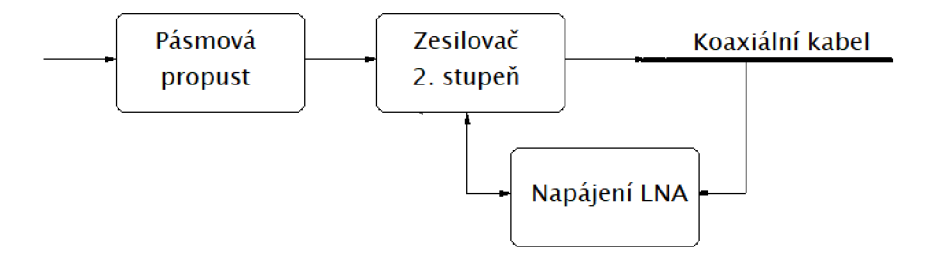

Obr. 40 Blokové schéma zapojení druhého stupně zesilovače

U prvního stupně byl důležitým parametrem šum. U druhého stupně již šum tolik neovlivní výsledný šum celého obvodu a proto je zde důležitým parametrem zisk.

Na obr. 41 jsou zobrazeny S – parametry zesilovače pro frekvenci 1,176 GHz, kde 522 parametry dosahují hodnoty -30,67 dB na kmitočtu 1,176 GHz .

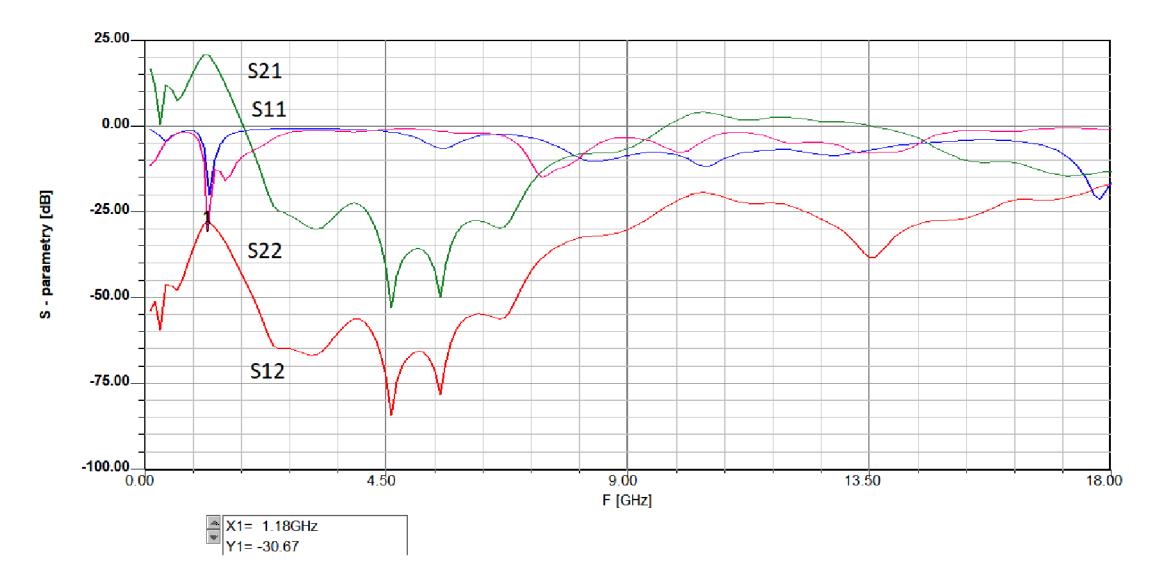

Obr. 41 Grafické znázornění S – parametrů pro druhý stupeň zesilovače,  $f = 1,176$  GHz

Stejně jako u prvního stupně, je i zde důležité, aby se Rollettův činitel stability rovnal jedné nebo byl větší. Toto pravidlo je v celém rozsahu zesilovače dodrženo a je to patrné i na obr. 42. Z obrázku je vidět, že nejnižší hodnota Rolletova činitele stability je právě na kmitočtu 1,176 GHz.

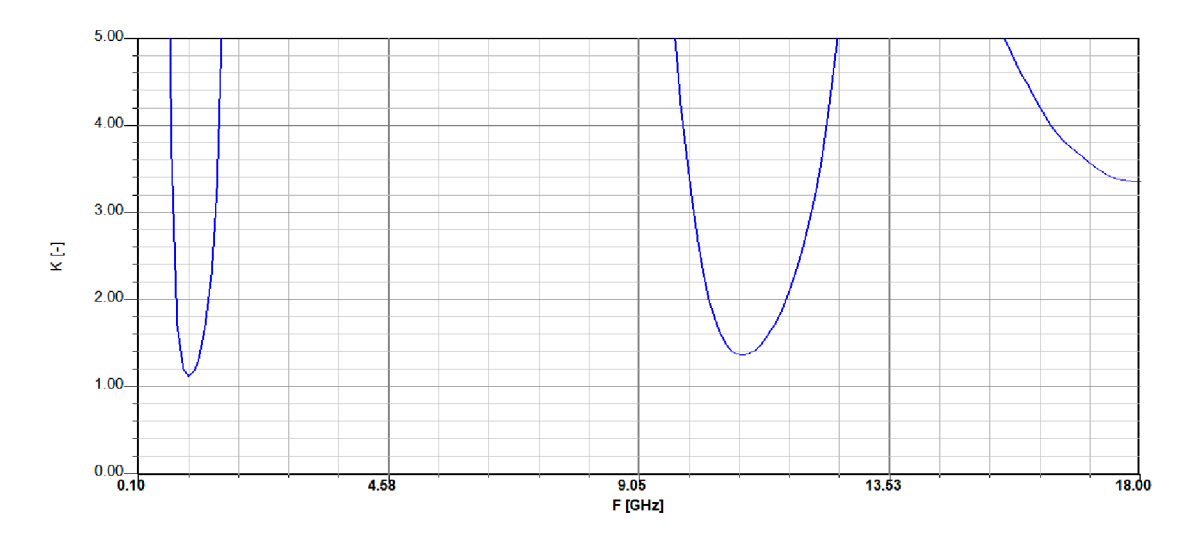

Obr. 42 Frekvenční průběh Rollettova činitele stability druhého stupně,  $f = 1,176$  GHz

Hodnoty rezistorů pro nastavení pracovního bodu se opět zjistily pomocí simulace. Výsledné hodnoty napětí a proudů v simulaci jsou zobrazeny na obr. 43. Pro správnou funkci tranzistoru bylo potřeba, aby se napětí U<sub>DS</sub> co nejvíce přibližovalo hodnotě 3 V a proud *I*<sub>DS</sub> aby byl v rozmezí 20 – 30 mA. Jak je vidět na simulaci, tak tyto podmínky byly splněny.

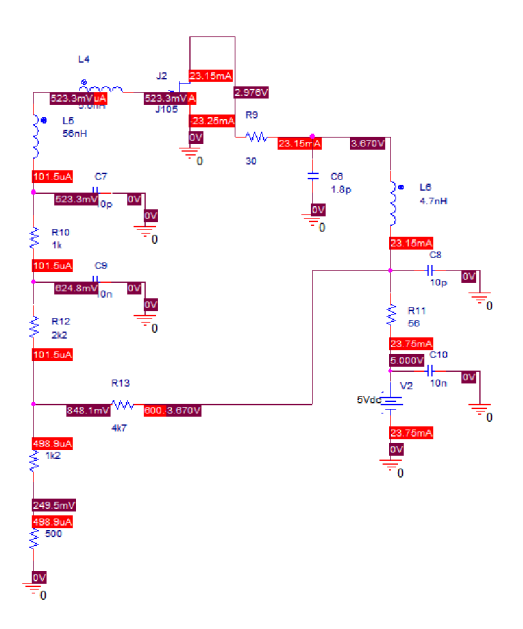

Obr. 43 Simulace nastavení pracovního bodu pro druhý stupeň tranzistoru,  $f = 1,176$  GHz

Stejné podmínky jaké platily pro druhý stupeň zesilovače pro frekvenci  $f = 1,176$ GHz, tak platí i pro frekvenci  $f = 1,575$  GHz.

Na obr. 44 jsou zobrazeny S - parametry druhého stupně zesilovače pro frekvenci  $f = 1,575$  GHz, kde  $S_{22}$  parametry na dané frekvenci dosáhly hodnoty -18,81 dB.

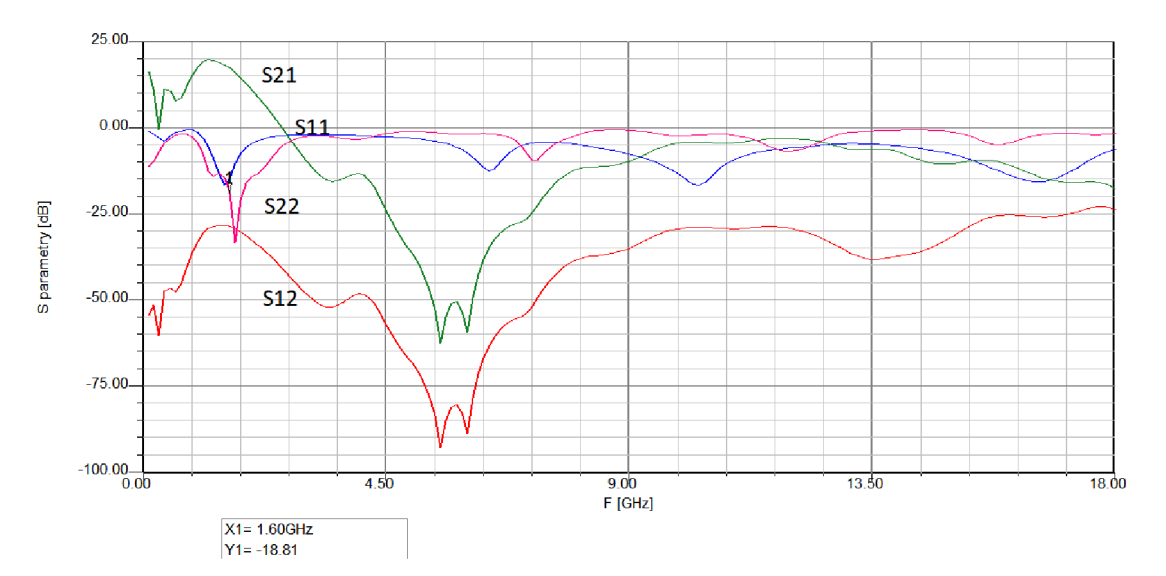

Obr. 44 Grafické znázornění S - parametrů pro druhý stupeň zesilovače,  $f = 1,575$  GHz

Rolletův činitel stability se i u druhého stupně zesilovače pro frekvenci  $f = 1,575$  GHz pohybuje v celém frekvenčním rozsahu nad hodnotou 1.

#### **8.4 Návrh vedení**

Pro správnou funkci zesilovače je potřeba, aby bylo správně navržené i vedení mezi součástkami a aby byly i tvary vedení správně odsimulované a nedocházelo na vedení k nežádoucím odrazům.

Zesilovač je osazen na substrátu FR4 a z parametrů substrátu a také z impedance vedení 50 Q byla vypočítána šířka vedení na hodnotu 3 mm. Součástky použité v zesilovači jsou osazeny v pouzdře 0603, z toho vyplívá, že součástky mají jinou šířku jak samotné vedení a muselo se tedy jejich připojení na vedení udělat takovým způsobem, aby nedocházelo k odrazům.

Na obr. 45 je například vidět napojení rezistoru *R5* na vedení. Od velikosti plošky rezistoru se vedení postupně rozšiřuje až do své správné velikosti.

Další částí, která se musela odsimulovat, bylo napojení filtrů na kondenzátor *Ci.*  Z výsledků simulací vyplívá, že filtry musí být co nejblíže kondenzátoru C<sub>7</sub>, abychom minimalizovaly parazitní vlastnosti.

Vedení za filtry se muselo otočit kvůli délce vedení o 90 °. Bez otočení by se vedení nevešlo na zemní plochu antény. Bylo tedy potřeba stočení vedení správně odsimulovat v programu Ansoft Designer. Z výsledků simulací vyšel jako nejlepší tvar pro pravoúhlé vedení tvar, který je zobrazen na obr. 45 vpravo.

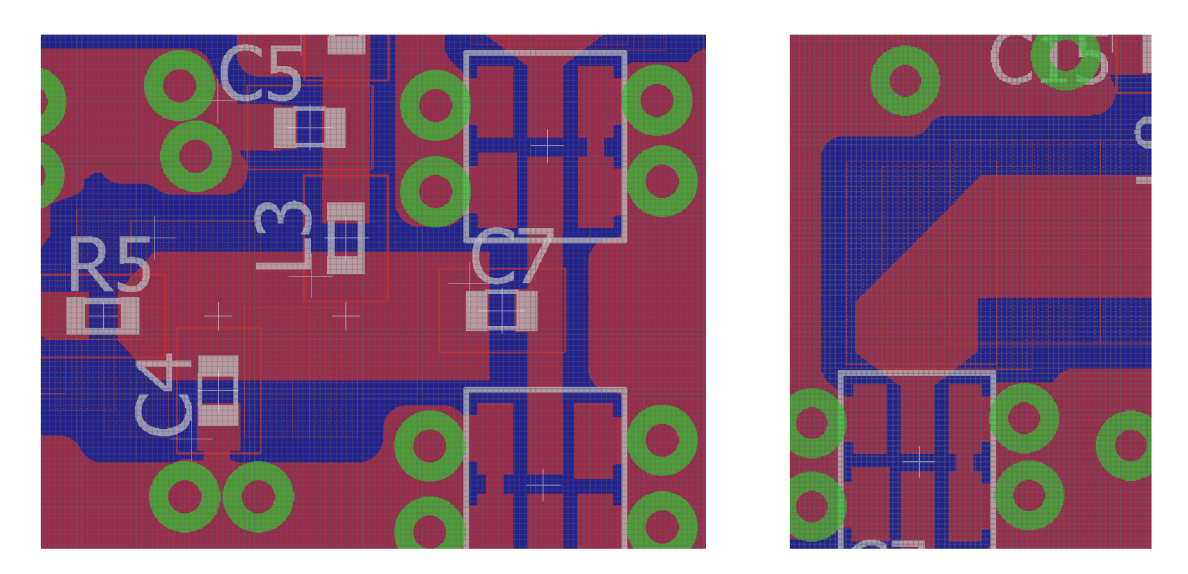

Obr. 45 Napojení součástek k vedení vlevo, napojení vedení na filtry vpravo

#### **8.5 Výsledné simulované parametry celého zesilovače**

V předchozích kapitolách byly zesilovače zobrazovány v grafech jednotlivě. Nejdříve první stupeň a poté druhý stupeň zesilovače. Tato kapitola zobrazuje výsledky simulací při sloučení obou stupňů zesilovače do jednoho zapojení. Byly sloučeny jednotlivé odsimulované části zapojení. Kapitola zobrazuje přibližné možné výsledné parametry celého zesilovače.

Přesnějšího výsledku simulací bychom dosáhli, kdybychom do obvodu zařadili i pásmovou propust, která bude v reálném zapojení. Výrobce obou těchto propustí, ale nedává veřejně k dispozici jejich  $S -$  parametry, tudíž se do simulací tyto filtry nezapočítaly.

Na obr. 46 a obr. 47 jsou zobrazeny S – parametry pro jednotlivé výstupy zesilovače. První obrázek zobrazuje S - parametry pro frekvenci  $f = 1,176$  GHz a druhý pro frekvenci  $f = 1,575$  GHz.

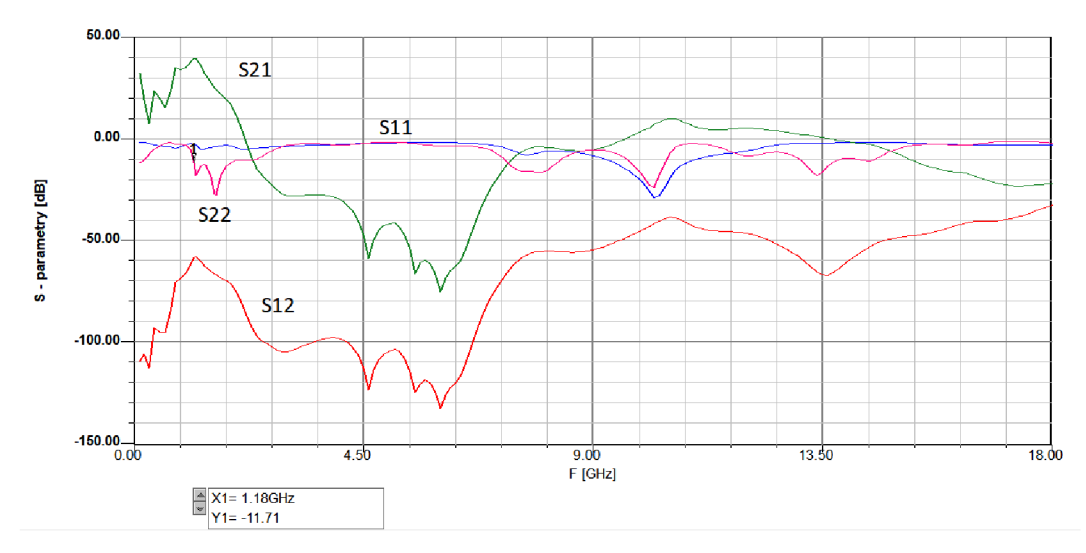

Obr. 46 Grafické znázornění S – parametrů celého zesilovače,  $f = 1,176$  GHz

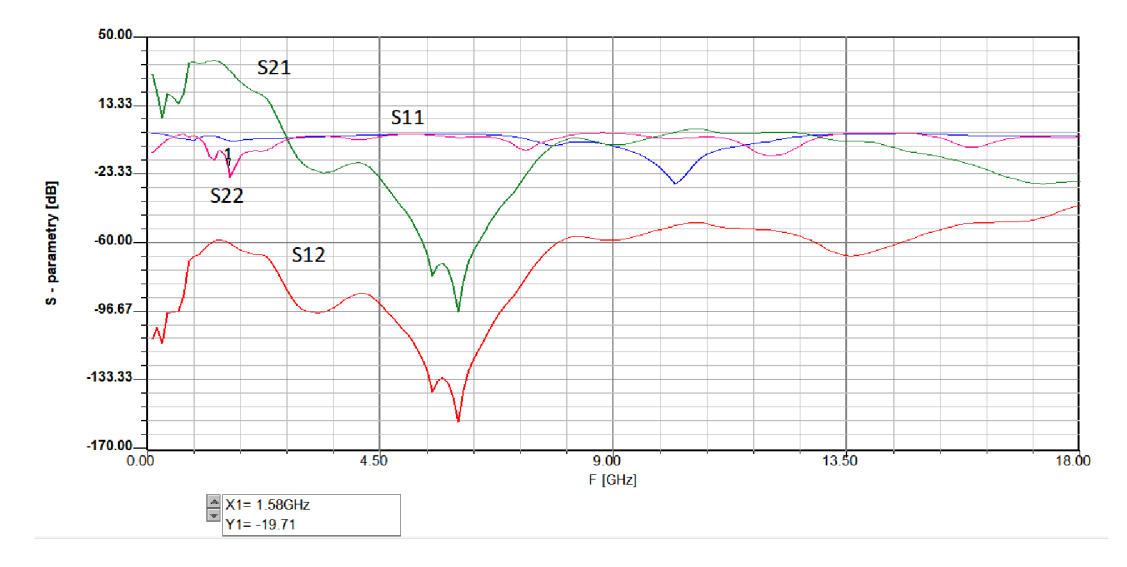

Obr. 47 Grafické znázornění S – parametrů celého zesilovače,  $f = 1,575$  GHz

Rollettův činitel stability se pohybuje na obou dvou výstupech v celém frekvenčním rozsahu nad hodnotou 1 a zesilovač by měl tedy být dle simulací na obou výstupech stabilní. Rolletův činitel stability je pro oba dva výstupy graficky zobrazen na obr. 48 a obr. 49.

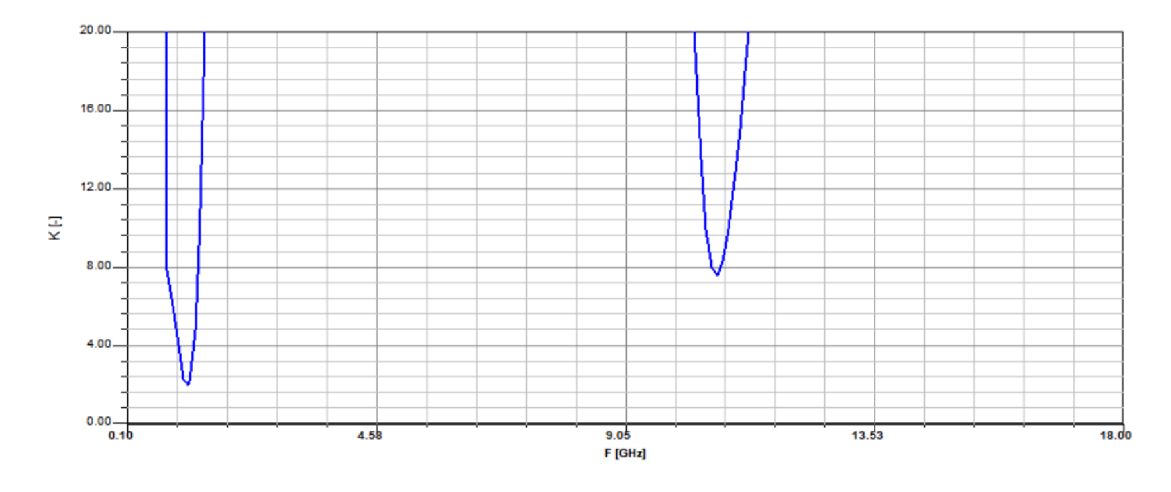

Obr. 48 Frekvenční průběh Rollettova činitele stability zesilovače,  $f = 1,176$  GHz

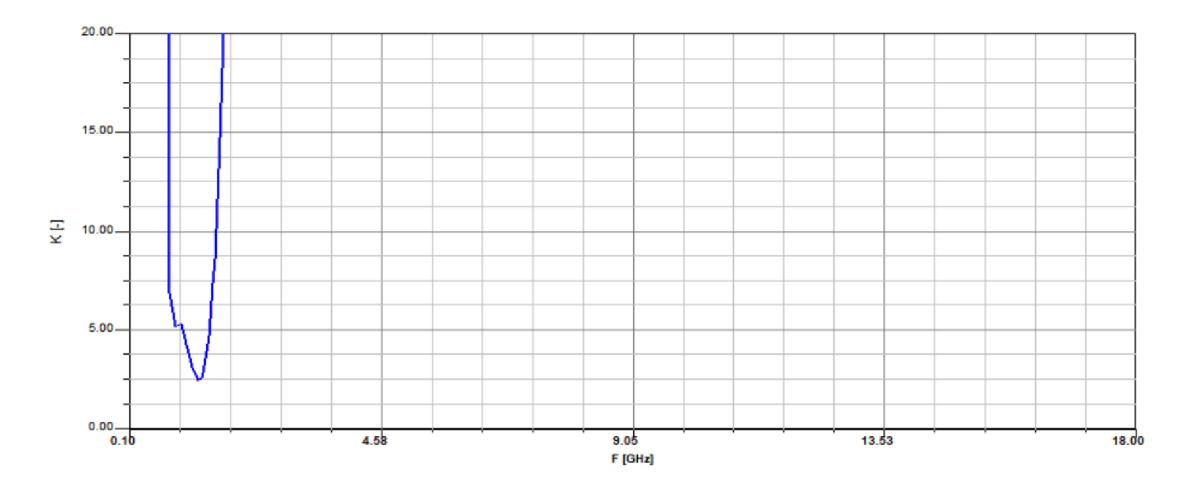

Obr. 49 Frekvenční průběh Rollettova činitele stability zesilovače,  $f = 1,575$  GHz

Důležitým parametrem zesilovače bylo také výsledné šumové číslo. Celkové výsledné šumové číslo se svou hodnotou velmi přibližuje šumovým číslům prvního stupně zesilovače. Pro výstup o frekvenci  $f = 1$ , 176 GHz vychází šumové číslo na 0,46 dB a pro výstup o frekvenci  $f = 1,575$  GHz vychází výsledné šumové číslo na hodnotu 0,56 dB. Výsledná šumová čísla jsou graficky znázorněna pro jednotlivé výstupy na obr. 50 a obr. 51.

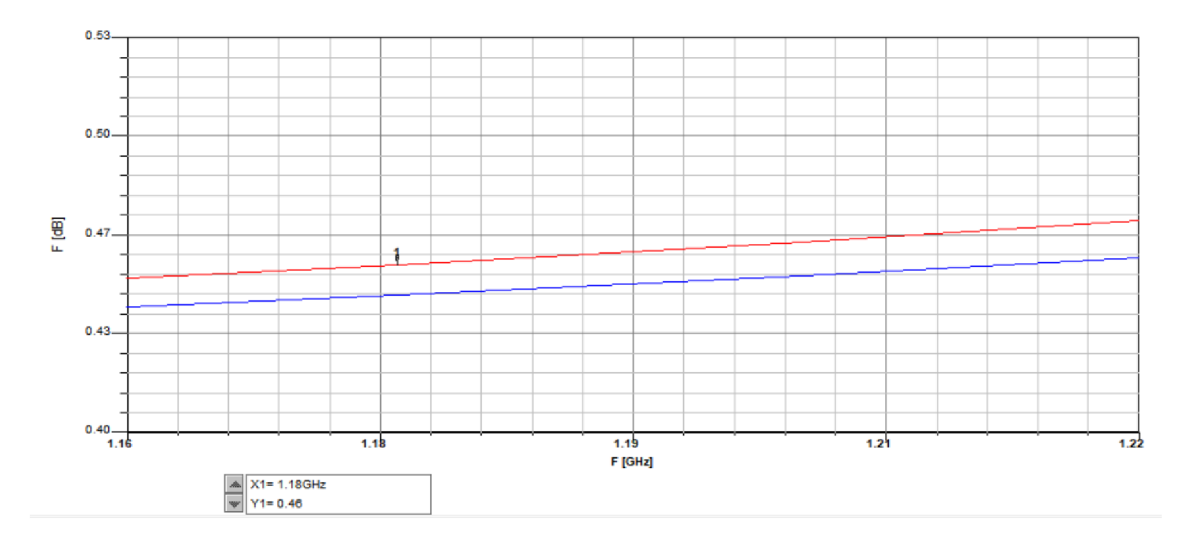

Obr. 50 Frekvenční průběh šumového čísla zesilovače,  $f = 1,176$ 

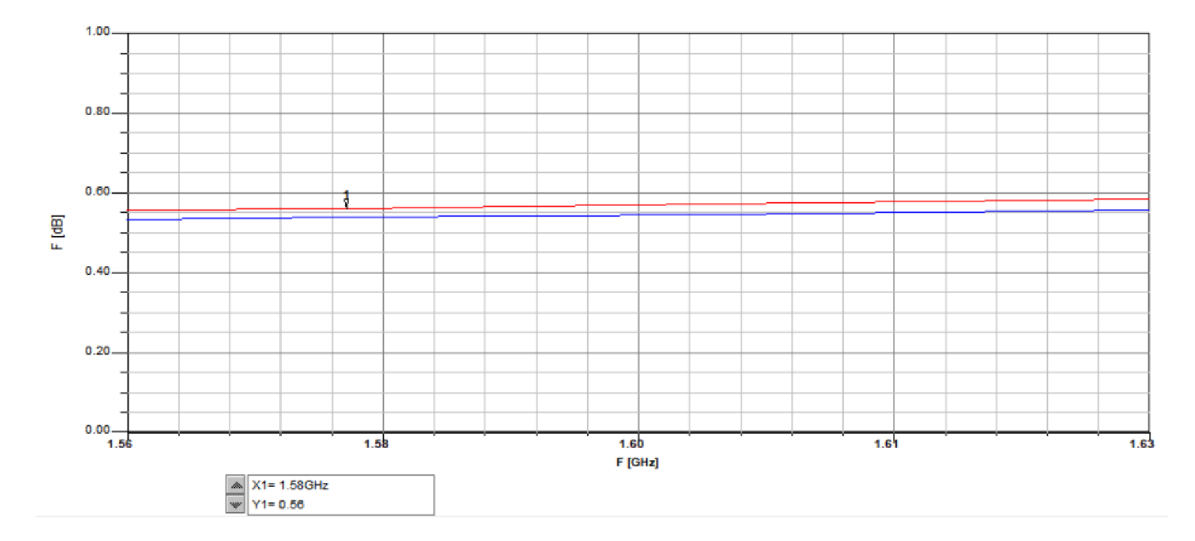

Obr. 51 Frekvenční průběh šumového čísla zesilovače,  $f = 1,575$ 

#### **8.6 Výsledné změřené parametry celého zesilovače**

Po osazení celé DPS byl zesilovač kompletně změřen. Při měření byly proměřeny oba výstupy zesilovače a byly změřeny S - parametry, šumová čísla a také zisky. Měření probíhalo při vstupní impedanci 50  $\Omega$ .

Na obr. 52 jsou zobrazené S – parametry pro výstup zesilovače o frekvenci  $f = 1,176$  GHz. Z obrázku je patrné, že zesilovač má na frekvenci  $f = 1,176$  GHz přibližně očekávané parametry, ale také že na frekvenci  $f = 0.8$  GHz se objevuje na grafu křivka, která by zde podle simulací neměla být.

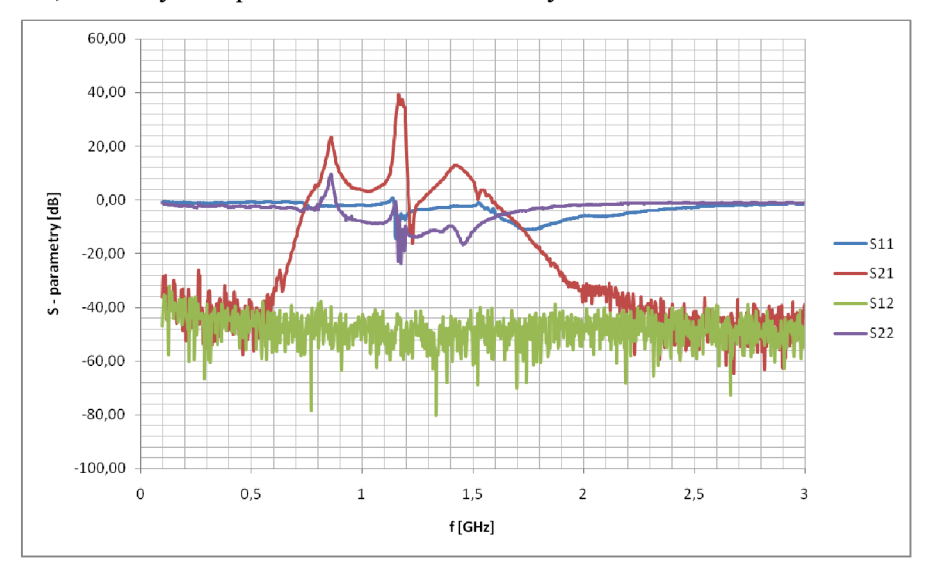

Obr. 52 Grafické znázornění změřených S – parametrů celého zesilovače,  $f = 1,176$  GHz.

Na obr. 53 je zobrazen detailní pohled na  $S$  – parametry pro výstup zesilovače o frekvenci  $f = 1,176$  GHz.

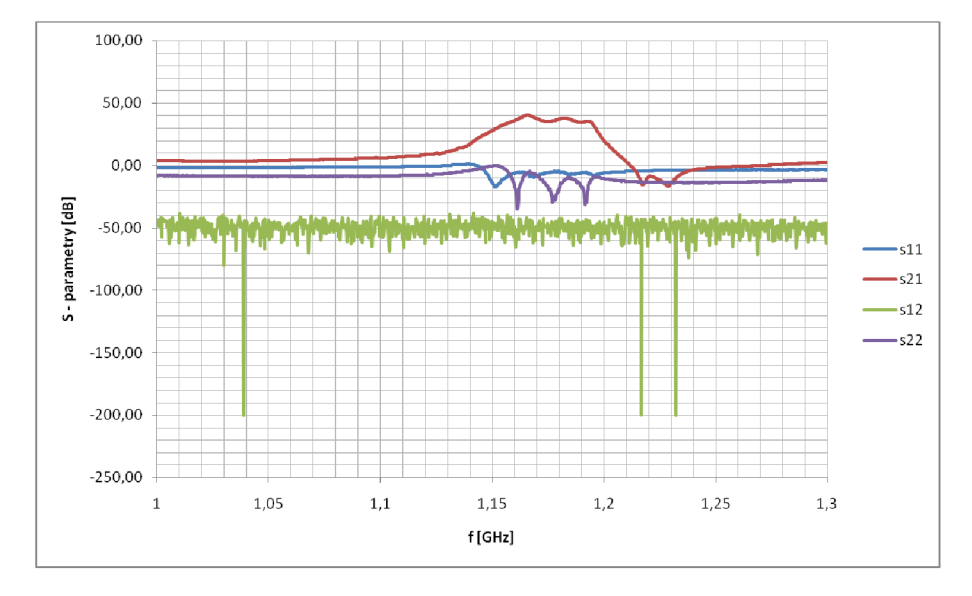

Obr. 53 Grafické znázornění změřených S - parametrů celého zesilovače v detailním zobrazení,  $f = 1,176$  GHz.

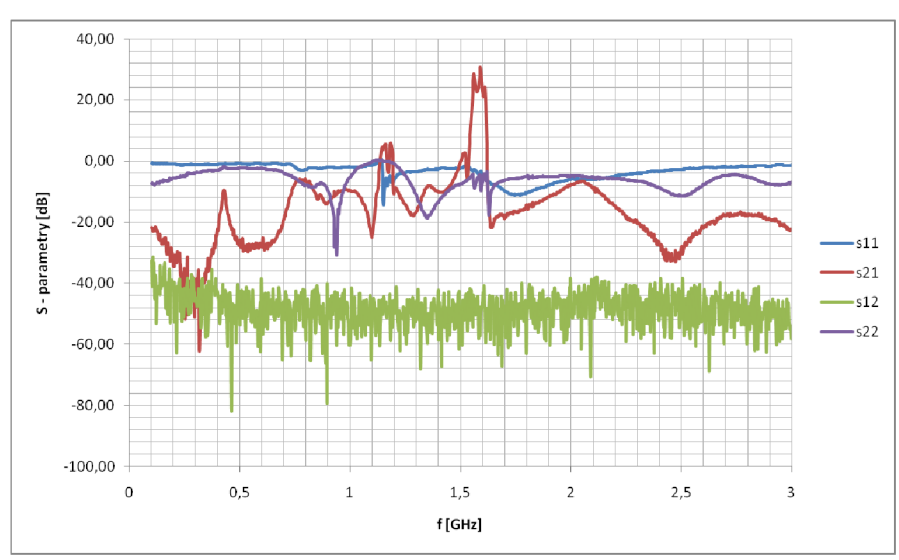

Na obr. 54 jsou S – parametry pro druhý výstup zesilovače pro frekvenci  $f = 1,575$  GHz.

Obr. 54 Grafické znázornění změřených S – parametrů celého zesilovače,  $f = 1,575$  GHz.

Na obr. 55 je zobrazeno detailní zobrazení S-parametrů pro výstup o frekvenci  $f = 1,575$  GHz.

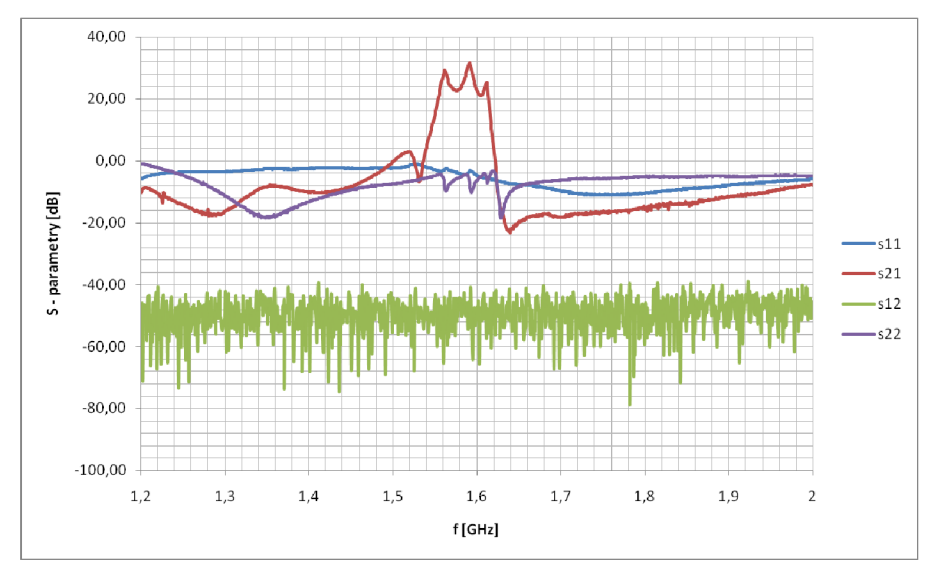

Obr. 55 Grafické znázornění změřených S - parametrů celého zesilovače v detailním zobrazení,  $f = 1,575$  GHz

Vzhledem k tomu, že u výstupu s frekvencí  $f = 1,176$  GHz byla zjištěna nestabilita, tak u tohoto výstupu již nebyl měřen šum. Měření šumu probíhalo jen na výstupu pro frekvenci  $f = 1,575$  GHz. Šum na této frekvenci měl hodnotu  $F = 0,76$  dB.

Na obr. 56 je zobrazen frekvenční průběh šumového čísla pro výstup s frekvencí  $f = 1,575$  GHz. Výsledný změřený šum odpovídá svou hodnotou simulovanému šumu pro daný výstup.

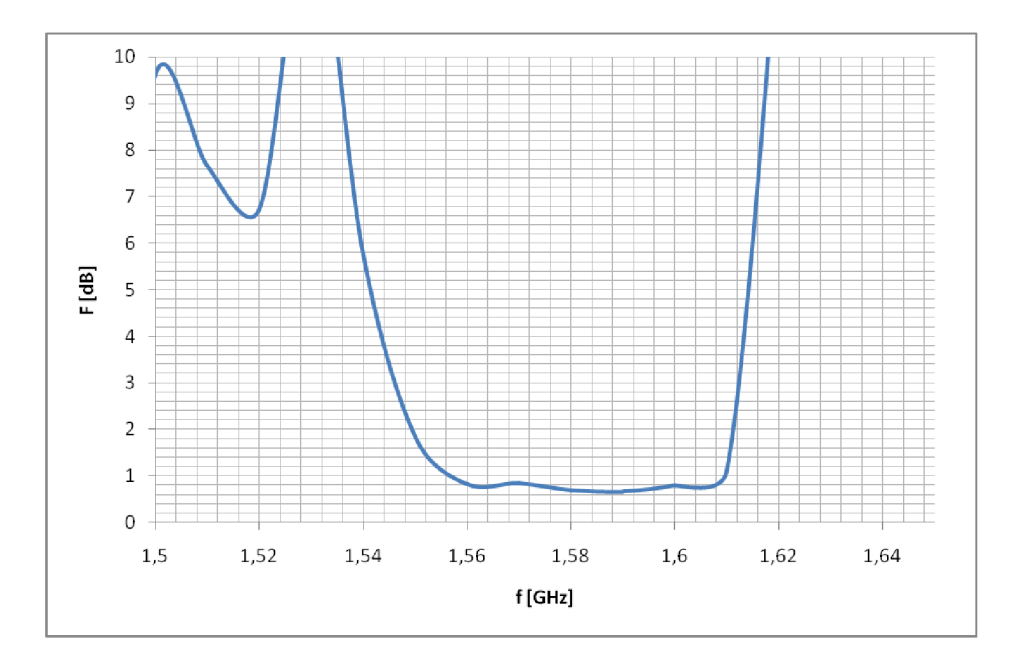

Obr. 56 Frekvenční průběh šumového čísla zesilovače,  $f = 1,575$ 

Při měření šumu byl také změřen výstupní zisk zesilovače pro výstup o frekvenci  $f = 1,575$  GHz. Na obr. 57 je zobrazena závislost výstupního zisku zesilovače na frekvenci.

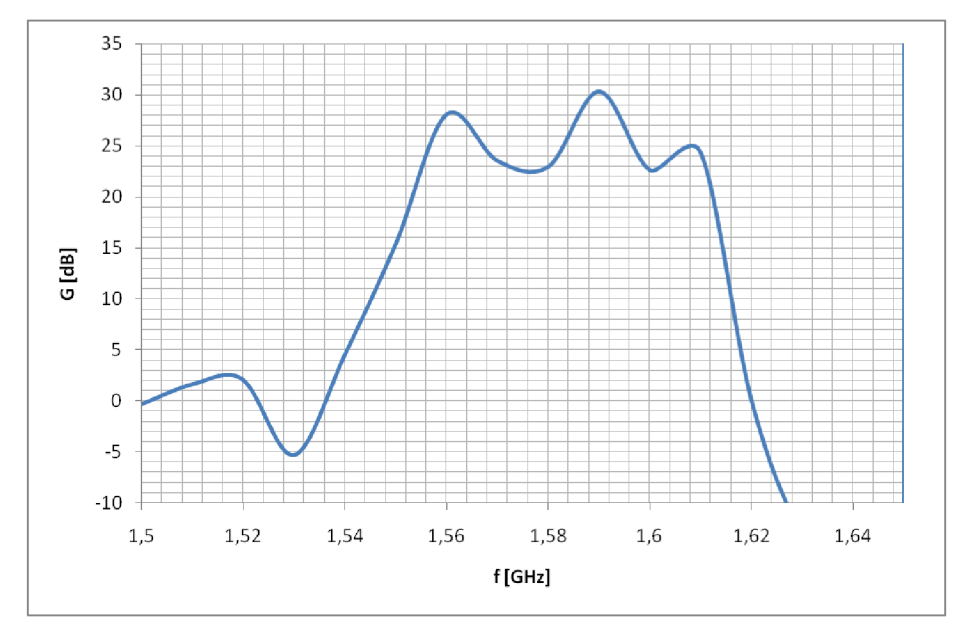

Obr. 57 Závislost zisku na frekvenci,  $f = 1,575$ 

### **9 ZÁVĚR**

Úkolem této práce bylo prostudovat signály poskytované navigačními systémy a na základě kmitočtového plánu vytvořit koncept vícepásmového přijímače. Pomocí tohoto konceptu navrhnout anténu. Navrženou anténu odsimulovat a realizovat funkční prototyp včetně měření. Pro vytvořenou anténu bylo dále potřeba vytvořit nízkošumový zesilovač, který by měl svůj vstup impedančně přizpůsobený k navržené anténě a dostatečně zesílil přijímaný signál.

Během dvou semestrů se podařilo úspěšně navrhnout dvoupásmovou anténu. Navržená anténa byla důkladně proměřena a součástí této práce jsou změřené zisky, směrové charakteristiky, změřený osový poměr a také podklady pro její výrobu. Ze změřených parametrů bylo zjištěno, že minimum osového poměřuj e oproti simulacím mírně posunuto na vyšší kmitočet.

Po změření antény byla navrhnuta koncepce nízkošumového zesilovače, který má vstupní impedanci 90  $\Omega$  a zemní plocha antény je zároveň i zemní plochou zesilovače. Tedy anténa a zesilovač tvoří jeden celek.

Zesilovač byl během semestru kompletně navržen a odsimulovám. Simulace, výběr součástek i výběr variant zesilovače je součástí této práce. Podle simulací byla vytvořena deska plošných spojů. Deska byla osazena součástkami a celý zesilovač byl oživen.

Vytvořený nízkošumový zesilovač byl proměřen a ze změřených údajů bylo zjištěno, že napěťové úrovně na desce a zisky zesilovače odpovídají simulacím. Ze změřených údajů bylo, ale také zjištěno že výstup zesilovače pro frekvenci 1,176 GHz je mírně nestabilní, z tohoto důvodu bylo šumové číslo měřeno jen na výstupu pro frekvenci 1,575 GHz. Na tomto výstupu šumové číslo odpovídá simulacím.

#### **LITERATURA**

- [I] Jan Tajovský, *Možnosti sběru dat pro GIS pomocí mobilních prostředků.*  Masarykova univerzita, Přírodovědná fakulta, 2016, 91 s., Bakalářská práce. Vedoucí práce Ing. Kateřina Tajovská, Ph.D.
- [2] *Emtalk* [online], [cit. 2018-12-09]. Dostupné z: ttp://[www.emtalk.com/mpacalc.php](http://www.emtalk.com/mpacalc.php)
- [3] Frekvence GNSS systémů. In: *[Wikipedia.org](http://Wikipedia.org)* [online], [cit. 2018-12-09]. Dostupné z: [https://cs.wikipedia.Org/wiki/Soubor:Gnss\\_bandwidth.svg](https://cs.wikipedia.Org/wiki/Soubor:Gnss_bandwidth.svg)
- [4] *Gerber viewer* [online], [cit. 2018-12-09]. Dostupné z: [http://www.gerber](http://www.gerber-)[viewer.com](http://viewer.com)
- [5] MIKULÁŠEK, T. *Dvoupásmová anténa pro Globální navigační satelitní systém.*  Brno:Vysoké učení technické v Brně, Fakulta elektrotechniky a komunikačních technologií,2009. 64 s. Vedoucí diplomové práce Ing. Jaroslav Láčík, Ph.D.
- [6] Bc . Pavel Heršálek, *Kruhově polarizovaná anténa pro systém Galileo.* Praha: České vysoké učení technické v Praze, Fakulta elektrotechnická, 2015, 90 s. Vedoucí diplomové práce Doc. Ing. Milan Polívka, Ph.D.
- [7] Martin Dostál, *Problematika záměrného ovlivňování funkce GNSS přijímače.*  Praha: České vysoké učení technické v Praze, Fakulta dopravní, 2016, 66 s. Vedoucí bakalářské práce Ing. Milan Sliacky
- [8] TRUBÁK, J. *Anténa pro RFID čtečku.* Brno: Vysoké učení technické v Brně, Fakulta elektrotechniky a komunikačních technologií, Ústav radioelektroniky, 2017. 44 s., 4 s. příloh. Diplomová práce. Vedoucí práce: Ing. Tomáš Mikulášek, Ph.D.
- [9] PROCHÁZKA, P. *Kruhově polarizovaná flíčková anténa s dutinovým rezonátorem.* Brno: Vysoké učení technické v Brně, Fakulta elektrotechniky a komunikačních technologií. Ústav radioelektroniky, 2013. 35 s. Bakalářská práce. Vedoucí práce: Ing. Tomáš Mikulášek.
- [10] SEBESTA , J. *Vícepásmová flíčková anténa.* Brno: Vysoké učení technické v Brně, Fakulta elektrotechniky a komunikačních technologií. Ústav radioelektroniky, 2011. 43 s. Bakalářské práce. Vedoucí práce: Ing. Petr Všetula.
- [II] *ATF55143 katalogový list* [online]. Dostupné z: <https://media.digikey.com/pdf/Data%20Sheets/Avago%20PDFs/ATF-55143.pdf>
- [12] *SF2388E katalogový list* [online]. Dostupné z: https://wireless.murata.com/datasheet?/RFM/data/sf2388e.pdf
- [13] *SF2353E katalogový list* [online]. Dostupné z: https://wireless.murata.com/datasheet?/RFM/data/sf2353e.pdf

# **SEZNAM SYMBOLŮ, VELIČIN A ZKRATEK**

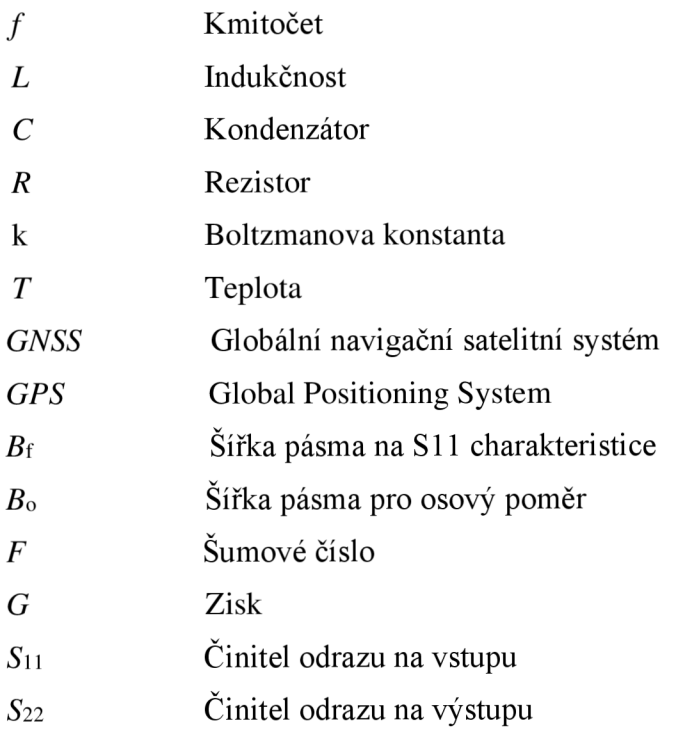

# **A.PODKLADY PRO KONSTRUKCI ANTÉNY**

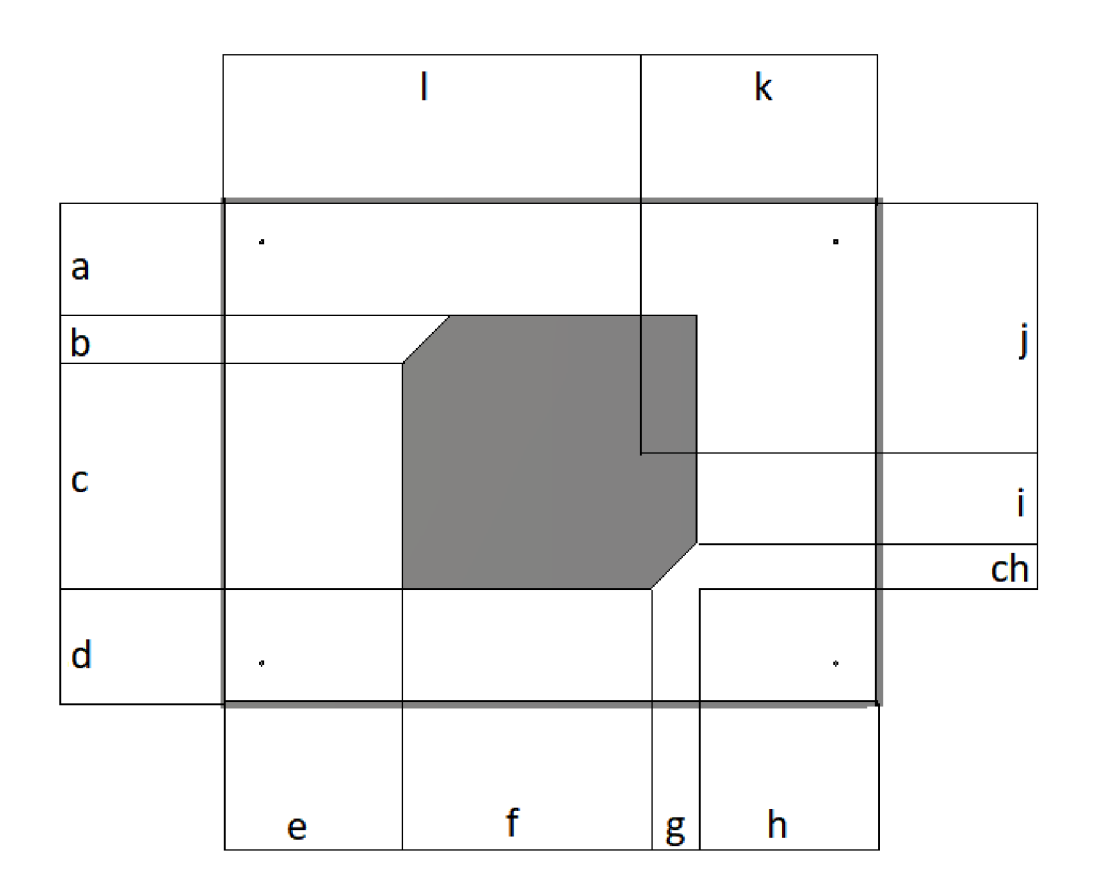

Obr. 58 Substrát 2 s anténou na rezonanční frekvenci  $f_1=1,575$  GHz.

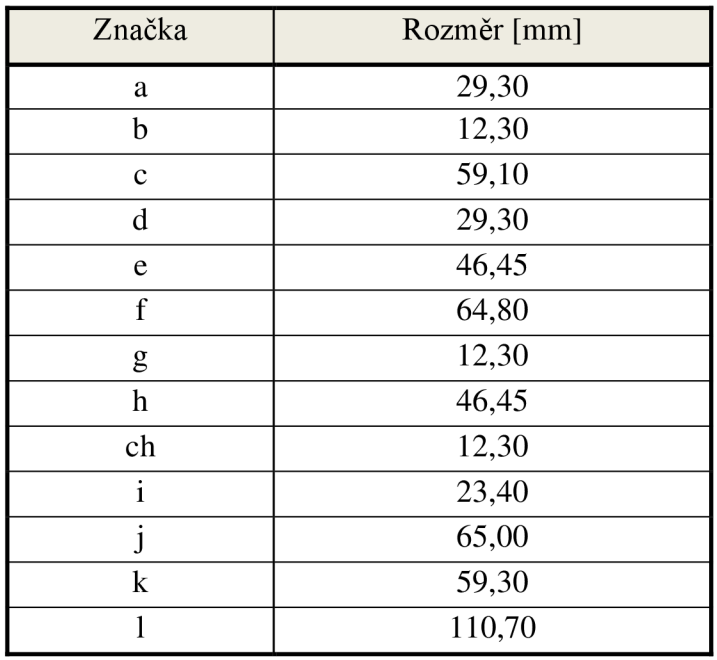

#### Tab. 12 Rozměry antény – první substrát (f = 1,575)

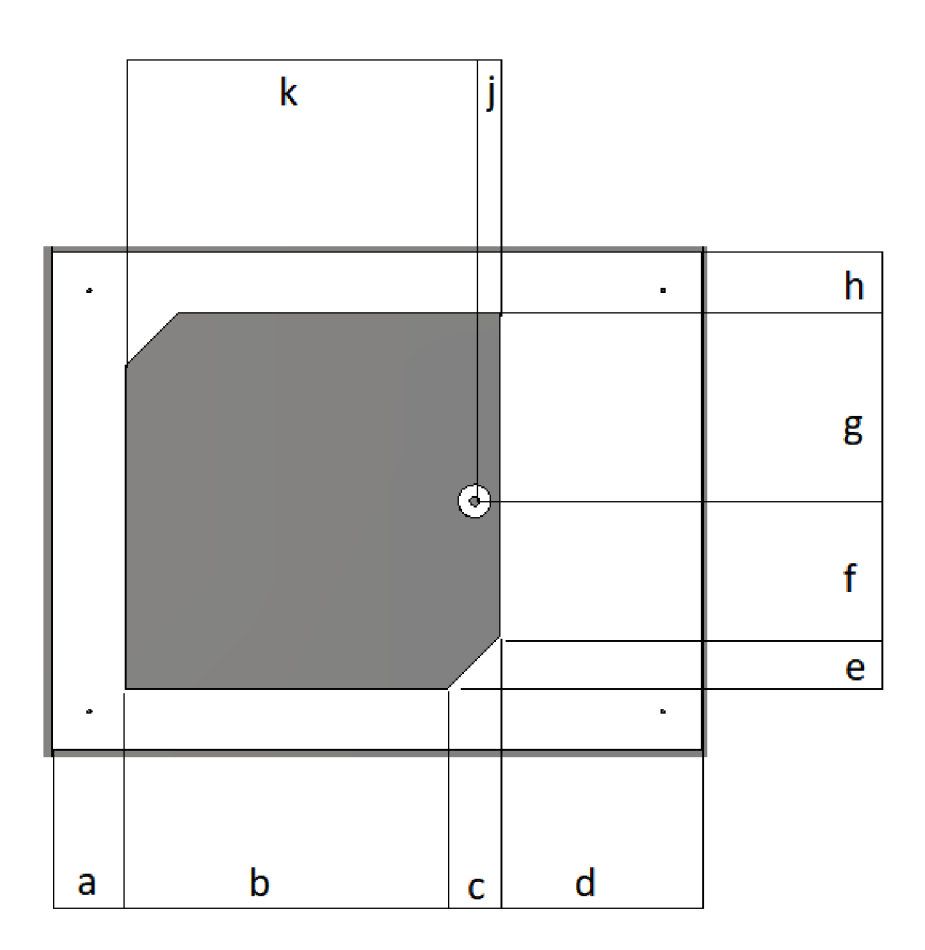

Obr. 59 Substrát 1 s anténou na rezonanční frekvenci $f_2$ =1,176 GHz.

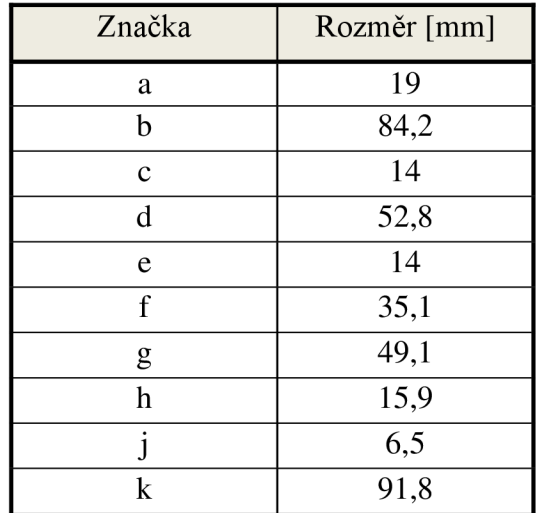

#### Tab. 13 Rozměry antény – první substrát ( $f = 1,176$ )

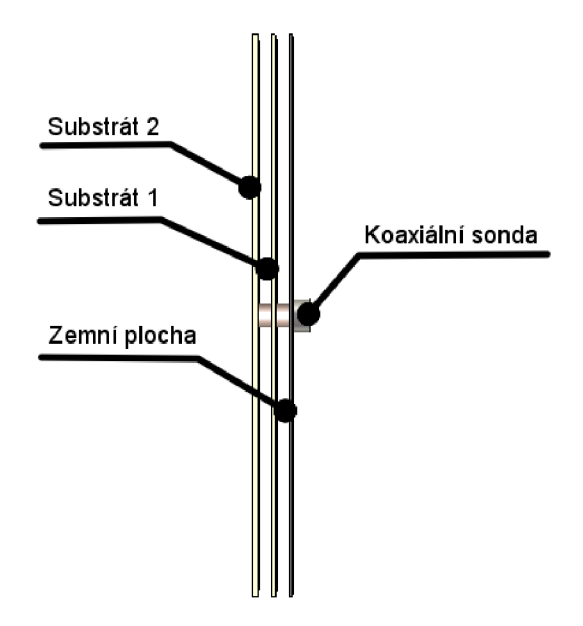

Obr. 60 Navrhovaná anténa - boční pohled.

Tab. 14 Rozměry antény - vzdálenosti mezi substráty a zemní plochou

| Značka                                     | Rozměr [mm] |
|--------------------------------------------|-------------|
| Vzdálenost mezi substráty                  |             |
| Vzdálenost mezi substrátem a zemní plochou |             |

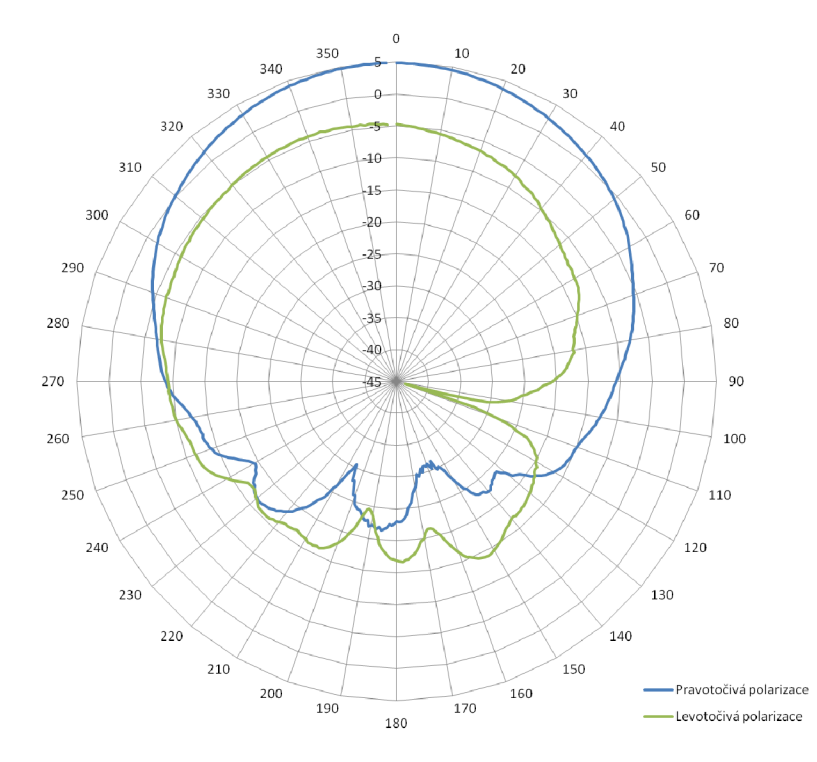

### **B. SMĚROVÉ CHARAKTERISTIKY ANTÉNY**

Obr. 61 Směrová charakteristika antény na frekvenci  $f = 1,176$  GHz při orientaci antény  $Phi = 0^{\circ}$ 

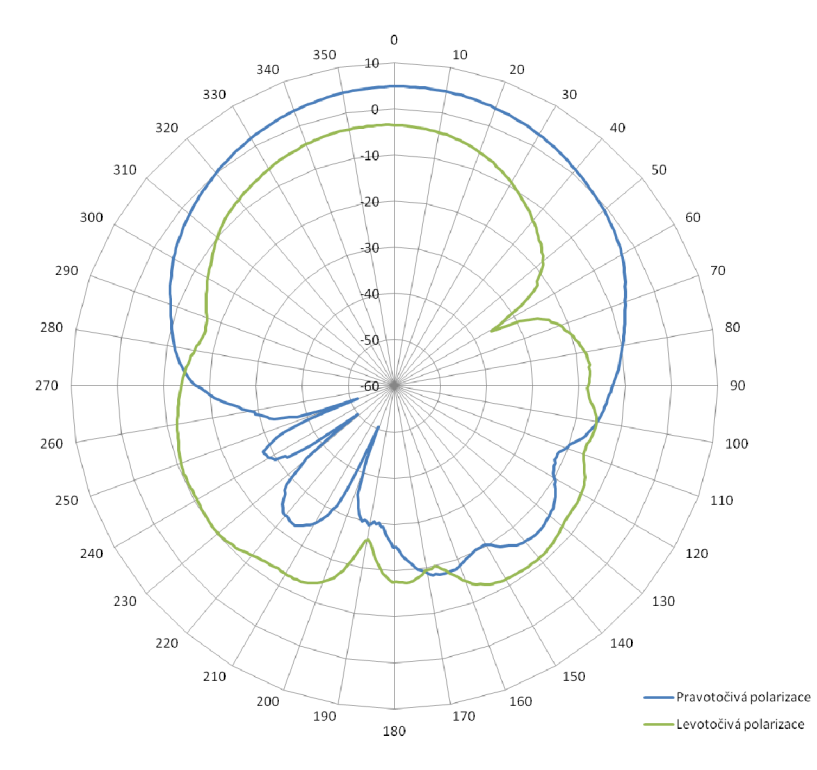

Obr. 62 Směrová charakteristika antény na frekvenci  $f = 1,176$  GHz při orientaci antény  $Phi = 90^\circ$ 

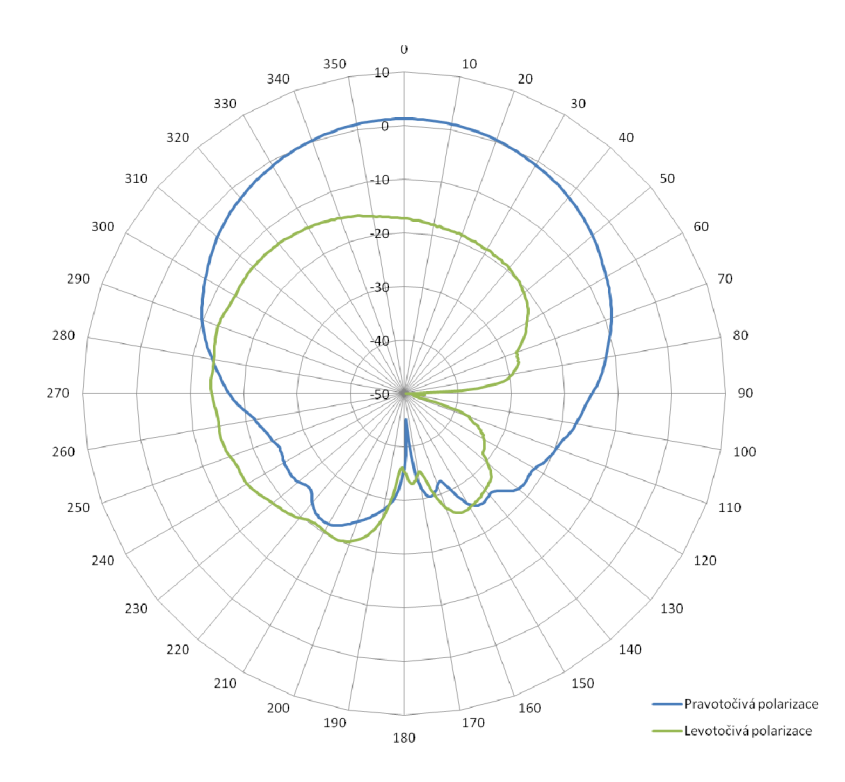

Obr. 63 Směrová charakteristika antény na frekvenci  $f = 1,575$  GHz při orientaci antény  $Phi = 0^{\circ}$ 

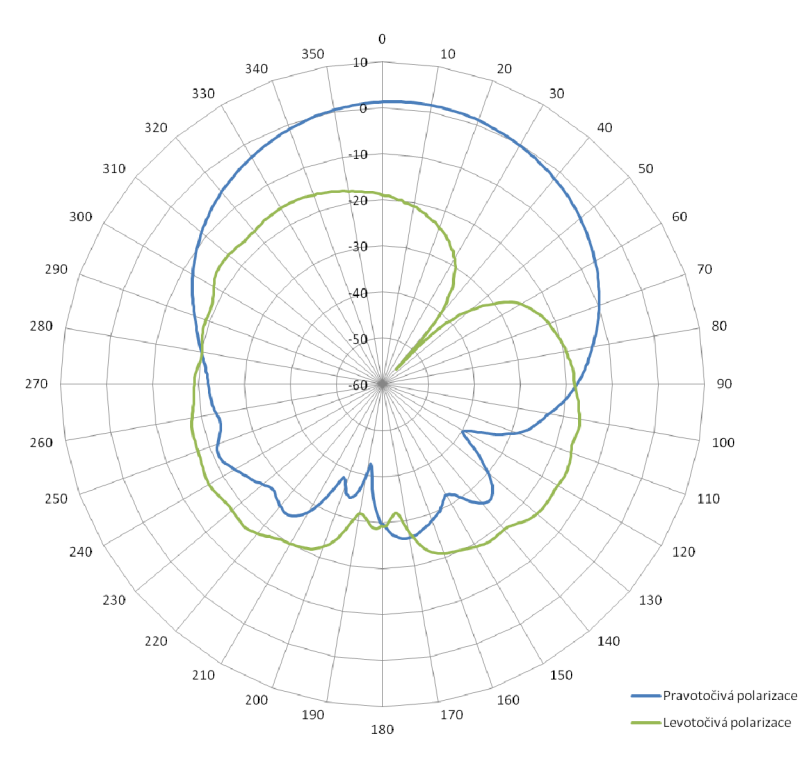

Obr. 64 Směrová charakteristika antény na frekvenci  $f = 1,575$  GHz při orientaci antény  $Phi = 90^\circ$ 

# **C.SCHÉMA ZAPOJENÍ ZESILOVAČE**

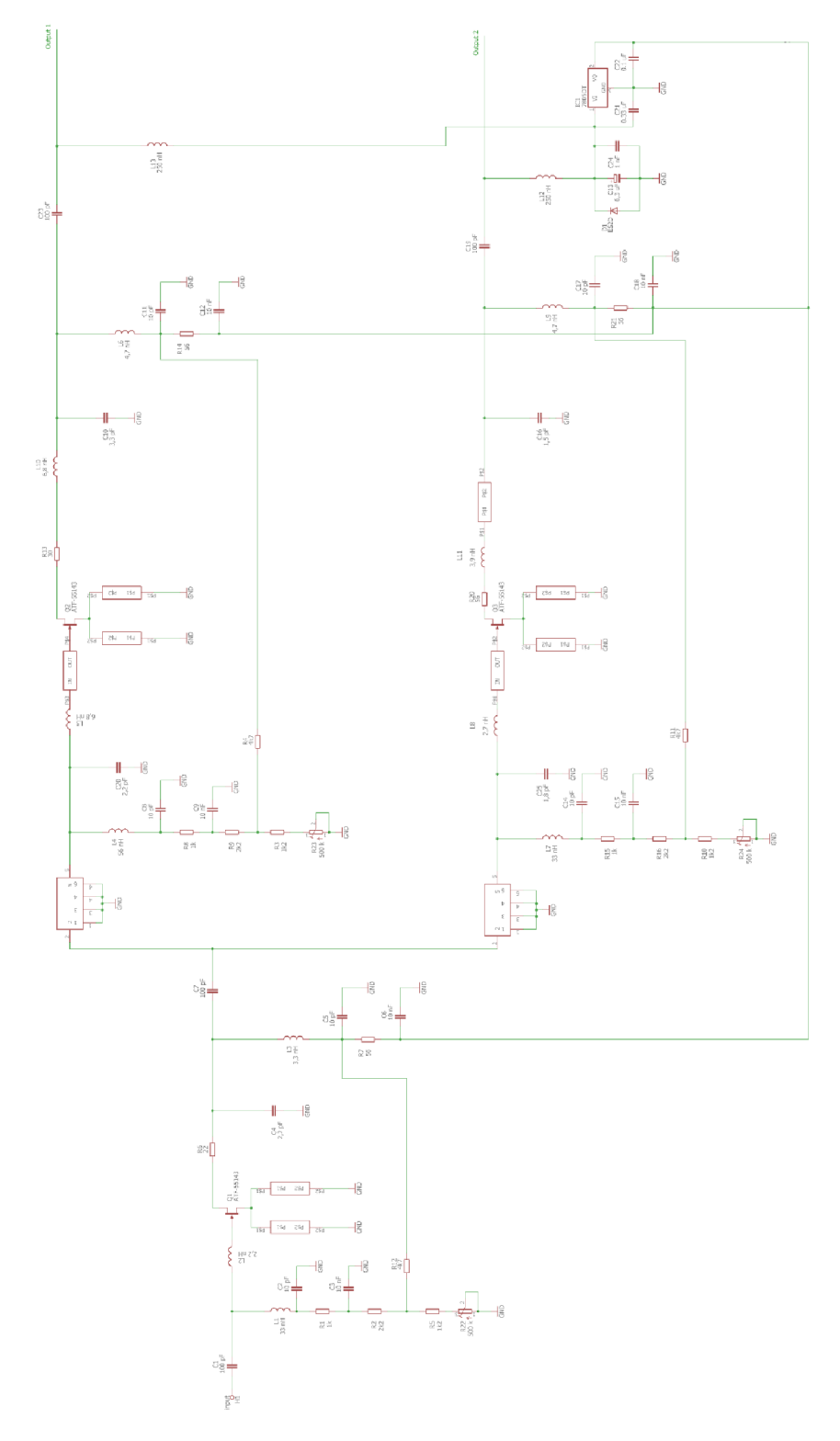

Obr. 65 Schéma zapojení zesilovače v programu Eagle

# **D.DESKA PLOŠNÝCH SPOJŮ**

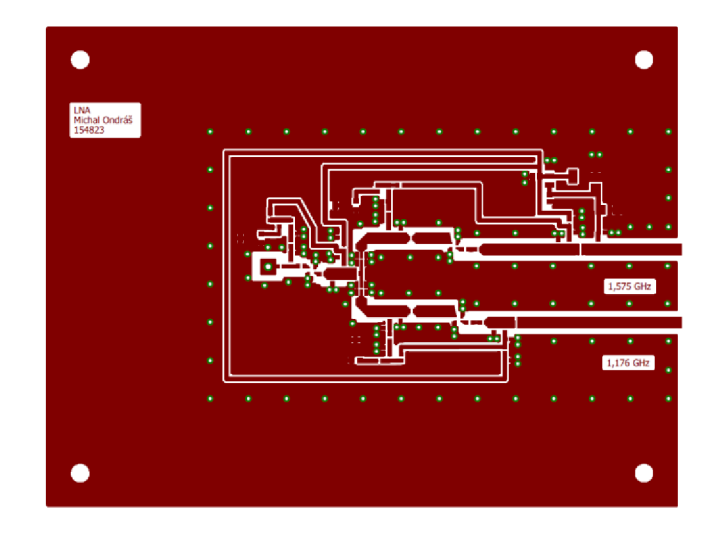

Obr. 66 Deska plošných spojů, strana Top, měřítko 2:1, rozměry 130 x 170 mm

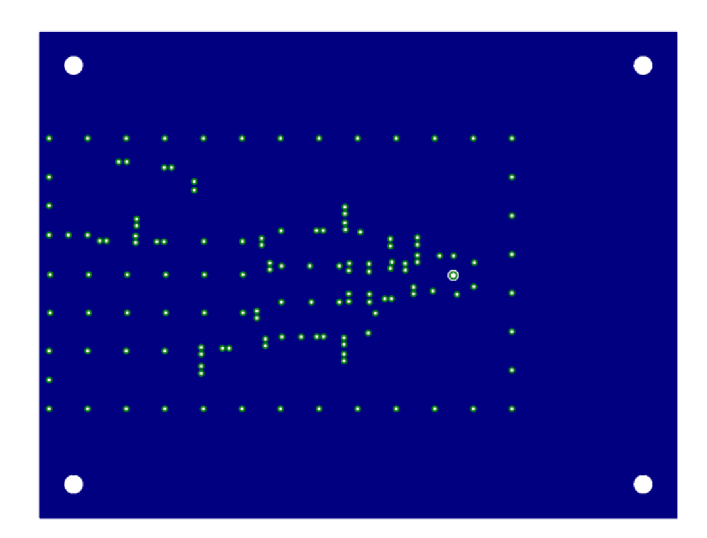

Obr. 67 Deska plošných spojů, strana Botton, měřítko 2:1, rozměry 130 x 170 mm

### **E. ZAPOJENÍ LNA**

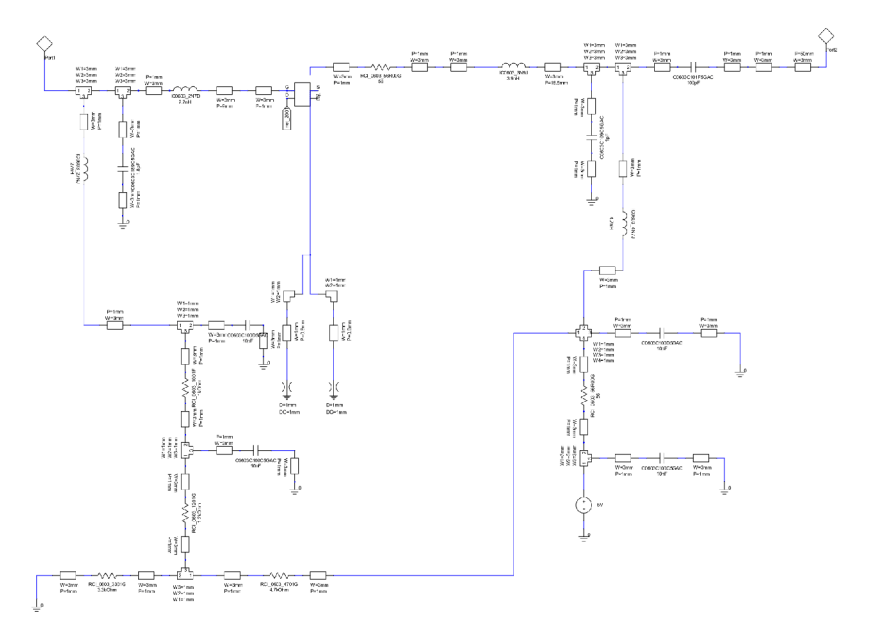

Obr. 68 Schéma zapojení prvního stupně zesilovače v programu Ansoft Designer

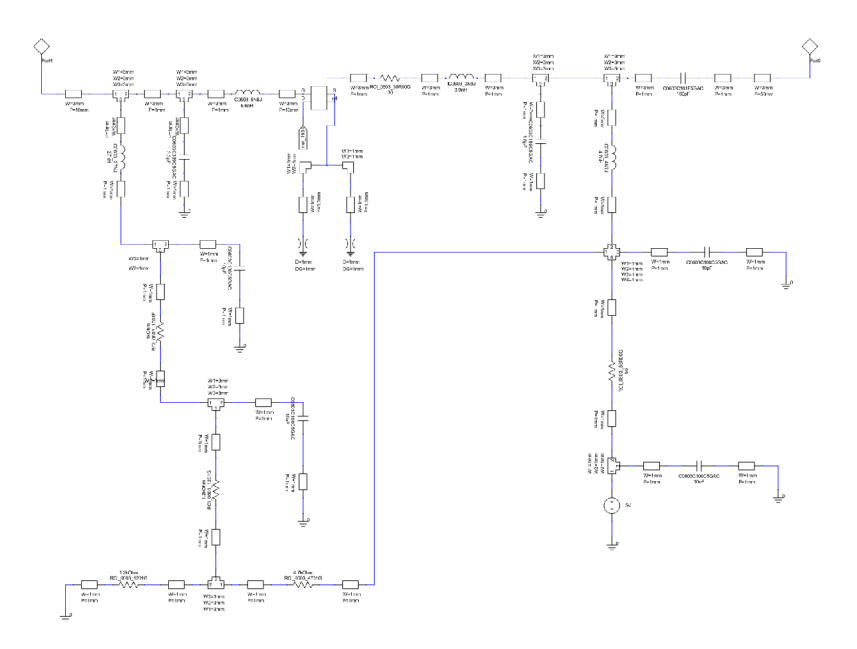

Obr. 69 Schéma zapojení druhého stupně zesilovače pro  $f = 1,176$  GHZ navrženého v programu Ansoft Designér

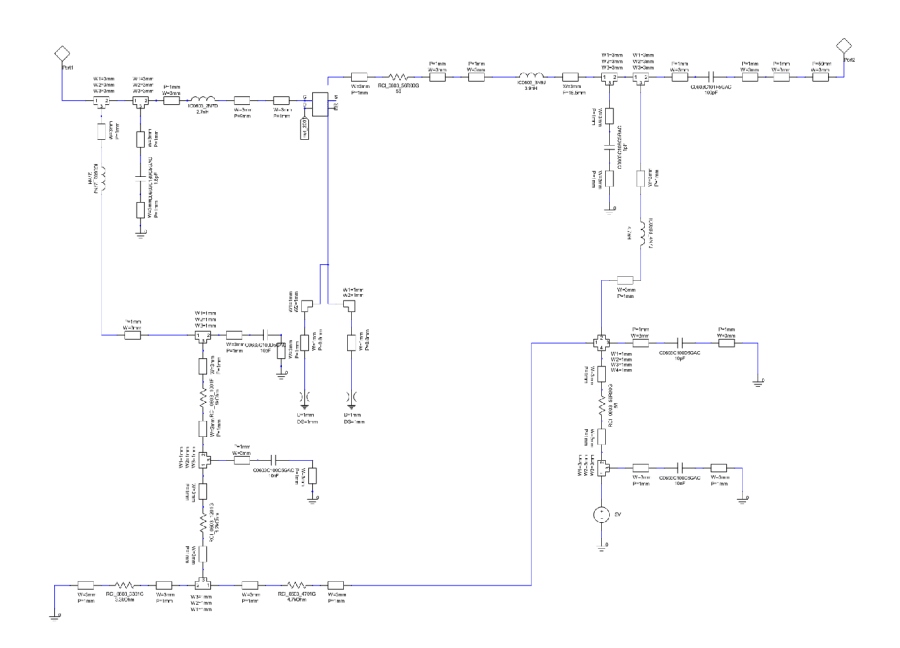

Obr. 70 Schéma zapojení druhého stupně zesilovače pro frekvenci 1,575 GHZ navrženého v v programu Ansoft Designer

# **F. SEZNAM SOUČÁSTEK**

Tab. 15 Seznam součástek LNA

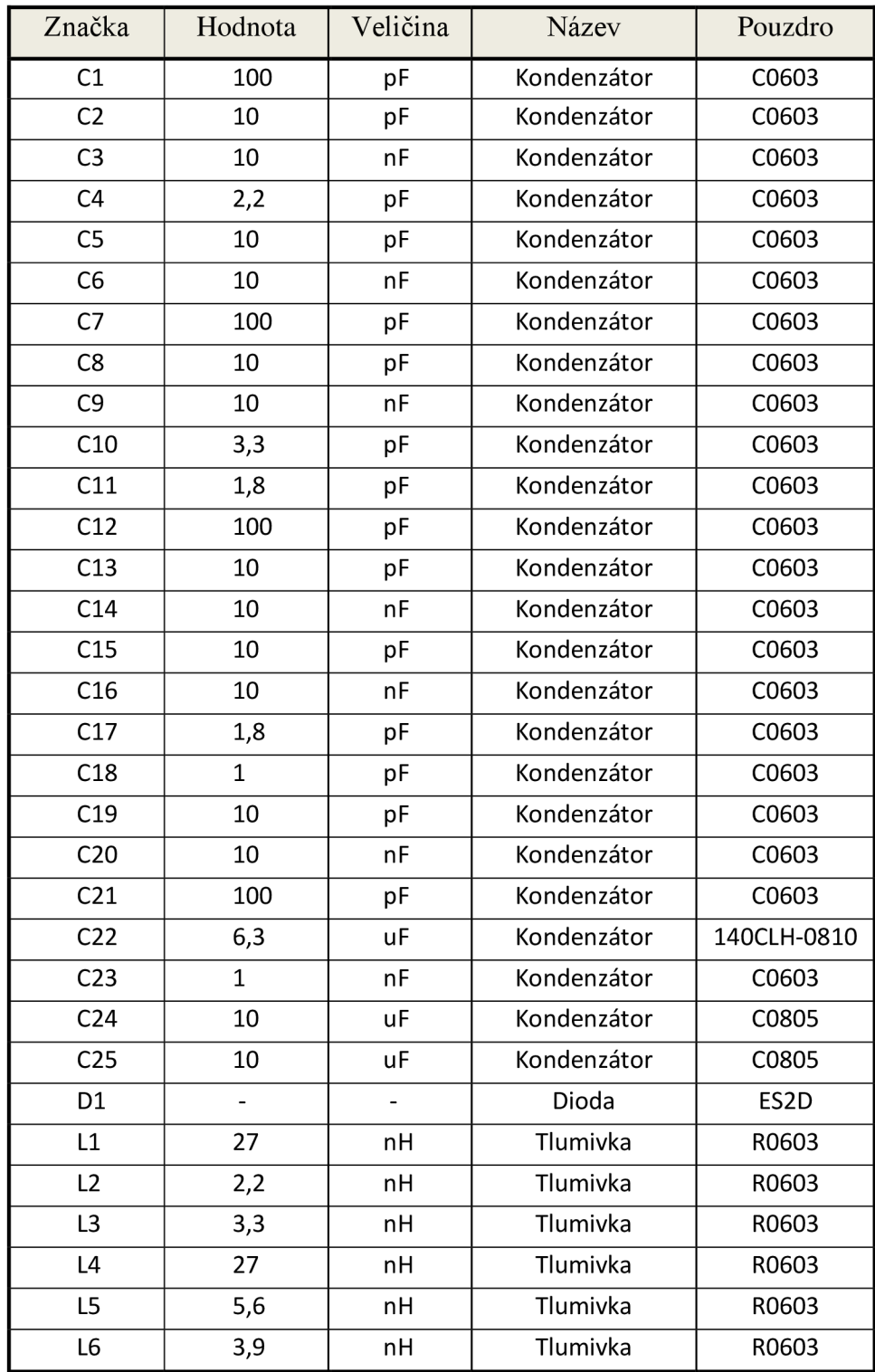

Tab. 16 Seznam součástek LNA

| Značka                       | Hodnota | Veličina | Název           | Pouzdro        |
|------------------------------|---------|----------|-----------------|----------------|
| L7                           | 4,7     | nH       | Tlumivka        | R0603          |
| L8                           | 27      | nH       | Tlumivka        | R0603          |
| L9                           | 2,7     | nH       | Tlumivka        | R0603          |
| L <sub>10</sub>              | 3,9     | nH       | Tlumivka        | R0603          |
| L11                          | 4,7     | nH       | Tlumivka        | R0603          |
| L12                          | 27      | nH       | Tlumivka        | R0603          |
| R1                           | 1000    | Ω        | Rezistor        | R0603          |
| R <sub>2</sub>               | 2200    | Ω        | Rezistor        | R0603          |
| R <sub>3</sub>               | 4700    | Ω        | Rezistor        | R0603          |
| R4                           | 500     | Ω        | Rezistor        | R0603          |
| R <sub>5</sub>               | 27      | Ω        | Rezistor        | R0603          |
| R <sub>6</sub>               | 56      | Ω        | Rezistor        | R0603          |
| R7                           | 1000    | Ω        | Rezistor        | R0603          |
| R8                           | 2200    | Ω        | Rezistor        | R0603          |
| R9                           | 500     | Ω        | Rezistor        | R0603          |
| R <sub>10</sub>              | 4700    | Ω        | Rezistor        | R0603          |
| R11                          | 30      | Ω        | Rezistor        | R0603          |
| R12                          | 56      | Ω        | Rezistor        | R0603          |
| R13                          | 1000    | Ω        | Rezistor        | R0603          |
| R14                          | 4700    | Ω        | Rezistor        | R0603          |
| R15                          | 500     | Ω        | Rezistor        | R0603          |
| R <sub>16</sub>              | 4700    | Ω        | Rezistor        | R0603          |
| R17                          | 56      | Ω        | Rezistor        | R0603          |
| R18                          | 56      | Ω        | Rezistor        | R0603          |
| RT1                          | 2000    | Ω        | Trimr           | Rtrimm4g       |
| RT <sub>2</sub>              | 500     | Ω        | Trimr           | Rtrimm4g       |
| RT3                          | 100     | Ω        | Trimr           | Rtrimm4g       |
| TR1                          |         |          | Tranzistor      | ATF-55143      |
| TR <sub>2</sub>              | -       |          | Tranzistor      | ATF-55143      |
| TR <sub>3</sub>              |         |          | Tranzistor      | ATF-55143      |
| PP <sub>1</sub>              |         |          | Pásmová propust | <b>SF2388E</b> |
| PP <sub>2</sub>              |         |          | Pásmová propust | <b>SF2353E</b> |
| $\qquad \qquad \blacksquare$ | -       |          | Konektor        | <b>SMA</b>     |
|                              |         |          | Konektor        | SMA            |

### **G. FOTOGRAFIE**

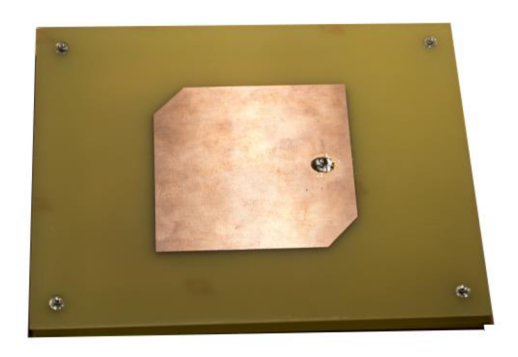

Obr. 71 Vyrobená anténa - pohled shora.

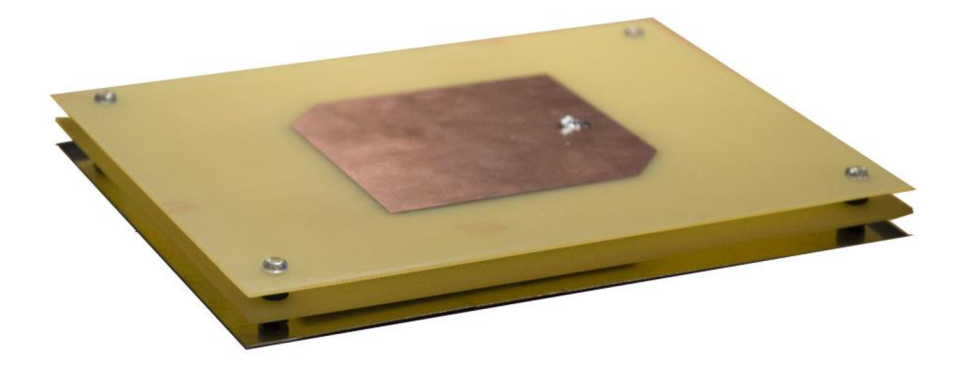

Obr. 72 Vyrobená anténa - boční pohled.

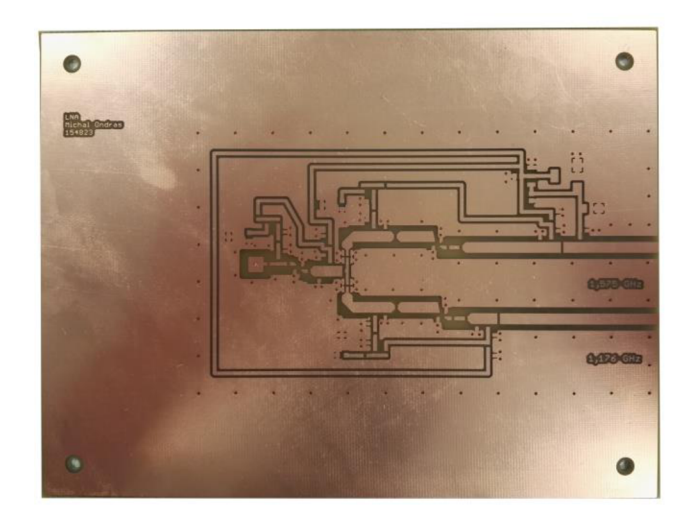

Obr. 73 Neosazená DPS zesilovače.

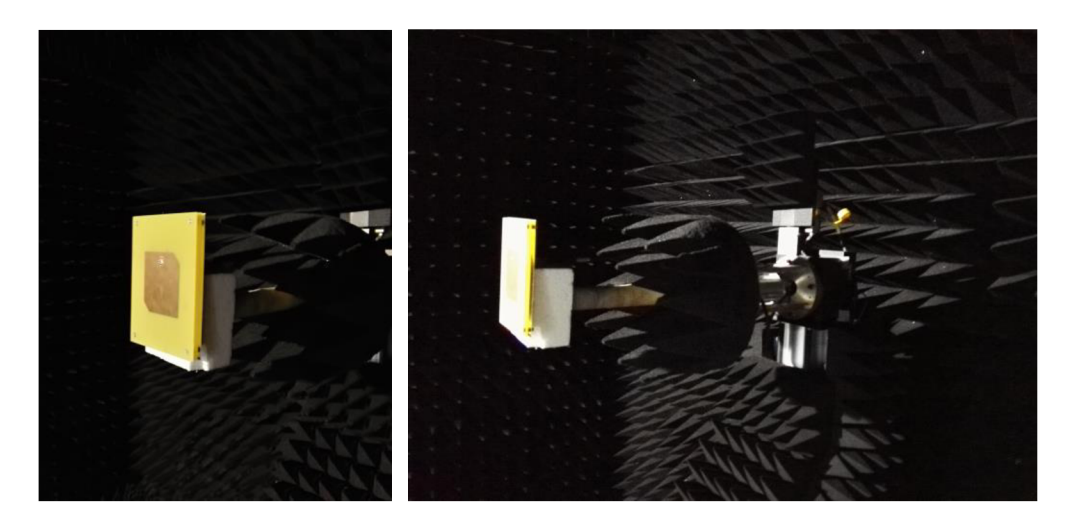

Obr. 74 Měření antény v bezodrazové komoře.

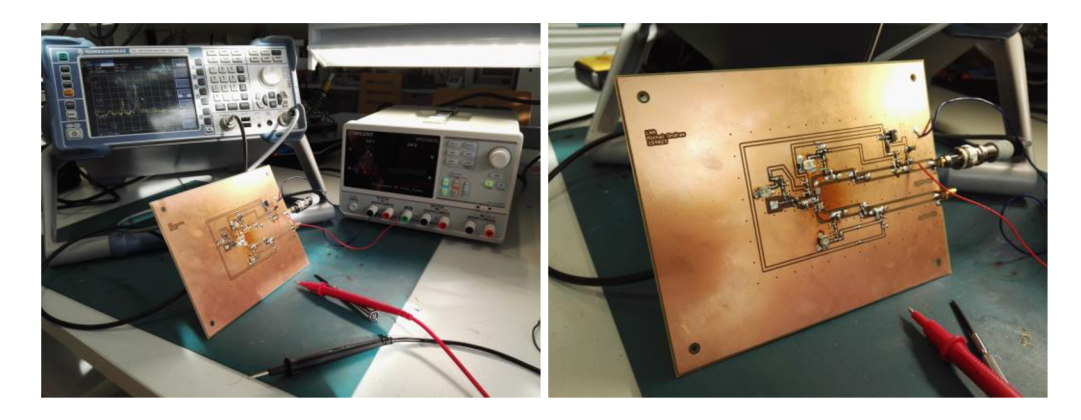

Obr. 75 Měření antény ve studentské laboratoři.